# AMSTRAL **CENT POUR CENT**

AMSTRAD

 $225366$ 

A A A A

29888

**BARK** 

EXPO

Ht

MARCERIN **NGOURS NGC** OVINEDIA: 18 **INSESPOT** OINT ÷[≑]≬|s}  $2$   $\sqrt{2}$ 射动 (#10) 嗣 UED

8 - 21 F - 151 FL - 153 FB - 550 FS - 1660 CFA

0988-8160

**ISSN** 

**LES TOP DU MOIS, LES HIT DE FIN D'ANNEE MISS X A AMSTRAD EXPO** 

M

19 - 21,00 F M 2256

N°19 21 F **MENSUEL** OCTOBRE 89

Ō

L'ANNÉE C'EST. LE SOFT DE

> nitiation à l'assembleur Initiation à l'Aventure **Courrier des lecteurs Concours Margerin Résultat concours** Petites annonces 98/99 Ocp à la loupe **Concours écran** nitiation Basic Club A  $100\%$ Softs à la une 101/113 Softs du mois Basic avancé **Amcharge Bidouilles** Listing **Pokes** 8/21 Actuel 22/23 52/55 56/57 96/97 24/25 86/87 26/37 93/95 42/45 46/51 82/84 16/88 76/81 58

Les invités du mois Frank MARGERIN retrouvez les en Actuel BD pages 124-125. et ses potes

de Franck Margerin 122/123 Actuel musique 124/125 Actuel 8.D 126/131 BD Inédit 14/115 Top Mag 116/121 Budget

EXECUTION

SOMMAIRE !!

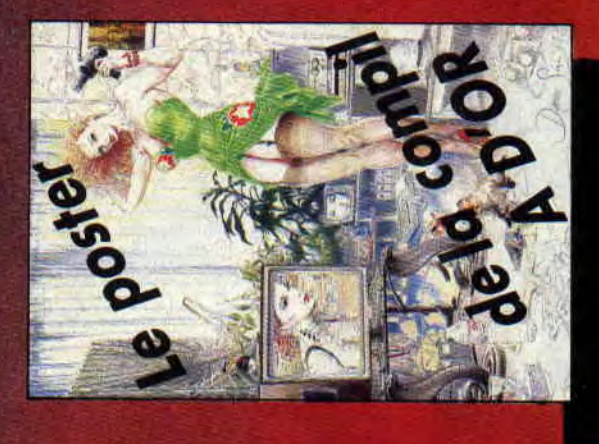

TRAHBER-89-

marine an even 310 FF - Dight enterprise, Andere, Mayoto, 360 FF. Immarine<br>For animal LOO FF, Antonio, 360 FF.

**Example 1993** Analysis of the number deposite particular is a hourd intermediate the particular of the state of the state of the state of the state of the state of the state of the state of the state of the state of the

entered control property to the control of the control of the control of the control of the control of the control of the control of the control of the control of the control of the control of the control of the control of

N.

 $\frac{1}{2}$ <br>  $\frac{1}{2}$ <br>  $\frac{1}{2}$ <br>

HEUA STEEME EDITON<br>31, WELL STEEME EDITON<br>31, Well STEEME EDITON<br>31, Well STEEME AND STEEME MARINE SURFAMES ON BOOKS OF POST CORRECT HERE SANTAWARD EDITOR SPEED ON THE CHARGE STATE AND STATE AND STATE AND STATE AND STATE A

AMSTRAD CENT POUR CENT of an explication de

### **OCEAN, LE GRAND BLE**

**Petit parcours en Angleterre, à Manchester pour être exact, siège de la plus performante boîte d'édition de jeux sur CPC ces derniers mois, Ocean. Opération Wolf, Robocop, Dragon Ninja pour ne citer que les meilleurs. L'invitation était claire: venez et vous verrez. On y est allé, on a vu et on en est revenu les yeux écarquillés de plaisir.** 

5 **heures** du mat', j'ai des frissons, je claque des dents et je monte le son. Sur mon walkman, le grincement de mes mâchoires fait un drôle de bruit. L'appareil photo en bandoulière, je fonce dans un taxi.

6 heures du mat', Roissy froid et désert. Des hommes d'affaires en costard et moi en cuir. Plop ! On grimpe dans l'avion. Premier petit déj'. Déjà 7 heures.

Arrivée chez les Anglais, il est encore 7 heures (because décalage horaire). Repetit déj', saucisses, bacon, haricots (eh oui !). Une serveuse passe par là et veut m'offrir des tweeties. Je sais pas ce que c'est, je refuse, elle alpague un autre client, ils grimpent dans I ascenseur. J'offre un abonnement gratuit à celui qui me dit ce que tweeties veut dire ! Une dernière goutte de café et je fonce à l'église. A l'église ??!! Ouais, Ocean loue ces locaux à une église, des quakers, marrant, non? Petite réunion, monsieur David Ward, le P-DG d'Ocean fait son discours, les attachées de presse distribuent des dossiers du même nom. Je retiens qu'un seul truc. Je peux photographier ce que je veux. les nouveautés sont à ma disposition avec, en prime, les programmeurs eux-mêmes. Géant. Je démarre sec. et laisse les attachées de presse au deuxième faire leurs politesses. Je suis déjà au sous-sol, les soussols d'une église repeints en blanc. Partout des salles, un vrai labyrinthe, des bureaux dans tous les coins, avec des machines et les programmeurs autour. L'appareil photo dans une main, le walkman qui enregistre dans l'autre, c'est parti...

### **LES INCORRUPTIBLES**

Untouchables en anglais. C'est le jeu qui devrait faire un malheur en décembre d'après les pontes d'Ocean. Les Incorruptibles, le soft, est directement inspiré *des Incorruptibles,* le film. Dans le jeu, l'action se passe sur six niveaux reprenant donc six scènes fortes du film. On connait la qualité des adaptations cinématographiques faites par Ocean, il suffit de se rappeler Robocop et, dans une moindre mesure. Double Détente. Avide d'en savoir plus, je coince James, le pro-

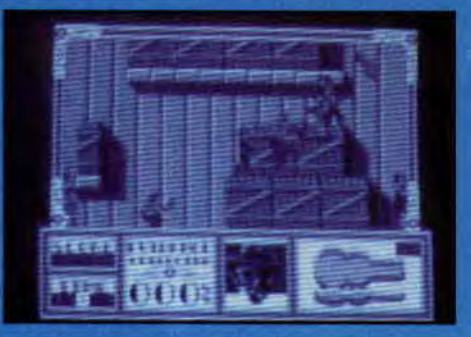

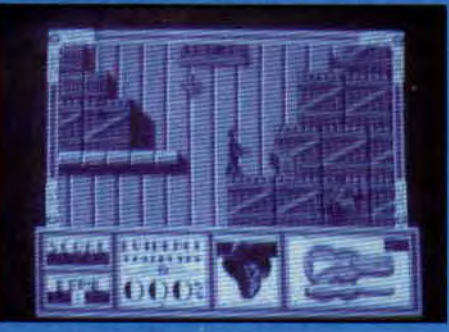

grammeur de la version CPC. Moi : "Alors, ton jeu il est vraiment bon?

Lui : - Heu... C'est pas le genre de questions qu'on me pose d'habitude ! Moi : OK, dans ce cas, c'est moi qui répondrait à la question, mais d'abord explique-moi le topo, je veux une vraie démo. !"

James s'est un peu recroquevillé, il trifouille sur son clavier et lance le jeu...

### **UNE FURIE PETARADANTE**

Le premier niveau est un shoot'em'up. Les bonshommes, des sprites pas très grands se déplacent de profil en scrolling horizontal et vertical. Le décor, c'est un entrepôt rempli de caisses. Le but de ce level est d'attraper un gangster qui veut s'échapper avec des preuves. Première constatation, ça tire de tous les côtés. Mais alors, une vraie furie pétaradante! Le personnage que vous dirigez, c'est Elliot Ness. il saute, tire dans les quatre coins de l'écran de jeu et peut récupérer des bonus énergie supplémentaire ou armes plus puissantes. Ça commence bien.

Au deuxième niveau, on peut choisir son personnage, soit Ness, soit un de ses copains. Cette fois, votre personnage est allongé au sol un fusil à pompe dans les mains, il roule sur lui-même pour avancer (scrolling horizontal) tout en tirant sur des ennemis qui lui rendent la pareille. Impressionnant ! Bon j'arrête là, ce n'est pas un test, juste un avant-goût de la chose. Ah ! si, quand mème. une dernière chose : le niveau 4, avec le coup du bébé dans le landau, est mon préféré. Pour répondre à ma propre question, les Incorruptibles a tout du super hit, rapide. bourré d'actions, terriblement efficace. Sa seule petite faiblesse: la qualité des graphismes. Mais James m'a dit qu'il allait arranger ça. On verra bien quand le jeu sortira.

### **OPERATION THUNDERBOLT**

Le programmeur d'Operation Thunclerbolt a l'air plutôt costaud et j'ai beau l'assaillir de questions. il me dit qu'il n'a rien à me montrer de présentable. J'insiste et je plonge ma main dans mon blouson pour prendre une cigarette. Il croit je ne sais trop quoi, mais je n'ai pas le temps de finir mon geste qu'il se rue sur un clavier et me montre quelques graphismes sur CPC. Quand j'allume ma cigarette, il me regarde d'un sale oeil et éteint son ordinateur. Je n'ai eu le temps de faire qu'une photo. De toute façon, Operation Thunderblot, c'est Operation Wolf en mieux, avec plus de sprites et surtout la possibilité de jouer à deux ! Ça ne peut être qu'excellent. J'ai dit.

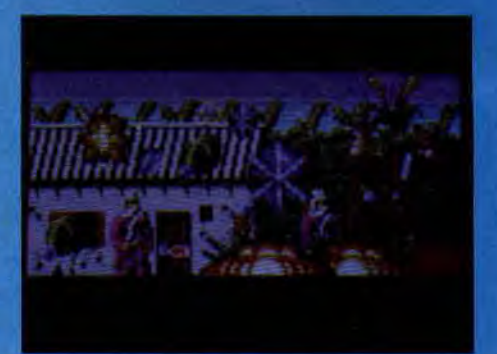

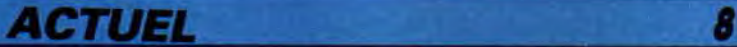

### **U, L'IVRESSE DES JEUX**

### BAT...

MAN ! La salle de développement de Batman CPC se trouve dans un coin planqué, à l'écart de tout, au fond d'un couloir qui tourne à angle droit. Cachée 1 Comme la Batcave de Bruce Wayne. Après quelques recherches, je la trouve enfin. La porte est fermée, j'entre sans frapper. Une jolie tille et un type maigre avec des cheveux hirsutes me regardent comme si j'étais un Martien.

Moi : "Bonjour. je cherche Batman. La tille : - Il est là ! Elle tend le bras et me montre l'écran du CPC.

Moi : - C'est vous les programmeurs ? Le type : - Ouais, moi c'est Mike Lamb. je programme. et elle c'est Dawn Drake. elle fait les graphismes. Je les regarde en souriant, ils fornient un couple d'entèr. La preuve : ce sont eux qui ont fait Rohocop. Mike a aussi travaillé pour Target Renegade. Ce sont de sacrées références. Sans perdre de temps. je demande si je peux voir le jeu. Mike prend une disquette dans une armoire fermée à clé et tape sur le clavier run"BATI. C'est le preinier niveau, la poursuite entre Batman et Jack Nieper. le futur Joker, dans l'usine chimique. L'action est vue de profil sur fond de scrolling multidirectionnel. Batman peut se suspendre à son Batorang et se balan-

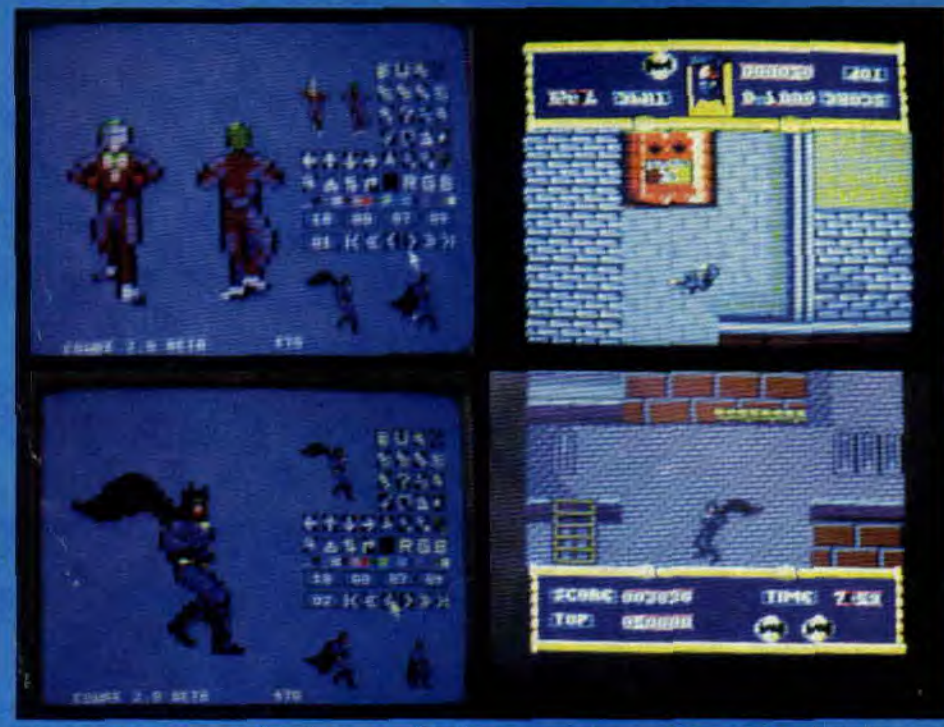

cer dans les airs au bout de son fil. Il doit éviter ou tuer les acolytes de Nieper avant de le balancer dans une cuve d'acide. Bonne animation, beaux graphismes, jolies couleurs et excellente jouabilité.

Je leur dis que si le reste du jeu est à ce niveau, ça va faire mal, très mal. Ils sourient et me montrent la suite. Une

0

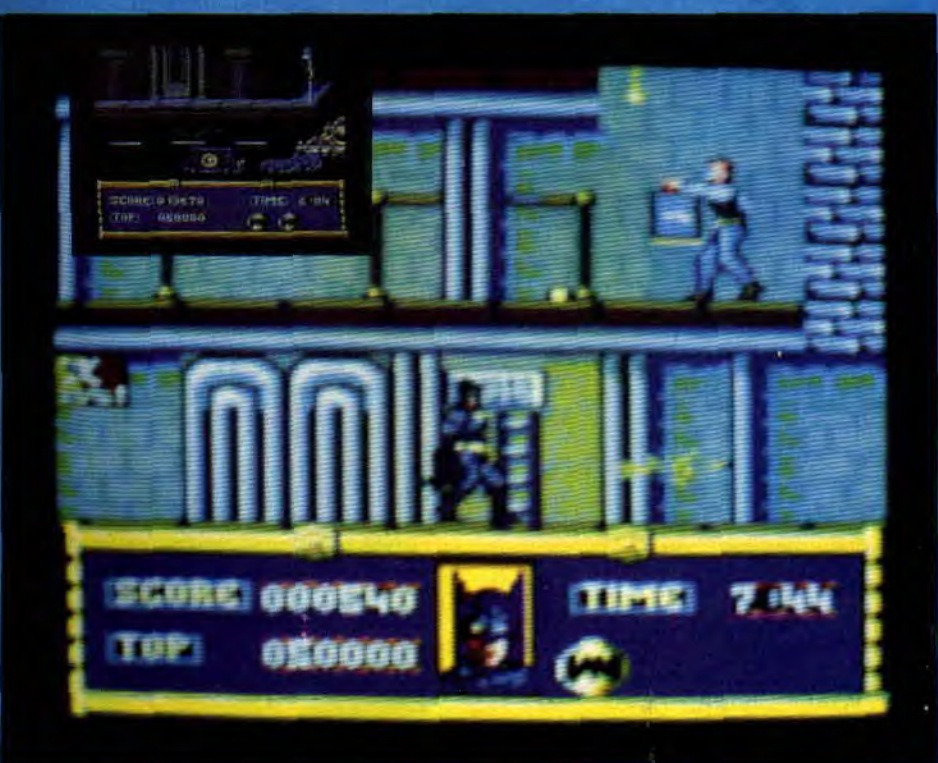

poursuite en Batmobile dans les rues de Gotham City. Un slalom aérien en Batwing, une petite énigme bien pensée et la scène finale dans la cathédrale. Je n'ai pas prononcé un mot pendant toute la démo. Je me lève et leur serre la main en les félicitant. Batman va faire mal, très mal. Je prends quelques photos d'écran et, quand je veux faire un portrait de Dawn et Mike, mon appareil tombe en panne. Dawn me sourit et sort son portefeuille. Elle me tend un polaroïd représentant Batman, Mike et elle dans les nies de New York.

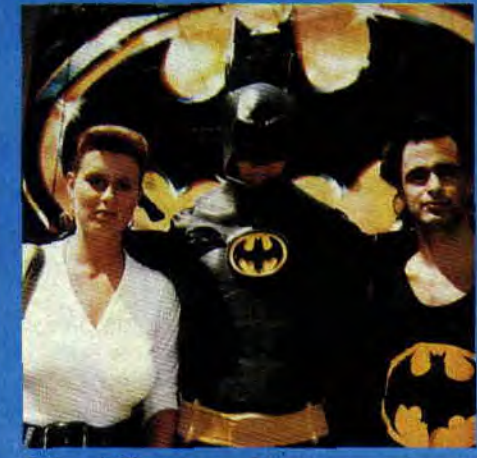

Elle : "C'est la seule que nous ayons, n'oublie pas de me la renvoyer !" Je l'embrasse sur la joue pour la remercier... Le reste est strictement privé... **Pierre** 

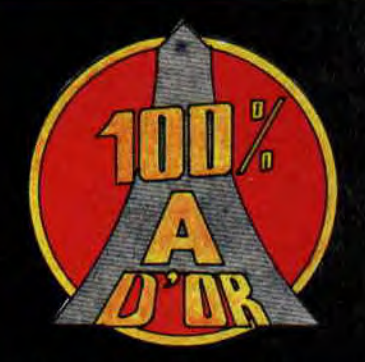

### 100 % LOGOS NOUVEAUX

A gauche, le logo 100 % A D'OR, à droite, 100 % HIT. Désormais, vous retrouverez ces deux logos dans les pages de tests de jeux de Cent Pour Cent. 100 % A d'Or est reservé aux jeux qui ont obtenu une note de 90 %

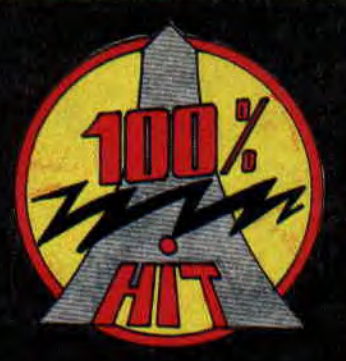

ou plus. 100 % Hit marquera, lui, les jeux ayant 75 % ou plus. Grâce à ces superbes logos, réalisés par Emmanuel Vegliona, vous pourrez d'un seul coup d'œil être sûrs de la qualité d'un jeu. On dit merci Amstrad Cent Pour Cent.

### LE WEST PHASER LORICIEL

Du nouveau à l'Ouest chez Loriciel, qui va sortir un pistolet optique pour CPC au prix de 299 F. Malgré notre insistance, Loriciel ne nous a pas fait parvenir un exemplaire du Wesi-Phaser. La seule chose que nous ayons, ce sont quelques photos d'un jeu qui sera compatible avec le pistolet. On est sympa et on vous les montre. La suite au prochain numéro.

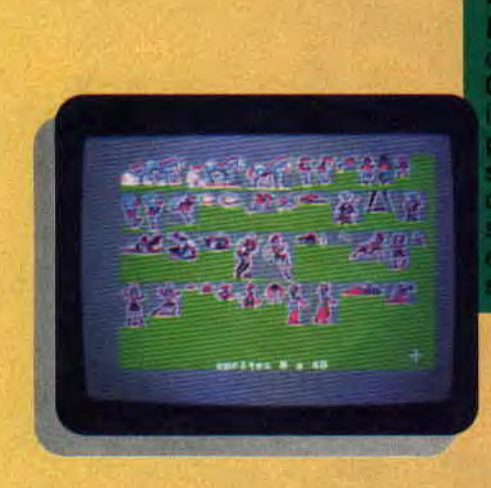

### MICROIDS, ÇA PLANE

Après Highway Patrol et Chicago 90, deux softs roulants, la société française annonce deux softs volants. Eagle's Rider, qui devrait être prêt fin octobre, est un jeu d'action-aventure se déroulant dans l'espace. A bord d'un Eagle, un chasseur intergalactique hyper sophistiqué, le capitaine Jordan devra retrouver les coordonnées du vaisseau mère des ennemis, en collectant des informations dans divers endroits de l'espace. Ça, c'est le côté aventure. Le côté arcade se retrouve dans les combats aériens, les slaloms entre les astéroïds et tout ce genre de joyeusetés réservées aux as du joystick.

Toujours dans les airs, mais plus près du plancher, Blue Angels est une simulation de vol pure et dure. Les Blue Angels, c'est l'équivalent américain de notre patrouille de France. Microïds s'est attaché à reproduire le plus fidèlement possible les figures et les combinaisons aériennes réellement effectuées par la patrouille américaine. Sortie prévue fin novembre.

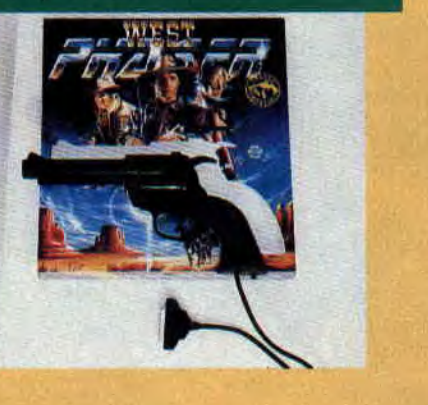

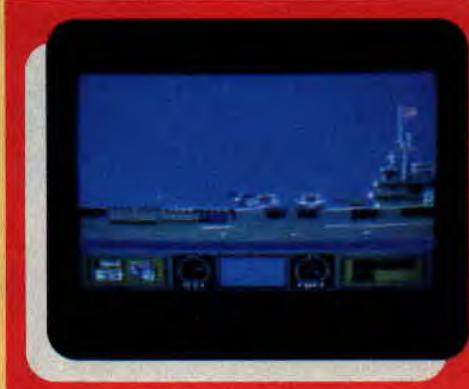

10

### **ACTIVISION**

La société anglaise annonce toute une série de produits, dont Ghostbusters 2 d'où sont tirées les photos. Viennent ensuite des conversions de bornes d'arcade, notamment le fabuleux Altered Beast, la course de voiture Power Drift. Dynamite Dux met en scène des cochons pratiquant le sumo, des crocodiles boxeurs et une princesse, le tout sur six niveaux entrecoupés par deux séquence de bonus. Enfin, la suite de l'excellent Wonderboy sorti en 1987, Super Wonderboy se déroule sur onze niveaux, contient plus de dix armes différentes, des trésors à récupérer, des portes cachées, etc. Sortie' prévue en décembre.

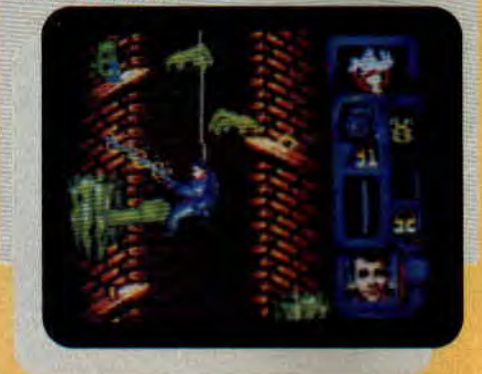

### **BRODERBUND**

La société américaine dont le nom s'éternue autant qu'il se prononce, se lance sur le marché CPC en France. Outre Lode Runner qui est une adaptation d'un jeu qui a fait un carton sur Mac, Broderbund annonce deux créations. Wings of Fury, qui est<br>shoot'em'up : vous pilotez un avion vu de profil qui doit bombarder des bases au sol, mitrailler des soldats et, bien sûr, éviter les tirs de DCA ennemis. Shufflepuck Cafe, c'est la transcription micro d'un jeu de palais. Deux joueurs s'affrontent de part et d'autre d'une table dont les côtés sont entourés de rebords. Le but du jeu est d'envoyer le palais le plus fort possible pour que l'adversaire ne puisse pas le rattraper. La réalisation sur CPC est étonnante. Des graphismes sublimes et des adversaires de niveaux différents. On attend avec impatience la version définitive.

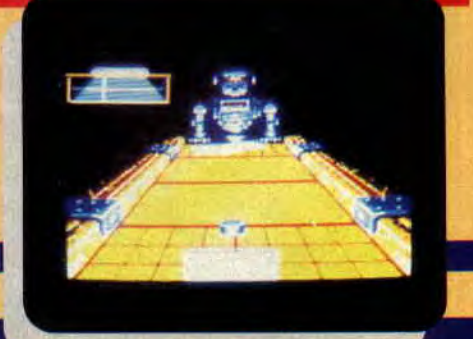

### **LODE RUNNER**

La chasse au trésor est ouverte. Le trésor, c'est ce jeu, une merveille. Vous allez enfin pouvoir y jouer sur votre CPC. C'est Broderbund, bien sûr, qui s'occupe de cette adaptation. Mais je vous vois soucieux. Vous ne le connaissez peut-être pas ? Un jeu de plates-formes sur lesquelles sont disséminés des trésors ; le petit bonhomme que vous dirigez doit tous les ramasser sans se faire prendre par<br>ses poursuivants. S'il n'est pas gra-<br>phiquement très développé, vous ne pourrez pas le lâcher quand vous l'aurez entre les mains. En plus, il va à une de ses vitesses ! A vous d'allier rapidité et intelligence (les deux qualités indispensables pour gagner) pour éviter les pièges de vos adversaires.

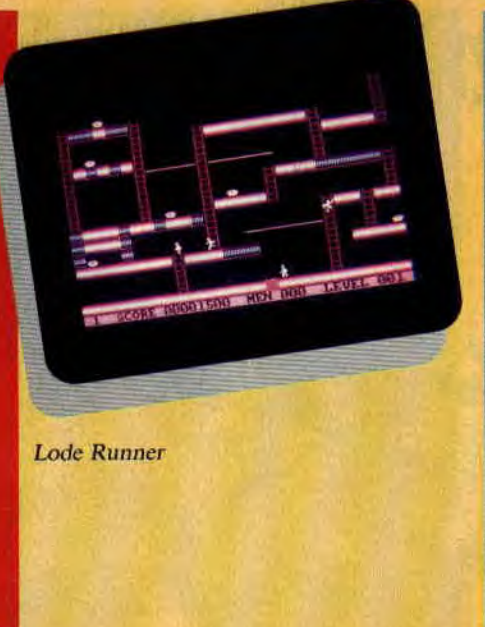

### **36 15 CODE AMSTRAD**

Le serveur Minitel d'Amstrad France tres, un forum et des dialogues en fait peau neuve. Outre les rubriques direct. Interacivité et information traditionnelles d'aide et de renseignements techniques, sans oublier le 36 15 code Amstrad nouvelle vertéléchargement, vous pourrez désor- sion.

mais y découvrir des boîtes aux letsemblent donc être les deux axes du

**METHELIC** 

### **CARRIER COMMAND**

Enfin il arrive, ce jeu de Firebird dont nous avions vu les premières images du temps de France Image Logiciel. Dans Carrier Command, vous devez grâce à un porte-avions, trois engins blindés et trois avions prendre le contrôle d'un archipel. Votre adversaire dispose des mêmes armes. Il va donc falloir gérer votre potentiel tactique et stratégique. A l'aide d'un jeu d'icônes, vous chargez vos engins en les configurant en fonction des missions qu'ils auront à effectuer, vous leur donnez une destination et, ensuite, ils se débrouillent tout seul. Il faudra, bien sûr, trouver des ressources sur les différentes îles.

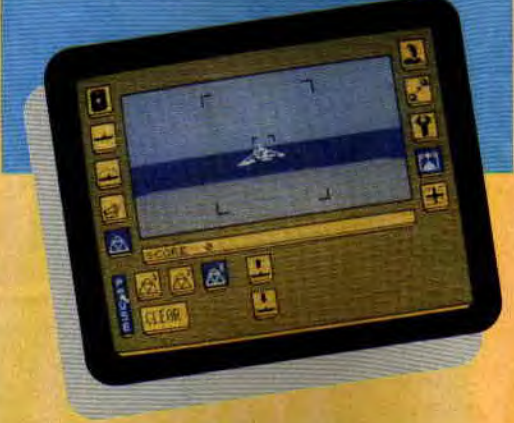

### **MOONWALKER**

Deux pas en avant, trois en arrière. Le pas de danse le plus célèbre du monde est aussi le titre du premier film de Michael Jackson: Moonwalker. C'est US Gold qui a pris les droits de l'adaptation micro. En avant-première, deux petites photos du film. Le jeu est prévu pour décembre.

### **WINDSURF WILLY DE SILMARIS**

Philippe Pamard nous le disait le mois dernier, son adaptation sur CPC de Windsurf Willy lui posait quelques<br>problèmes tant il voulait que l'animation soit bonne. Nous avons reçu une démo, du jeu et on peut vous dire que Philippe a visiblement résolu tous ces problèmes. Les graphismes sont superbes avec plein de couleurs et l'animation est tellement rapide qu'on a eu du mal à prendre les photos que nous passons. Le mois dernier c'était l'annonce de l'adaptation du jeu. Ce mois-ci, ce sont les premières photos et le mois prochain, ce sera le test. Si ça, c'est pas du suivi de l'information, que je sois à l'instant même transformé en requin marteau.

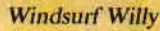

### **AFTER THE WAR**

Malgré son nom anglais, c'est bien d'Espagne que nous vient ce super jeu de combat. Les sprites sont énormes et le jeu rapide, la variété de coups est digne des plus grands softs dans le genre. Bâti comme l'est le personnage, aucun adversaire na devrait lui résister, même quand ceux-ci le dépassent d'une bonne tête. Une fois encore Dynamic nous propose un jeu qui devrait faire fureur et reléguer nos chers Renegade au placard. J'enrage de ne pas le voir encore dans le cataloque d'Ubi Soft.

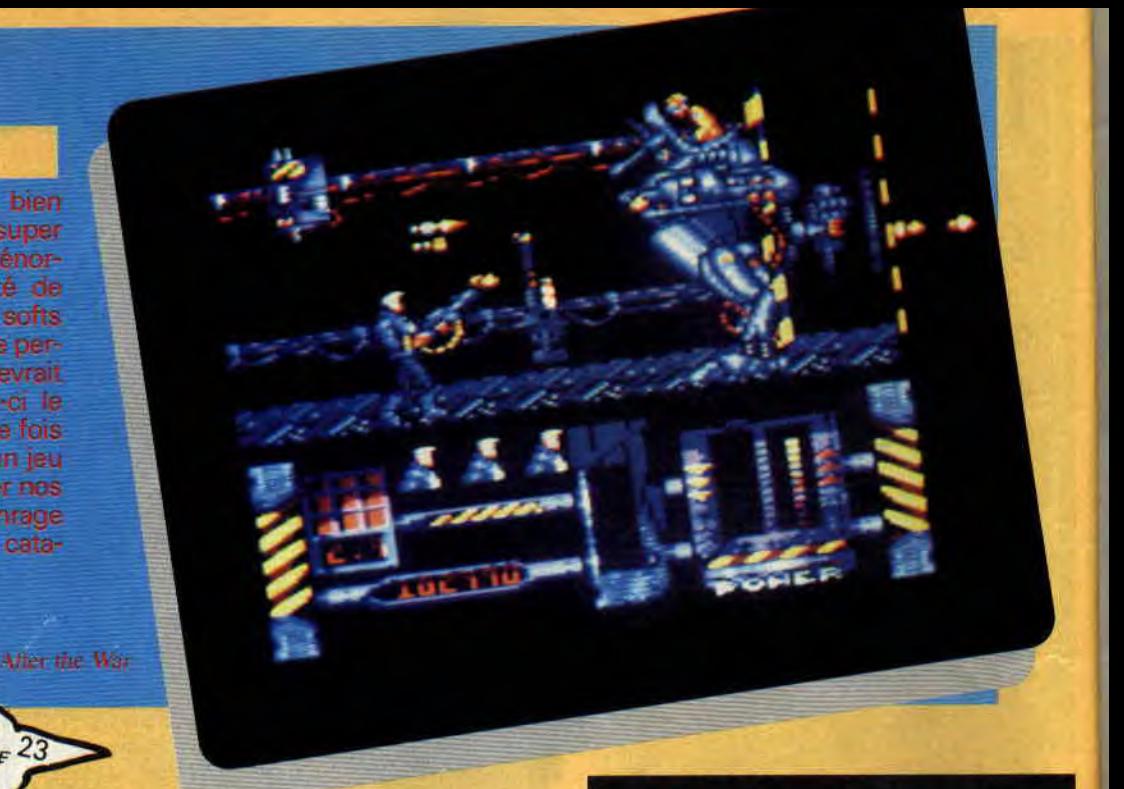

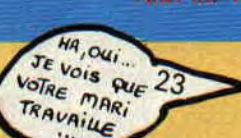

### **LES DEMO., LES FAISEURS DE L'IMPOSSIBLE**

On vous en parle tous les mois, les démo. sont bel et bien là et on a du mal à croire ce que l'on voit sur les écrans de nos CPC. Prenez les deux meilleurs (c'est un avis personnel qui est partagé), les Malibus et Logons, on dirait qu'ils veulent toujours faire plus. Et le pire, c'est qu'ils réussissent. Voyez deux images prises des démo. de Logon (c'est mon préféré), c'est beau, ca scrolle dans tous les sens (vous ne pouvez bien sûr pas vous en rendre compte). Mais si je vous dis que les images sont en<br>mode 2 ! Je sais, vous pensez que je bluffe, alors on vous le répète pour la énième fois, venez nous voir à Amstrad Expo, on vous montrera un super échantillon des meilleures démo. existantes sur nos micro favoris. Je ne sais comment encourager tous les autres à continuer la programmation et ne pas se laisser décourager par tant de perfection vue chez les plus grands (n'est-ce pas, Nann Dépêchez-vous, car on vous attend très nombreux et, croyez-nous, vous ne serez pas déçus du voyage.

### $FO.DOS = 6128$

Fini le racisme entre 464 et 6128. On pouvait brancher un DD1 pour utiliser les disquettes sur un 464 ; avec l'extension mémoire DK Tronics on accédait aux banks, comme sur un 6128. Il ne manquait plus que la Rom du 6128, qui en initialisant le CPC installe les vecteurs en Ram.

La voici, c'est l'extension FO.Dos de cla voici, clear Computers qui rend<br>pour 420 F (850 F avec DK Tronics),<br>votre 464 100 % compatible avec le 6128.

Duchet Computers, 51, Saint-George<br>Road Chepstow - NP6 5LA Angleterre - Tél. + 44 291 625 780.

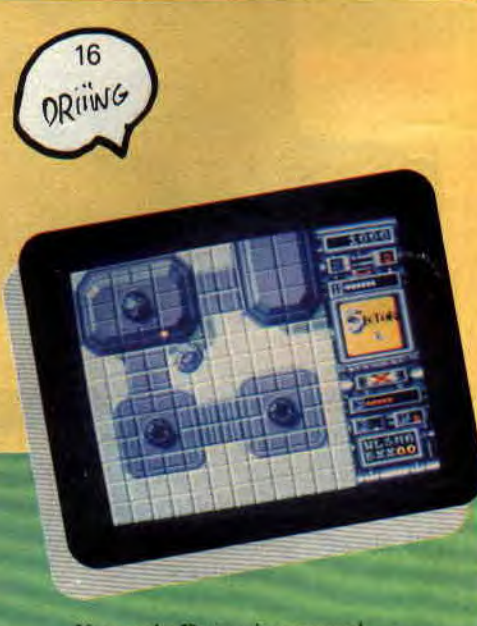

Xenon du Dynamic espagnol

### **XENON DE NOM**

**ACTUEL** 

Attention, l'Espagne va encore nous<br>donner une leçon d'adaptation, celle du célèbre jeu d'arcade, Xenon.<br>Quand vous le verrez, vous serez<br>sciés. C'est incroyable ce qu'il arrive à faire et, bien sûr, c'est encore un coup de Dynamic. Nous avions déjà parlé de softs transpyrénéens en attendant avec impatience qu'un éditeur francais relève le challenge de leur distribution. C'est Ubi Soft qui s'en est chargé pour Dynamic. Espérons qu'ils ne tarderont pas à importer ce dernier, un hit en perspective.

14

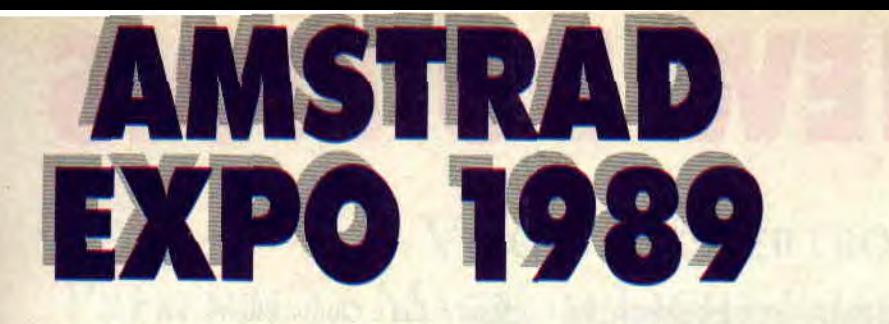

Du 6 au 10 octbre 1989, à la Porte de Versailles, hall 3, se tiendra Amstrad Expo. Amstrad France présentera toute sa gamme de produits. Outre la série des PC 1512 et 1640, sera aussi exposée la gamme 200). Les CPC tiendront une place d'honneur avec les 6128 et les 464 vendus avec le Light Phaser et ses 6 jeux. La hi-fi sera aussi présente avec le CKX 100, le clavier musical d'Amstrad Hi-ti et le studio 100. Une nouveauté sera aussi révélée lors de ce salon, la caméra **Vidéomatic**  d'Amstrad au standard PAL et SECAM.

C'est une petite révolution dans le monde de la vidéo et, selon Michael Sugar, cette caméra va être à la vidéo ce que l'instamatic a été à la photo. A suivre.

### **LES EDITEURS**

Pratiquement tous les éditeurs de jeux français seront représentés. Parmi eux, nous réservons une mention spéciale à **Titus** qui a pris l'initiative d'animer son stand avec des bornes d'arcade sur lesquelles tourneront des jeux Titus : Crazy Cars II, Titan et peut-être même **Knight Force** leur dernier titre qui n'est pas encore sorti. Hervé et Eric Caen nous ont promis de faire tout leur possible pour qu'il soit quand même présent.

Les Anglais, comme d'habitude, seront également là. **Ocean** avec son stand composé autour d'un terrain de volley-ball de plage, où se dérouleront en permanence des concours, a choisi les thèmes du sport et du cinéma. Pour souligner les adaptations cinématographiques en micro de Batman et des *Untouchables,* des décors dignes de Cinecitta vont être amenés directement d'Angleterre. Un mur d'images relaiera en direct les différentes activités qui auront lieu sur le stand. Il y aura aussi des machines d'arcade comme **Cabal** ou **Operation** 

**Thunderbolt.** De l'action et des images plein les yeux en perspective.

US Gold amènera son simulateur, le même que celui de l'année dernière mais avec de nouveaux films : combats aériens, poursuites en voiture, atterrissages sur un porte-avions, etc. Côté jeux, on trouvera des machines d'arcade de **Turbo Outrun, Ghouls** & **Ghosts, Forgotten Worlds, Strider et**  des préversions des jeux sur CPC. Nous aurons peut-être même la première disquette disponible de **Moon**walker, le jeu inspiré par le fim de Michael Jackson.

### **AMSTRAD CENT POUR CENT**

Quant à nous, nous avons travaillé comme des fous pour vous présenter un show encore plus délirant que celui de l'année dernière. Bien sûr, Miss X sera là, vous pourrez lui amener des fleurs, faire dédicacer votre Cent *Pour Cent* et lui parler. Mais toute l'équipe sera présente, même Robby qui a obtenu une permission spéciale de l'armée.

Les dessinateurs de Cent Pour Cent viendront signer leurs albums et les magazines qu'ils ont illustrés. Des concours BD. des concours micro, un mur d'images avec les meilleures démo. faites spécialement pour l'occasion. Le tout relayé par la station de radio Skyrock. Des tas de cadeaux à gagner, la compilation Cent Pour Cent A d'Or, des tee-shirts et des posters Miss X, des albums de BD, des inédits de **Margerin,** des abonnements, des affiches géantes, des disques, plus le plaisir de vous voir et de parler ensemble. Sans compter les surprises et les invités d'honneur que nous avons contactés et qui ont déjà promis qu'ils viendraient. Franchement, je me demande ce qu'on va bien pouvoir trouver l'année prochaine pour taire encore mieux... !

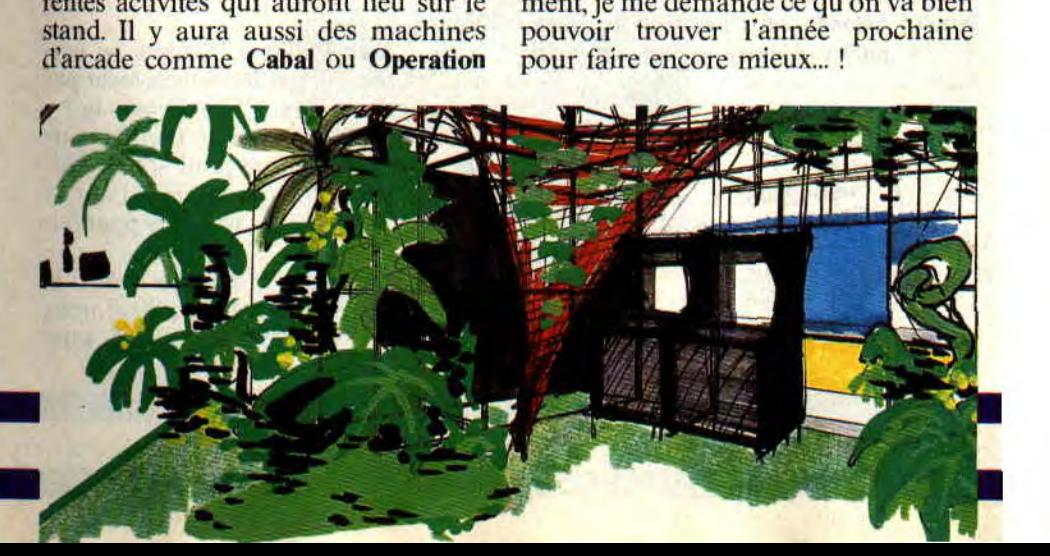

### **INTERVIEW DU M015**

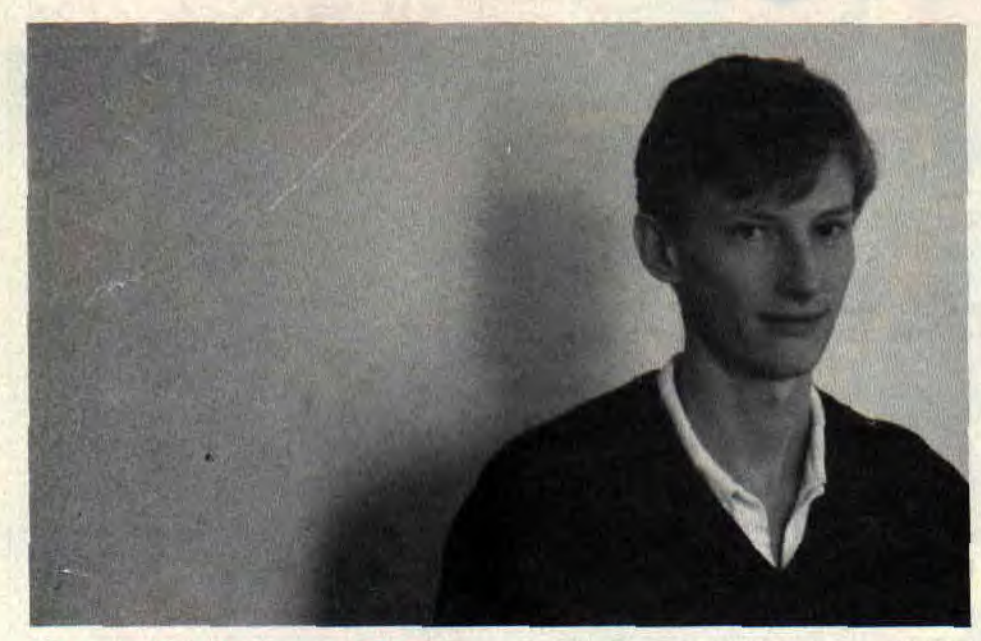

**L'heure était grave. Toute l'équipe était au complet. Leur mission était de trouver un programmeur ou graphiste digne de ce nom, à qui on irait tirer les vers du nez. On entendit une voix reconnaissable parmi des milliers dans le couloir, c'était le chef en personne qui faisait son apparition. Comme si le bras ne suffisait pas, il avait le nez dans le plâtre (juré, c'est vrai). Il ressemlait tellement aux personnages du capitaine Blood que la décision concernant le choix du programmeur du mois fut très rapidement prise.** 

### **YVES LAMOUREUX, L'AMOUREUX PROGRAMMEUR**

**Nous** : **Salut Yves, peut-on savoir quel âge tu as Lui** : 25 ans.

**Nous : Pour te situer dans l'univers du CPC, sur quels jeux as-tu travaillé** ? **Lui** : La Formule, Prohibition, les Dieux de la mer, Bivouack, Bob Moran sience-fiction, l'Arche du capitaine Blood et Purple Saturn Day. Nous : S'il **.te plaît, tu peux te montrer un peu plus expressif ?** 

**Lui** : Mouais, elle est où ? **Nous** : !! **C'est quoi** la Formule ? **Lui** : C'est le premier jeu que j'ai pro grammé pour Infogrames. et c'est de loin le meilleur. Tu connais pas ? **Nous** : **Non, tu peux nous en dire deux** 

**mots** ? **Lui** : Oui, c'est un professeur de chimie qui invente une potion pour devenir tout petit, il en boit par mégarde et il devient tout petit et tombe dans une poubelle. Dans cette poubelle, il y a les morceaux de la formule qu'il doit récupérer pour pouvoir les relier et aller dans son laboratoire pour préparer la potion magique qui va le faire devenir plus grand. C'est un jeu d'arcade dans lequel il faut ramasser les bouts de papier...

**Nous** : **Attends, on a pas trop de place, on va parler d'autre chose, tu veux bien ?** 

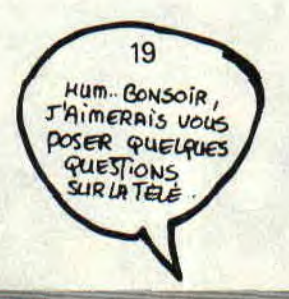

Lui : Ouais, elle est où ? **Nous : !! Tu gagnais combien à l'époque?** 

**Lui** : Tes vachement indiscret.

On avait l'impression qu'Yves était ailleurs. Il n'arrêtait pas de tourner la tête dans tous les sens, comme s'il cherchait quelque chose. (Au fond, on savait bien que ce quelque chose était quelqu'un). Mais voyons la suite.

**Nous** : **Nous, on aime les jeux parfaits comme Prohibition, qui était ton premier jeu avec des scrollings en béton et,..** 

**Lui** : Top ! Le premier avec des scrollings, c'était la Formule. J'ai mis un temps fou pour le trouver, mais une fois la technique maîrisée, la programmation de jeux comme Prohibition ou Bob Moran espace devenait un jeu d'enfant.

**Nous** : **La grande mode chez les programmeurs est de délaisser leur 8 bits pour passer sur les 16 bits.**  Septh : Je ne dirai rien.

Lui : Moi aussi, je travaille sur PC, car il y a une forte demande pour les jeux sur les compatibles. En plus, ils ont plus de mémoire et différents types de carte graphique.

**Nous** : **On est surpris de voir des jeux sortir sur Amstrad qui repoussent de plus en plus les limites de la machine, cela ne te donne pas envie d'écrire des méga routines optimisées** ?

Lui : A vrai dire, j'en ai marre de toujours pousser les limites de la machine, car à chaque fois cela devient un casse-tête, à la fin, c'est crevant.

**Nous** : **Pour programmer, tu travailles avec quel logiciel** ?

**Lui** : Je programme avec un assembleur Z80 sur PC. J'assemble donc avec le PC et je vérifie juste le résultat sur CPC. C'est classe, non '?

Nous : Que penses-tu **des démo. sur Amstrad** ?

Lui : J'en ai vu quelques-unes. C'est bien, et si j'avais le temps j'en ferais bien, mais hélas.

**Nous : Avec Philippe Pamard, on parlait des secrets gardés jalousement par les programmeurs. Qu'en penses-tu** ?

**Lui** : C'est bête, car il ne faut pas garder des routines que pour soi. Si Philippe m'avait téléphoné, je lui aurais volontiers donné les routines pour faire son scrolling.

On commençait à bien le sentir, le petit Yves. Plus il parlait, plus il nous paraissait sympathique. Alors sans

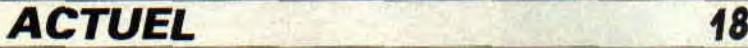

### INTERVIEW DU M015

### **INFOGRAMES,** ERE, EXXOS

La rumeur circulait déjà dans les milieux bien informés : les bureaux parisiens d'Ere et d'Exxos allaient être fermés suite à une décision prise depuis Lyon par les dirigeants d'Infogrames. Pour mémoire, il faut se rappeler qui nfogrames était la maison d'édition de ces deux labels. Pour diverses raisons que nous publierons peut-être un jour, le noyau de programmeurs et de graphistes d'Ere et d'Exxos ont décidé de quitter la maison mère pour prendre leur indépendance.

Leur but est de créer des jeux qu'ils comptent vendre "clé en main" aux distributeurs. Certains noms de grandes sociétés de distribution ont été cités, mais il est trop tôt, selon le voeu des disciples d'Exxos, pour publier quoi que ce soit. En tout cas, ils sont déjà prêts à de nouvelles actions, comme la transmutation psychique du dieu Exxos en une nouvelle entité toujours plus jeune, inventive et dynamique. Souhaitons à l'équipe talentueuse d'Exxos (Blood et Purple Saturn Day) de trouver dans cette nouvelle entité la force lui permettant de rester libre et créative, originale et ludique. Bonne chance !

prendre de gants, on lui posa la question suivante.

Nous : Dans Blood, tu nous as pondu un paquet de planètes qui tournent à une vitesse folle, tu nous livres le secret ?

Lui : Je vous vois venir, tous les deux. Year, c'est elle ?

Nous : Non, ça c'est Delphine de chez Syntax Error.

Lui : Allez, parce que c'est Poum qui me le demande si gentiment. Dans Blood, toutes les planètes sont des calculs fractales. Il faut calculer la surface fractale à plat pour ensuite la projeter sur une sphère. On affiche alors en temps réel cette planète avec une tempo que l'on diminue pour obtenir une accélération de la vitesse de rotation. Ça va?

Nous : Et l'intelligence artificielle dans Blood ?

Lui : La seule chose que je peux en dire, c'est que, dans les prochains jeux, elle sera grandement améliorée.

Nous: Comment fais-tu pour optimiser tes programmes, tu nous donnes quelques petits tuyaux ?

Lui : Avec plaisir, tu les veux avec ou sans coude ?

Nous : Tu n'écris pas chez Syntax, par hazard ?

Lui : Non, sérieux, pour accélérer un jeu, il va de soi qu'il faut virer le système et réécrire ses propres routines. Ainsi tu as toute la place mémoire pour toi (de 0 à FFFF). Je garde juste l'adresse du saut pour les interruptions.

### Nous: Encore, encore...

Lui : Vous me gênez, les gars. Allez, il faut également éviter les boucles, quitte à rallonger le programme de quelques octets. Utiliser plusieurs LDI qui vont plus vite qu'un LDIR. Pour afficher un sprite, remplir les lignes sans utiliser de boucle, une seule suffit pour compter le numéro de la ligne.

Nous : Voici une suite de questions stupides. Va savoir pourquoi, on aime ça. T'es prêt ?

Lui : Je m'attends au pire, mais bon allez-y.

Q : Quelle est la couleur de tes chaussettes?

R : Blanche.

Q : Quel est le défaut qui te déplaît le plus chez les autres?

R : Le fait de se prendre pour quelqu'un (NDPoum : Voyez les amis, ça c est un mec bien.), l'orgueil et le complexe de supériorité.

O : Tu aimes les chats ?

R : .........Non.

Q : Que bois-tu le matin ?

R : J'aime bien les chiens, par contre.

Q : Tu te lèves à quelle heure ?

R : A 8 heures, et je bois du thé.

Q : Ta tenue de programmeur?

R : Rien de spatial.

Q : Tu bois quoi avant de dormir ?

R: De l'eau, du thé. Du café s'il yen a. Nous : Yves, on aimait beaucoup ce que tu faisais, et on sait maintenant que tu es un gars super, on te remercie.<br>Lui : C'est gentil, mais elle est où ?

*Propos recueillis par Pierre et Poum* 

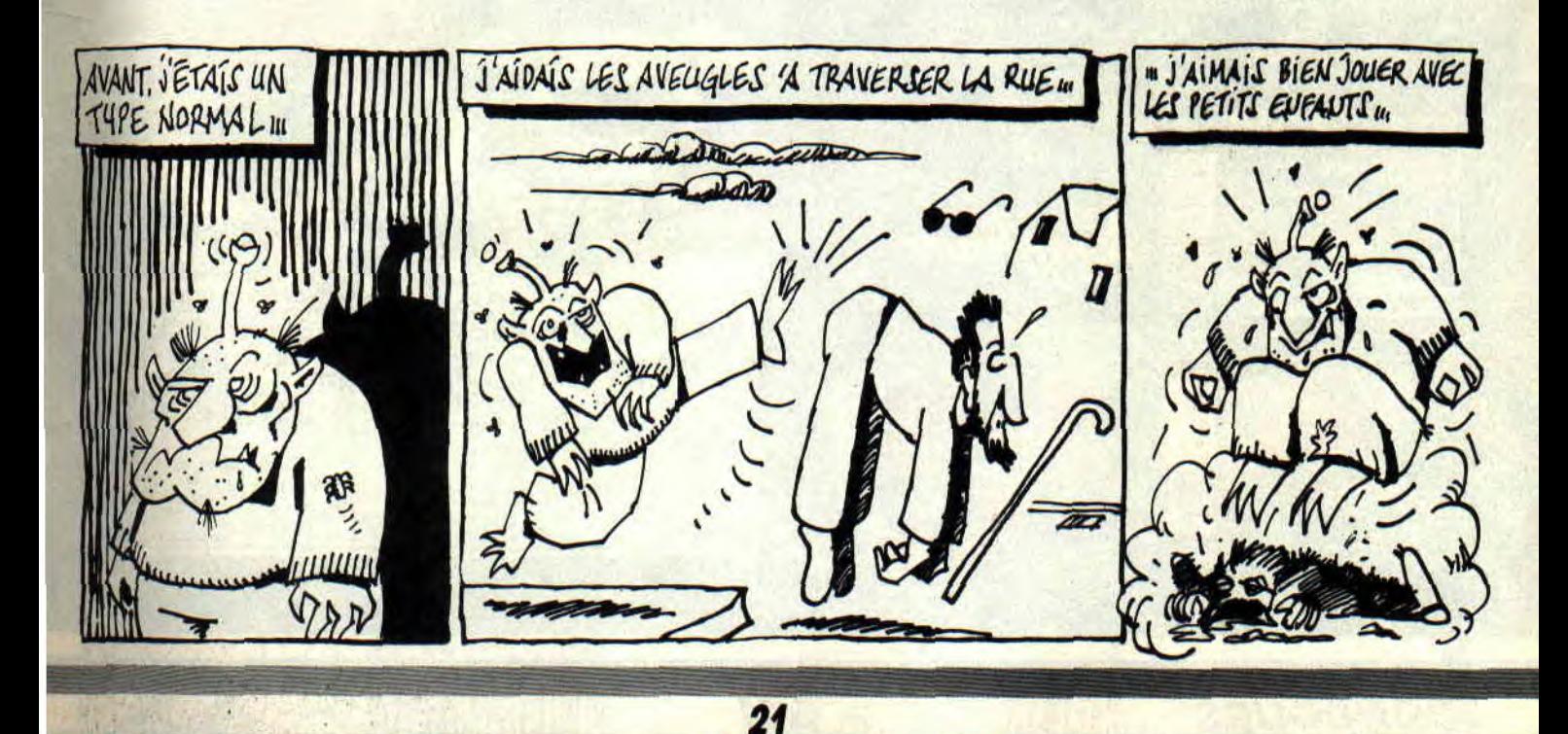

# **CONCOURS ECRAN**

**Après plusieurs mois d'absence, voici enfin que le concours écran refait son apparition dans les pages de votre journal. Malgré l'arrêt momentané - de cette rubrique, nous recevions encore beaucoup de disquettes avec vos ouvres.** 

Nous avons fait notre sélection. Il y en avait pour tous les goûts. et le choix était comme d'habitude très difficile. Regardez les dessins que nous avons reçus, comment choisir entre Rambo, cette femme au chapeau ou cette magnifique vue de l'espace ? On a demandé l'avis à tous les rédacteurs de *Cent Pour* Cent et le résultat... C'est REMY KOCH qui l'emporte avec sa vision de Satan, il habite Il. rue Père-Libermann à Saverne. Un grand bra-

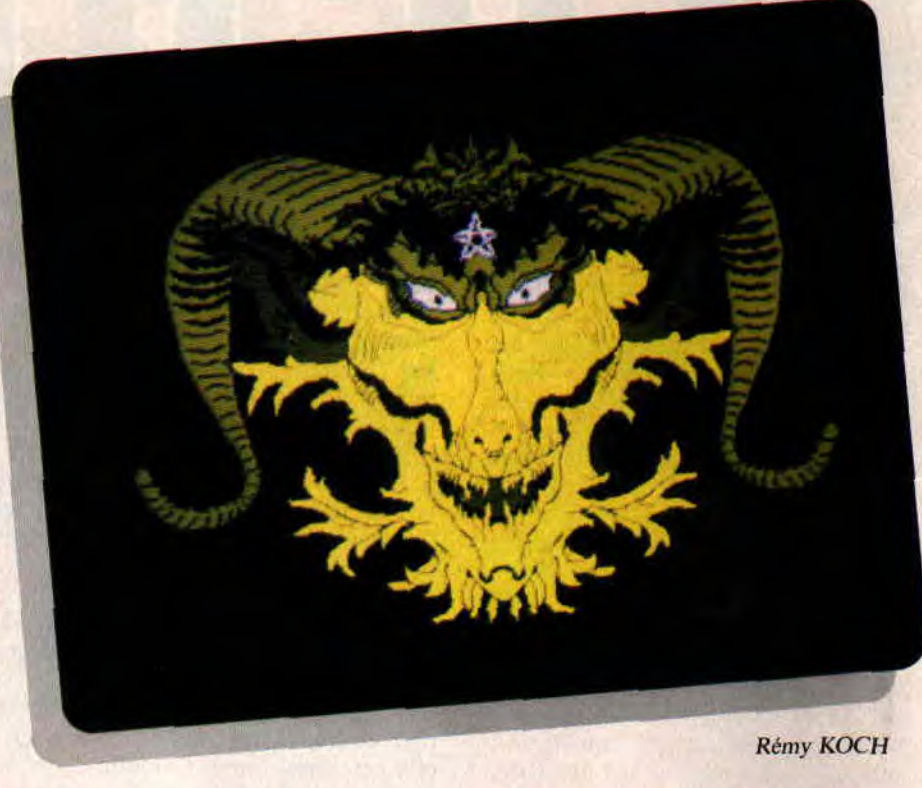

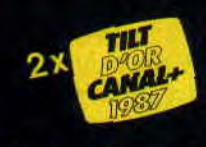

**ADVENTURE SOUND EFFECT** 

Reconnu par tous comme étant le<br>meilleur jeu d'aventure vidéo de<br>l'année 1987, LE MANOIR DE<br>MORTEVIELLE est un classique à posséder

Il parle bien sûr, même sur votre CPC, sans autre extension que<br>votre configuration de base. Il fera encore parler de lui !

Version CPC 464, 664, 6128 (disquette)

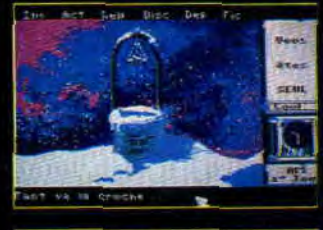

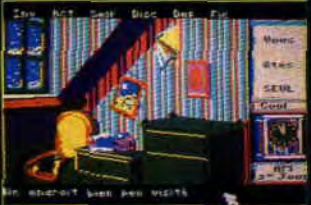

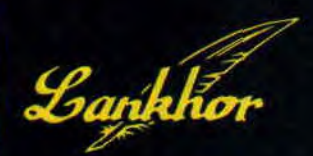

**Version CPC** 

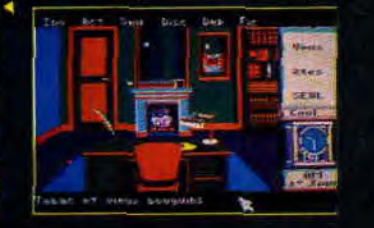

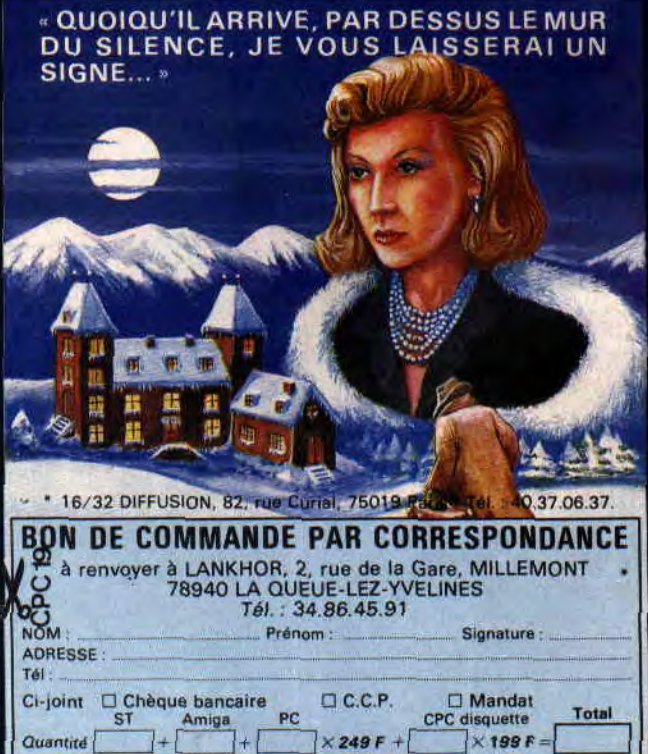

*CONCOURS* 22

vo à tous les autres, même ceux qui ne<br>figurent pas parmi cette sélection. Le mois dernier, nous avons vu avec le tueur de pixels une initiation à<br>l'OCP ART STUDIO, rubrique dont vous pouvez lire la suite dans ces<br>pages. Si, après tout cela, nous ne recevons pas des chefs-d'œuvre (et je pèse mes mots), c'est que, quelque part, on<br>a loupé une marche. Alors au boulot, et on attend avec impatience vos dessins sur disquette.

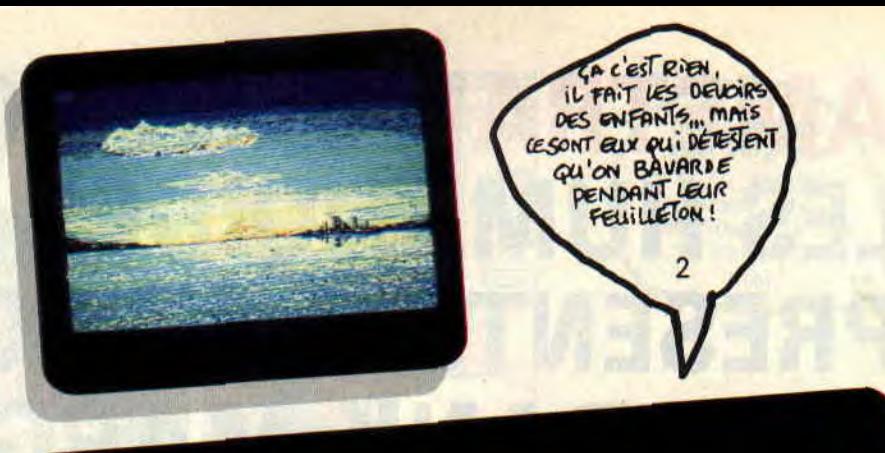

**ASTRONOMIE** 

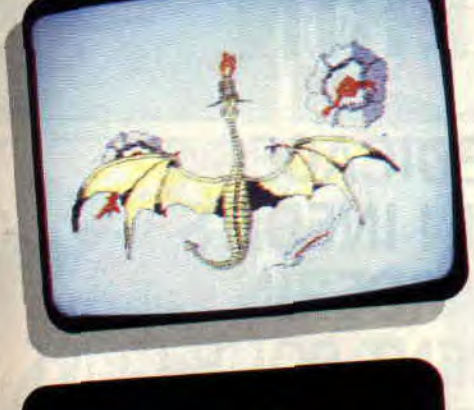

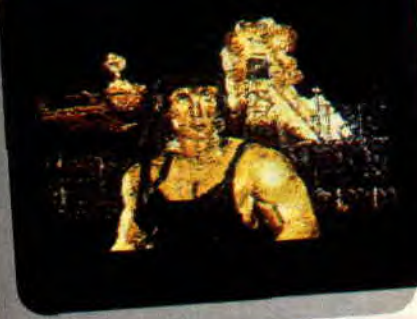

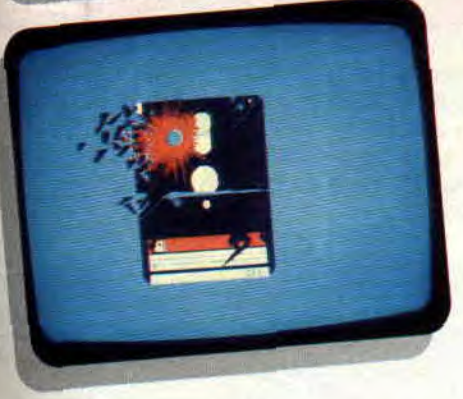

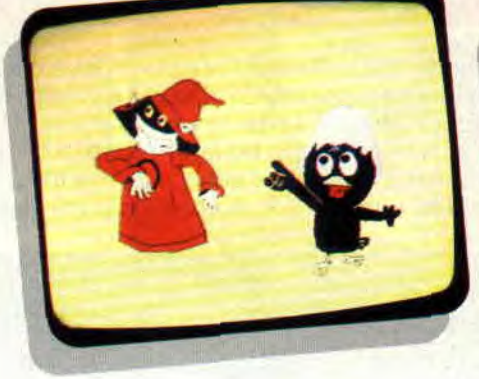

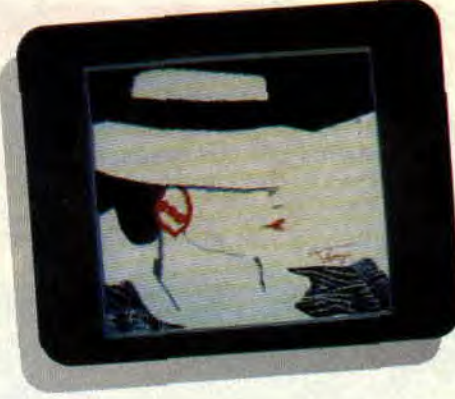

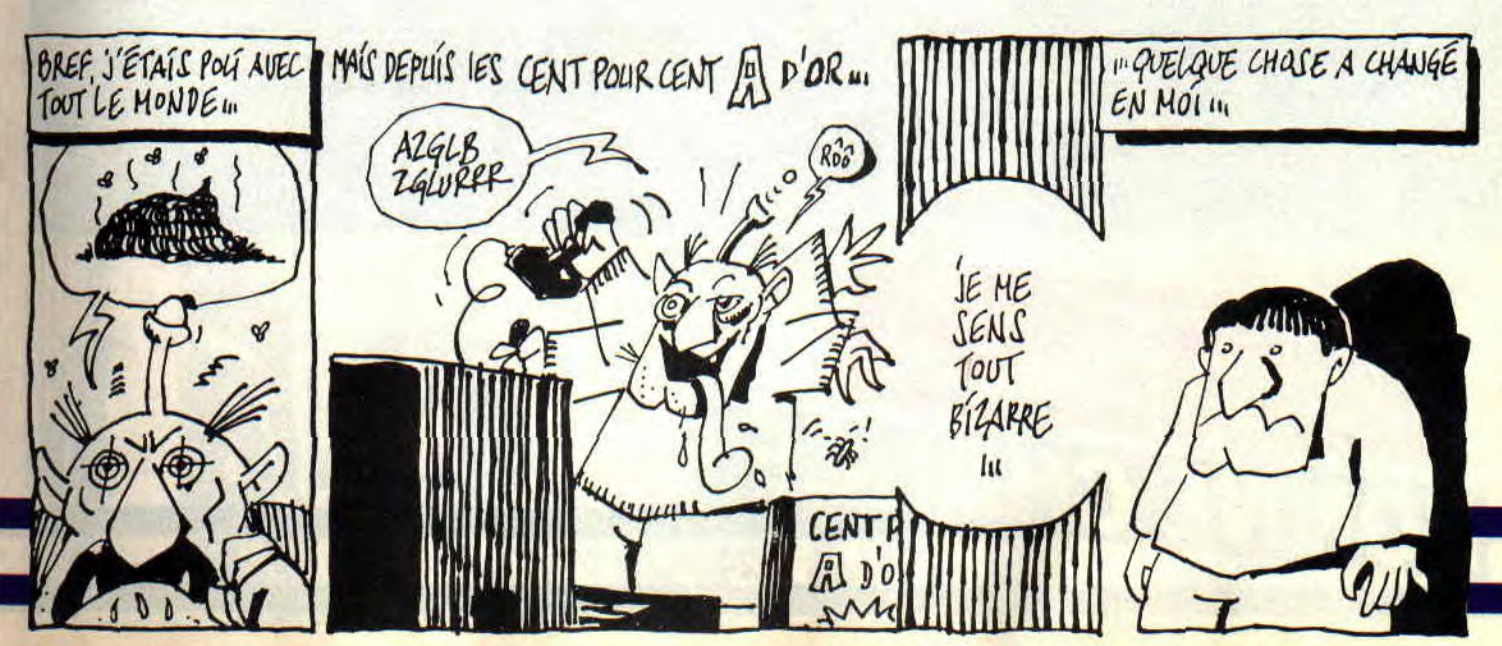

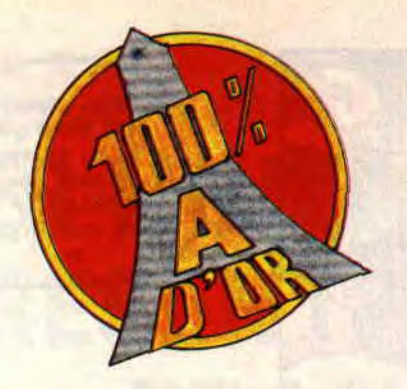

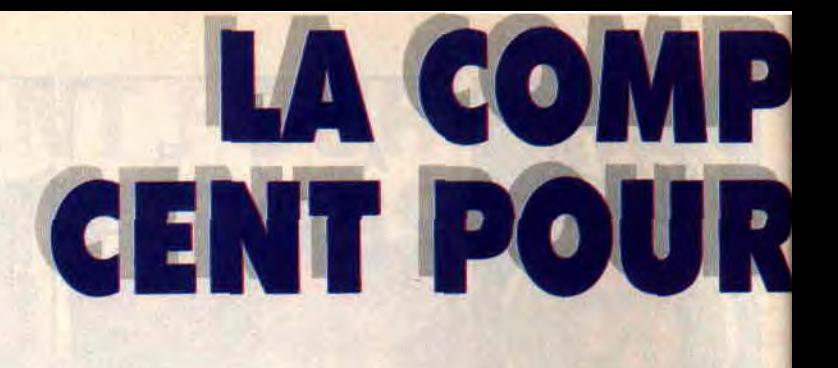

**Amstrad Cent Pour Cent et Ocean se sont associés pour vous proposer l'une des meilleures compilations ludiques jamais vue sur Amstrad CPC. Rien que ça mes agneaux ! Autant vous dire tout de suite qu'il s'agit là d'une valeur sûre, le genre de compilation que l'on peut acheter les yeux fermés, le cadeau idéal pour un anniversaire ou un Noél. La boîte referme le summum du jeu d'arcade sur Amstrad CPC, de quoi rendre monochrome à vie l'écran couleur d'un Atari ST ou d'un Amiga. Au menu, nous retrouvons les excellents R-Type de Electric Dreams, Operation Wolf de Ocean, After Burner de Activision et Titan de Titus.** 

### **R-TYPE**

Il faut le dire, vouloir adapter R-Type jeu qui a fait un tabac dans toutes les salles d'arcade, sur Amstrad CPC. relevait du défi herculéen. Il s'agit à l'origine d'un jeu qui a connu le succès grâce à ses graphismes hyper colorés et une difficulté de jeu à rendre parkinsonien un type qui aurait le sang-froid d'Indiana Jones. Qu'à cela ne tienne, les programmeurs d'Electrie Dreams n'en sont pas à leur premier exploit et ont réalisé sur CPC un jeu d'une rare qualité, reprenant absolument toutes les phases de l'original d'arcade. Les graphismes sont d'une

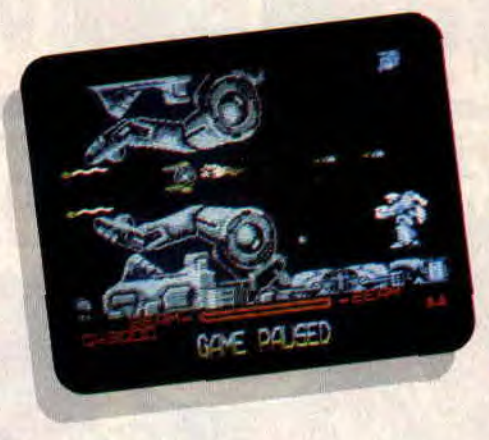

finesse et d'une beauté surprenantes. Le scrolling est parfait, même pas saccadé et aussi rapide et coulant que le jeu d'arcade. Quant à la difficulté de jeu pour la version CPC, elle est presque plus ardue que l'originale. Génial, disait l'ami Septh, il a raison. c'est carrément génial !

### **OPERATION WOLF**

Operation Wolf est. lui aussi, un jeu d'arcade qui a connu un succès planétaire. Armé d'un pistolet mitrailleur, il faut tirer sur tout ce qui bouge et il y a vraiment beaucoup de choses qui bougent à l'écran : soldats ennemis, véhicules blindés, hélicoptères, etc. Là encore, vouloir adapter un tel jeu sur CPC, c'est comme demander à Jane Birkin d'interpréter le rôle de Samantha Fox à l'écran dans un film retraçant la vie de la vache laitière anglaise. Et pourtant, les p'tits gars de chez Ocean n'ont pas donné dans la demi-mesure et ont assuré sur CPC une conversion grandiose. S'il paraissait impossible de pouvoir animer

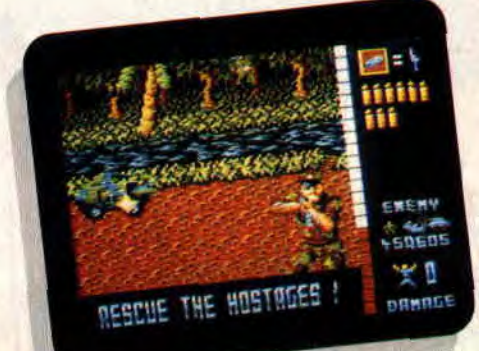

autant de sprites sur l'écran d'un CPC sans aucun ralentissement, Opération Wolf est là pour prouver le contraire. Devant une telle réussite en matière de tchac-tchac poum-poum, les mots manquent pour exprimer la qualité du jeu. Pour tout dire, Opération Wolf marque l'ère d'une nouvelle génération de jeux, plus rapides, plus beaux, plus excitants...!

### **AFTER BURNER**

Toujours dans le domaine de l'arcade. After Burner est la troisième conversion du type proposée dans cette compilation. De l'original, il ne manque que la cabine montée sur vérins hydrauliques pour augmenter encore les sensations fournies par ce jeu. Cardiaques s'abstenir ! Le soft est speed et propose de l'action à ne plus savoir où donner dc la tête et du joystick. Vous n'avez pas le temps de réfléchir aux commandes de votre F14 à postcom-

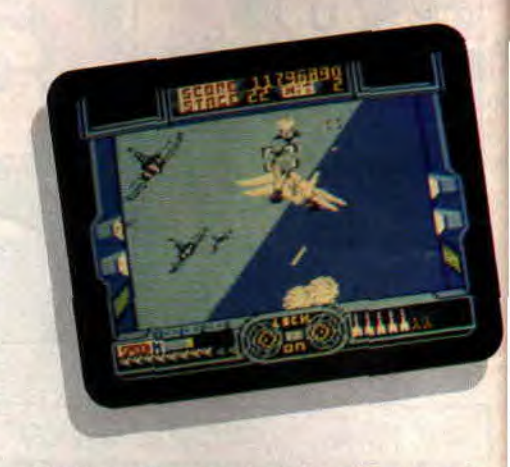

bustion. tout est dans le réflexe et le sens inné du pilotage. L'animation fabuleusement rapide vous propulse dans un univers guerrier où, seul contre tous, vous devrez descendre des escadrilles entières d'avions et d'hélicoptères, raser des bases ennemies et... assurer le ravitaillement en plein vol. Du grand jeu d'arcade ! Il est recommandé de s'attacher solidement sur son fauteuil pour maîtriser un tel jeu. Vous en aurez assurément les cheveux dans le vent. Epoustouflant !

### **SOFTS A LA UNE 26**

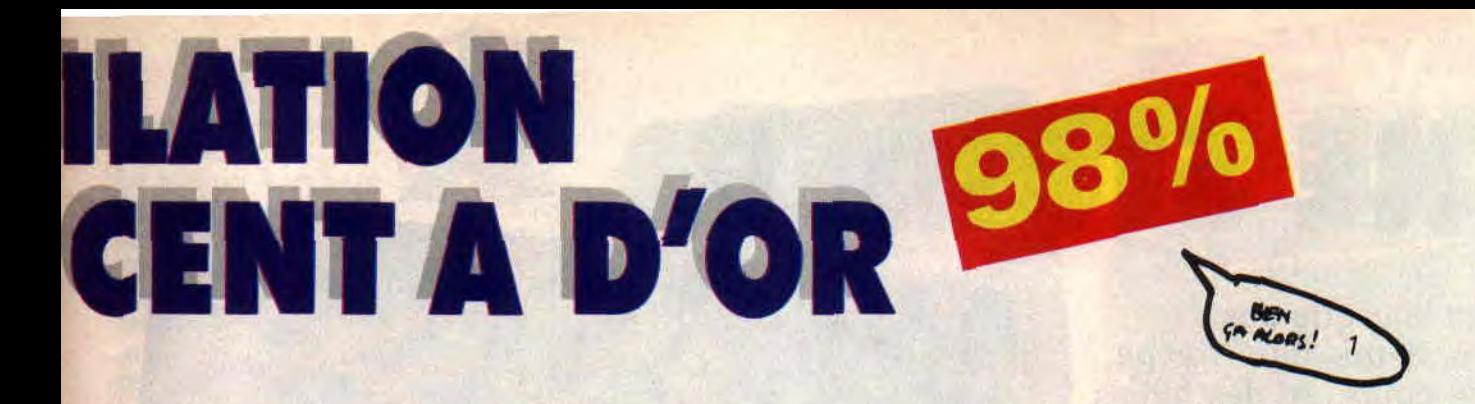

### **TITAN**

Titan n'est pas un jeu ! Titan est un univers dont on ne peut plus ressortin une fois la première partie engagée. Dérivé des premiers casse-briques et autres Arkanoïd du même genre, il pousse encore plus loin les limites du délire ludique. L'écran est reformaté dans le sens de la hauteur pour vous offrir les mêmes sensations qu'une borne d'arcade. L'animation fluide et hyper rapide va vous faire perdre la tête et vous aurez rapidement les yeux qui se croiseront à force d'essayer de suivre les évolutions de la bahalle rou-

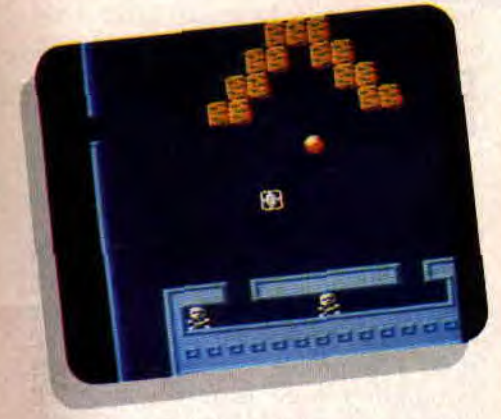

ge. Chaque nouveau tableau est encore plus ardu que le précédent, plus grandiose, et quand on sait qu'ils sont au nombre de quatre-vingts, on se demande quand on en verra la fin. Ce jeu rend fou, complètement maboul et il est encore plus facile de s'arrêter de fumer que de vouloir stopper cette frénésie titanesque. Ne cherchez plus. Titan est l'ultime casse-briques. Le nec-plus-ultra, et il sera impossible dc faire mieux sur Amstrad CPC.

### LA MEGA COMPIL

Que d'éloges pour ces quatre jeux ! Quand ils sont arrivés à la rédaction du journal, ils ont déclenché de véritables passions, nous les avons encensés dans les pages de notre journal et, preuve que nous ne nous trompions pas. ils sont devenus de véritables méga-hits après avoir tourné des heures et des heures sur vos machines, les vôtres, chers lecteurs.

Il s'agit là des jeux d'arcade que nous avons le plus aimés et nous avons tenu à les réunir dans une super compilation. Pour vous achever encore un peu plus, nous avons demandé à un grand dessineux de vous pondre un poster de Miss X. La belle a posé dans un de ses meilleurs jours et l'œuvre achevée est devenue, avant même sa sortie, une pièce de collection inestimable. Une Miss X super sexy comme vous l'aimez, de quoi se rincer les yeux jusqu'à la mort de notre machine ludique préférée. Et, entre nous, j'ai bien l'impression que ce n'est pas demain la veille que nous sortirons

nos costumes funéraires.

Bon, faut que j'm'arrète là, parce que tester l'un derrière l'autre quatre des meilleurs jeux d'arcade du moment, ça a de quoi vous mettre à genoux pour quelques semaines... Même si l'on est un dieu du parcours du combattant.

Repos, les p'tits gars!

Robby, le cœur complètement retourné

*COMPILATION AMSTRAD CENT POUR CENT-OCEAN Distribué par SFMI*  K7: 149 F Disc: 199 F

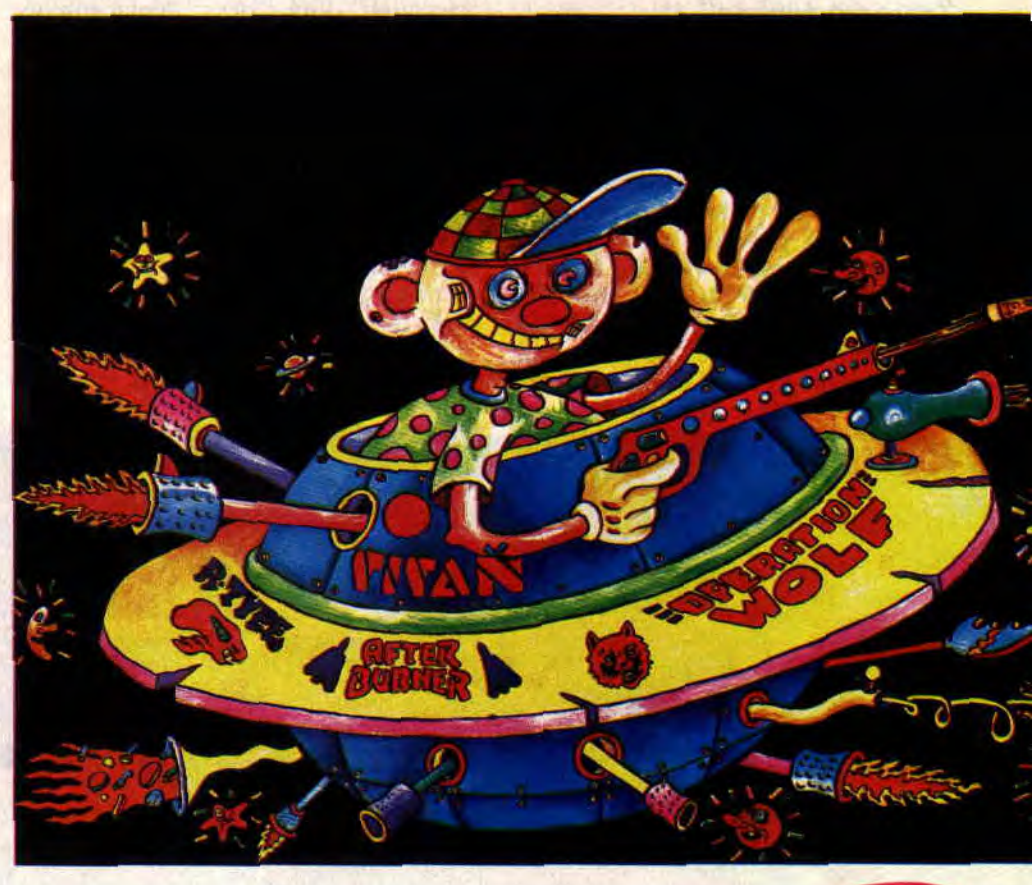

# **THE STRIDER**

**Après la vague des bastonneurs, des "frappe qu'un coup", et des ninjas karatékas, le méga-succès de Batman risque d'aider l'invasion de softs de super-héros. The Strider, adapté d'une borne d'arcade nippone, possède ainsi certains ingrédients sup'héroïques bien alléchants... Le problème, c'est que, côté scénario, quelqu'un aurait dû expliquer aux Japonais que les sup'héros anticommunistes s'étaient éteints avec la fin de la "guerre froide**".

Ouaip ! Avant d'entrer dans les détails, laissez-moi vous dire à quoi me fait penser ce tout nouveau bébé de chez Capcom. Niveau ambiance, on est pas loin de la fabuleuse borne Shinobi, qui, je pense, a dû tanner le cuir de vos mains (Virgin nous l'a adaptée pour CPC). Pour son look. Hiryu, le héros de Strider, me rappelle les footballers fous de Skateball. L'animation y est, de la même façon. fluide et inventive (malgré quelques

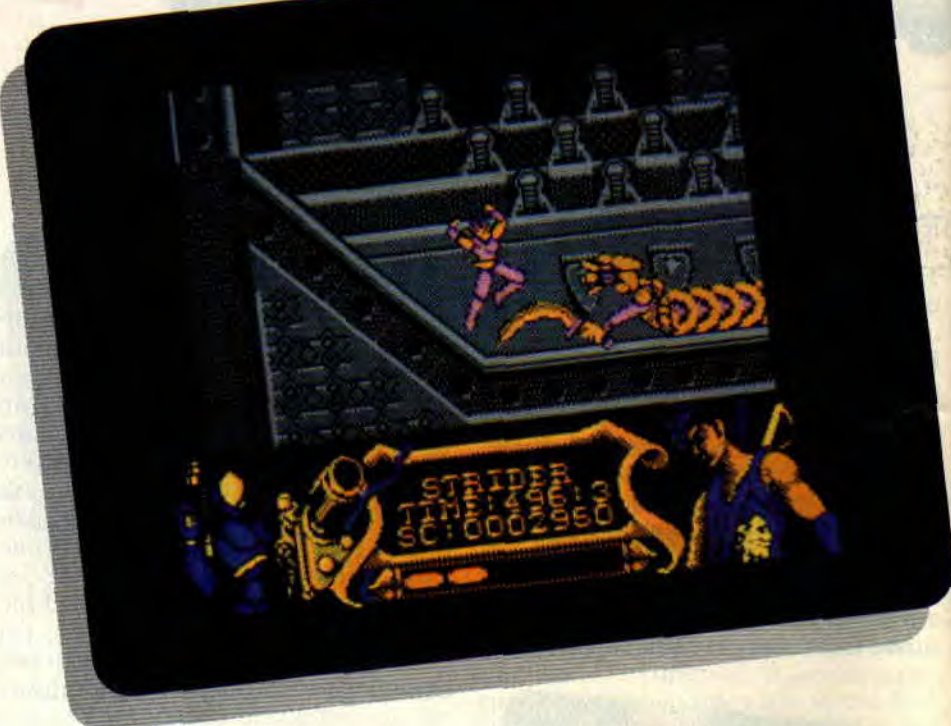

saccades lors des déplacements pédestres), et le costume, croisement entre ninjas et foot ricain.

Je vous parlais sup'héros, j'y arrive. Pas à dire, les concepteurs de ce soft ont flashé sur les pouvoirs grimpeurs de Spiderman, alias l'Araignée. Enfin. et ce dernier point n'est pas pour me déplaire, les fanatiques de filmsséries-BD japonais ne seront pas dépaysés. Hiryu réalise des sauts et des figures combatives dignes des meilleurs Charlie Chan. Je vous ai mis l'eau à la bouche'? Alors, place au jCu.

### **DOUBLE PAR UN FABULEUX CASCADEUR**

Ma mèèèère. le Strider est alléchant ! Une fois le jeu chargé et lancé, pas même besoin de le connaître sur le bout du joystick pour s'éclater. Rien qu'en sautant tel un samouraï en rut. j'atteins déjà le CPCième ciel, comme doublé par un cascadeur de film chinois. Jen profite d'ailleurs pour me familiariser avec le rayon laser. Eh bien, ça commence bien. me voilà collé au joystick comme Poum le magicien à ses lapins. Bon, il serait temps

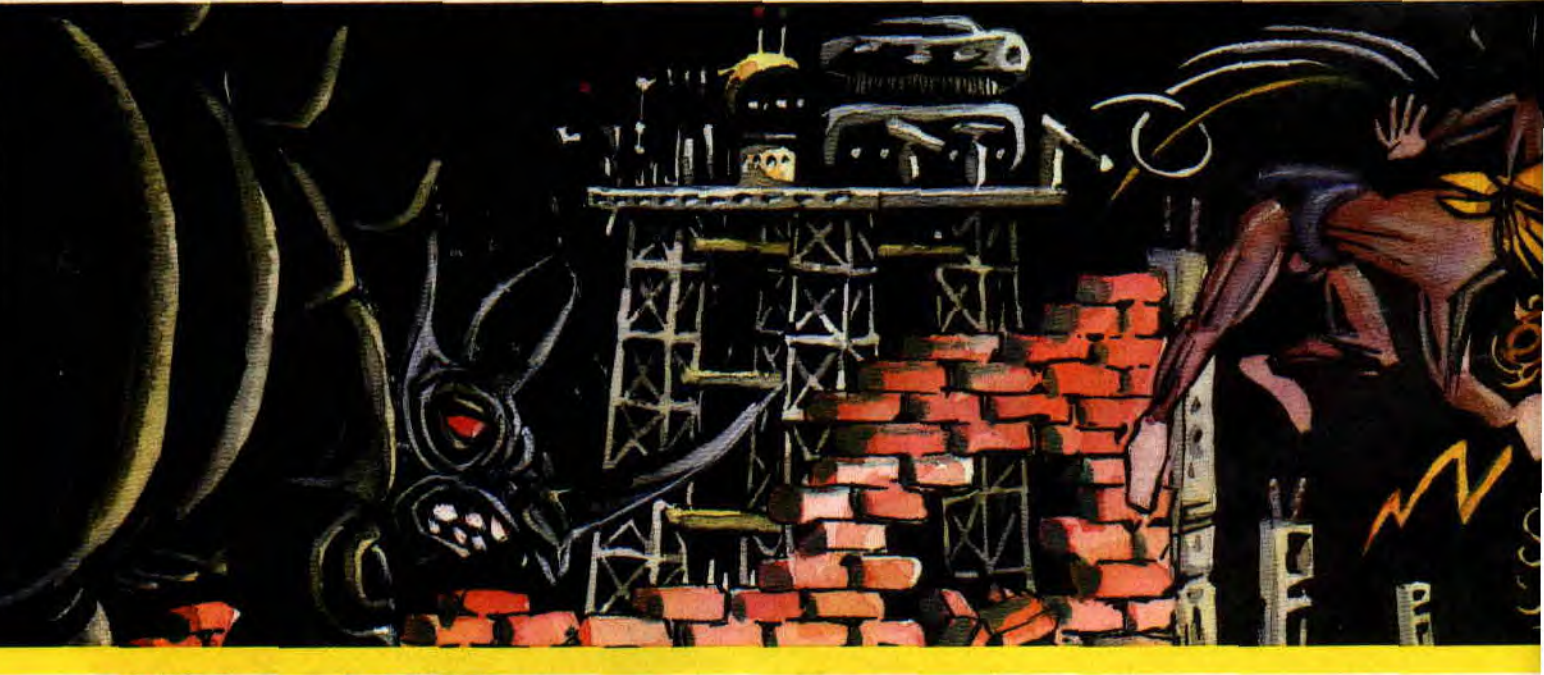

d'avancer et d'aller latter la chetron de mes adversaires...

Le premier kamikaze à se présenter est une sorte d'oiseau métallique croyant m'impressionner en battant des ailes comme Batman. Je saute, broum, désintégré. Malheureusement, étant resté trop près de cet oiseau de malheur. Hiryu a déjà perdu quelques points de vie. Un conseil, les ninjas amstradiens, gardez toujours vos distances avec vos ennemis. ou vous risquez de ne même pas finir le premier niveau.

### **SAUTS PERILLEUX ? LE PLAISIR DES YEUX!**

Les adversaires se suivent et ne se ressemblent pas. Des guerriers barraqués foncent en me tirant dessus, d'autres machines volantes se transforment en options (une arme-bouclier qui tourne autour de moi, par exemple), un gladiateur du futur me prend pour un punching-ball. et un robot-bunker au laser meurtrier protège l'entrée d'un tunnel vertical annonçant la fin du premier niveau. Tout en dégommant façon Robocop, je me tape un véritable festival d'escalades et de grimpettes. Même Spiderman aurait du nal <sup>a</sup> me suivre dans ces labyrinthes où je zigzague pour éviter les tirs adverses.<br>Quand Hiryu saute, s'ac-Hiryu croche à l'étage supérieur, et s'y hisse à la force des bras, croyez-moi, le spectacle vaut le déplacement. Même chose pour les sauts périlleux : le flash ! On a affaire, là, à du bon boulot CPCien, et quelle ergonomie, quel plaisir à manier le joystick dans de telles conditions ! Seul petit bug, certains sauts entraînent la disparition du personnage hors de l'écran (on l'entend tirer, mais on ne le voit plus) mettant fin à la partie en cours, bien que, selon

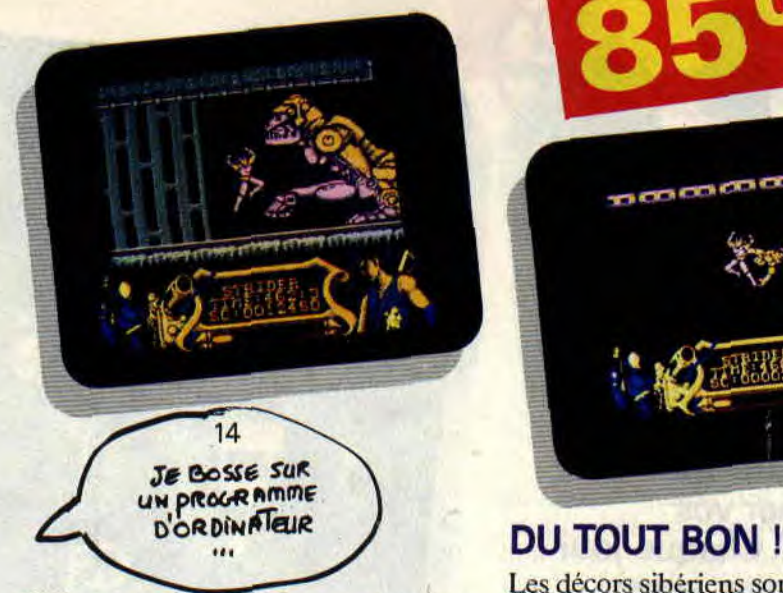

l'éditeur, ces problèmes seraient dus au fait que je ne joue pas sur une version totalement définitive.

### **ANTICOMMUNISTE ? YO MAN!**

Le premier niveau finit dans un décor de tribunal de pierre. Les juges s'y transforment en un gigantesque serpent qu'il faudra affronter et détruire. Ce que j'ai trouvé de mieux est de l'attaquer lâchement par derrière en tirant rafale sur rafale. M'enfin, quand j'y pense, les concepteurs ont une imagination bien bizarroïde. Imaginez qu'Hiryu est un guerrier du futur combattant les soldats du KGB pour arrêter le Grand Maitre, afin que le monde ne tombe pas aux mains des Russes. Nimporte quoi ! Eh. les mecs, c'est pas parce qu'on adore les jeux d'arcade et de baston qu'il faut nous prendre pour des abrutis. YO MAN ! Bon, je rentre mon Uzi, et je réintègre Strider au début du deuxième niveau. Devinez où ? En Sibérie, bien sûr...

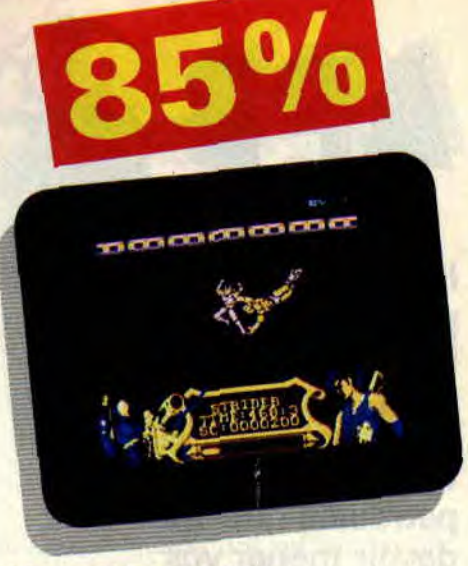

Les décors sibériens sont magnifiques. bien que mes préférés demeurent ceux du niveau 3, dans lequel Hiryu combat dans la jungle des amazones lanceuses de boomerangs. Les totems sont superbes. Viennent ensuite un énorme navire (niveau 4). et des décors classiques pour le dernier niveau, qui oppose Hiryu au Grand Maître. Ce dernier, pourtant géant. n'hésite pas, acculé par les lasers destroy, à se faire aider par ses sbires combattants. Ce qui est excellent, c'est la variété des situations rencontrées au fur et à mesure que l'on avance. On a droit à des poissons volants, des monstres préhistoriques, quelques mines bien placées, et même à des ninjas sauteurs essayant de nous donner un petit cours de danse. Mais pas besoin de cours. Hiryu nous a démontré toute la grâce et l'agilité que pouvait posséder un personnage de soft sur CPC. **En** conclusion : c'est du tout bon, les aminches !

### **Matt MURDOCK**

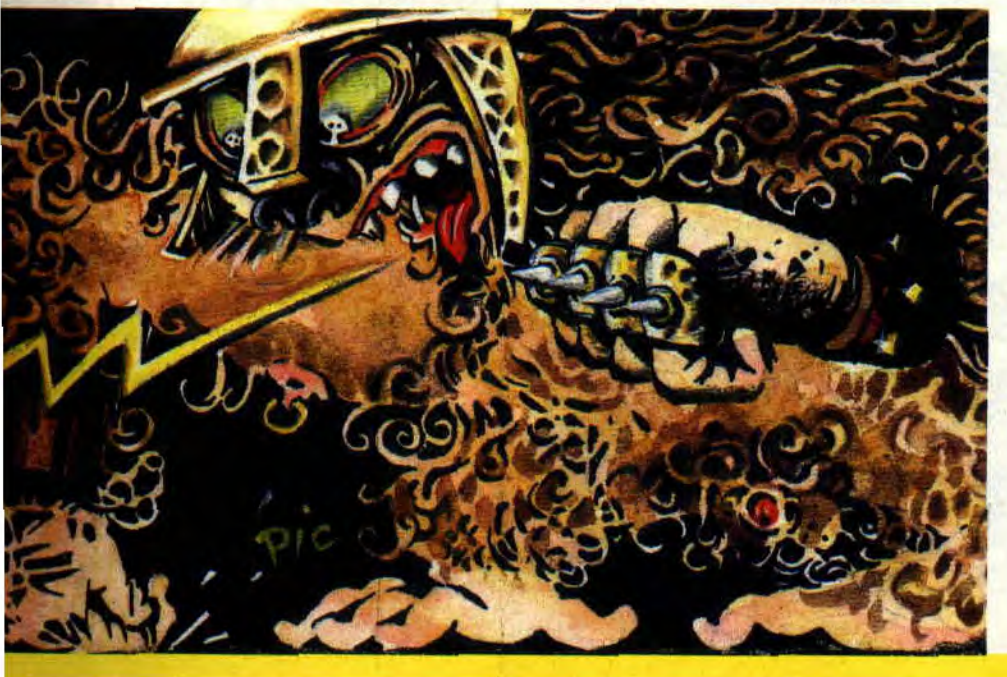

*THE STRIDER de CAPCOM Distribué par SFMI K7:89F D7: 149 F* 

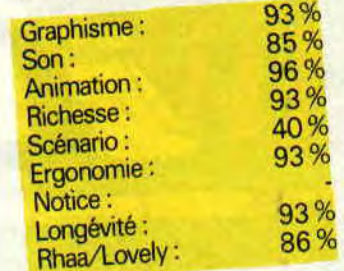

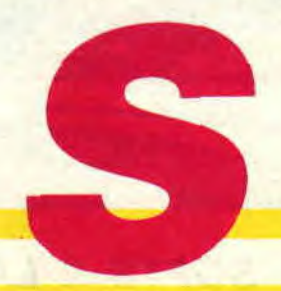

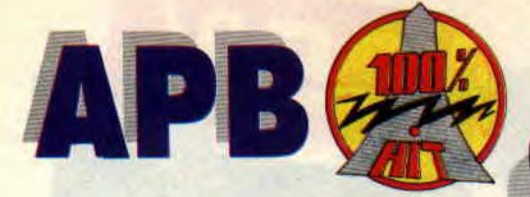

**Incroyable, une fois de plus, Tengen est sur la brèche. Sa nouvelle adaptation de coin-up s'appelle APB. C'est au volant d'une voiture de patrouille que vous allez devoir mener vos missions. A chaque jour suffit sa peine, aussi, essayez au début de faire juste ce que l'on vous demande, si en plus vous pouvez arrêter les truands, c'est encore mieux.** 

Ne croyez pas que c'est parce que je suis enrhubé que j'annonce ainsi ces initiales. Elles veulent dire All Points Bulletin. C'est un peu comme ce qui se passait à chaque début d'épisode de cette série maintenant disparue, *Hill*  Street Blues, rebaptisée par la suite Captain *Furillo.* Dans ce petit compte-rendu de début de journée, vous apprenez à peu près tout, même le boulot de la journée.

### **REUNION DU MATIN... CHAGRIN**

Ce que je veux dire par là, c'est que l'on apprend que l'équipe de football

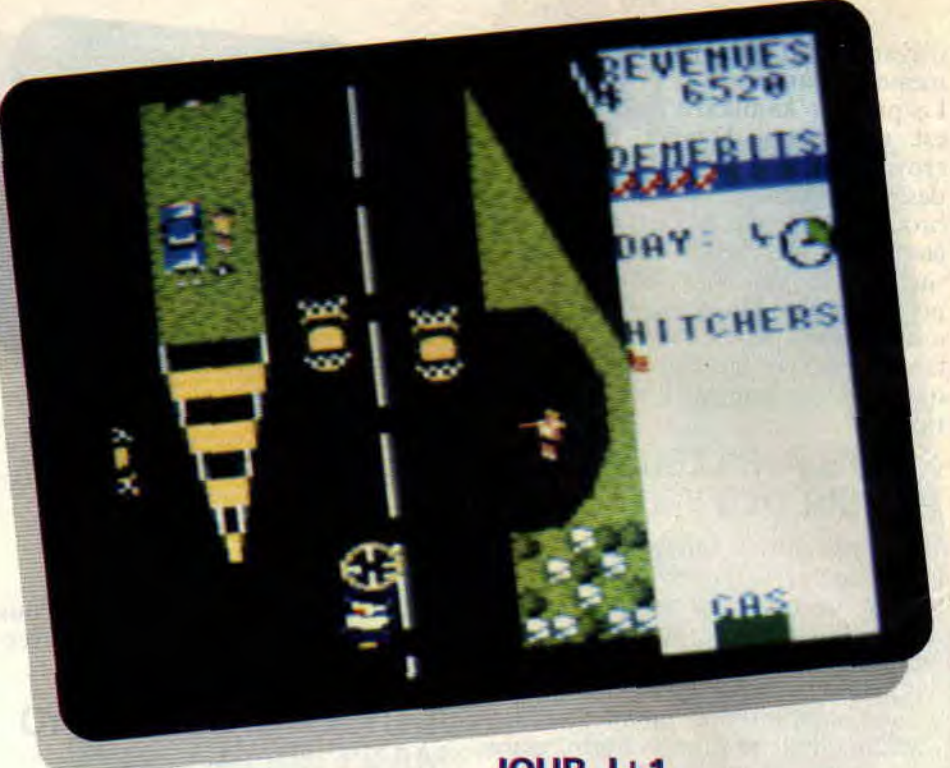

de la police a mis un carton aux joueurs des postes, que le lendemain, il y aura une quête pour les funérailles d'un collègue.., ou plutôt le jour même car. si l'on attend demain, tout le monde aura disparu, etc. Mais ça. c'est le côté pittoresque de la chose. La réalité est un peu plus sombre. Mon premier jour dans la brigade s'est passé sur le circuit d'entraînement. Pas question de lacher n'importe quel bonhomme au volant de nos superbes voitures bicolores et surtout hyper-gonflées. Alors, je me suis amusé à poursuivre des plots et à faire résonner ma sirène. Ne rigolez pas, ça m'a quand même rapporté quelques tunes. Mais je n'allais tout de même pas me décourager pour cela. Et comme disait mon père : "Demain sera un autre jour !"

### **JOUR J+1**

Cela fait déjà un jour que je suis dans la police et me voilà enfin sur le terrain. Tenez-vous bien malfrats de tout bord. c'est Lipfy qui vous le dit. Aujourd'hui. le chef nous a demandé d'arrêter tous les petits voyous qui s'amusent à foutre le b... sur la voie publique. Un petit coup de sirène avant de démarrer, histoire de voir son hon fonctionnement, et c'est parti ! Ces petits c... jettent leurs ordures n'importe où. Il faut que ça cesse. Je me lance à leur poursuite. En tout cas, ils ne passent pas inaperçus avec leur Jeep rose.

Comme toujours aux Etats-Unis. on marche avec des quotas. Je dois donc en arrêter huit et après, ma journée sera finie. J'ai bien gagné ma nuit de repos. Bon, ils ne sont pas vraiment

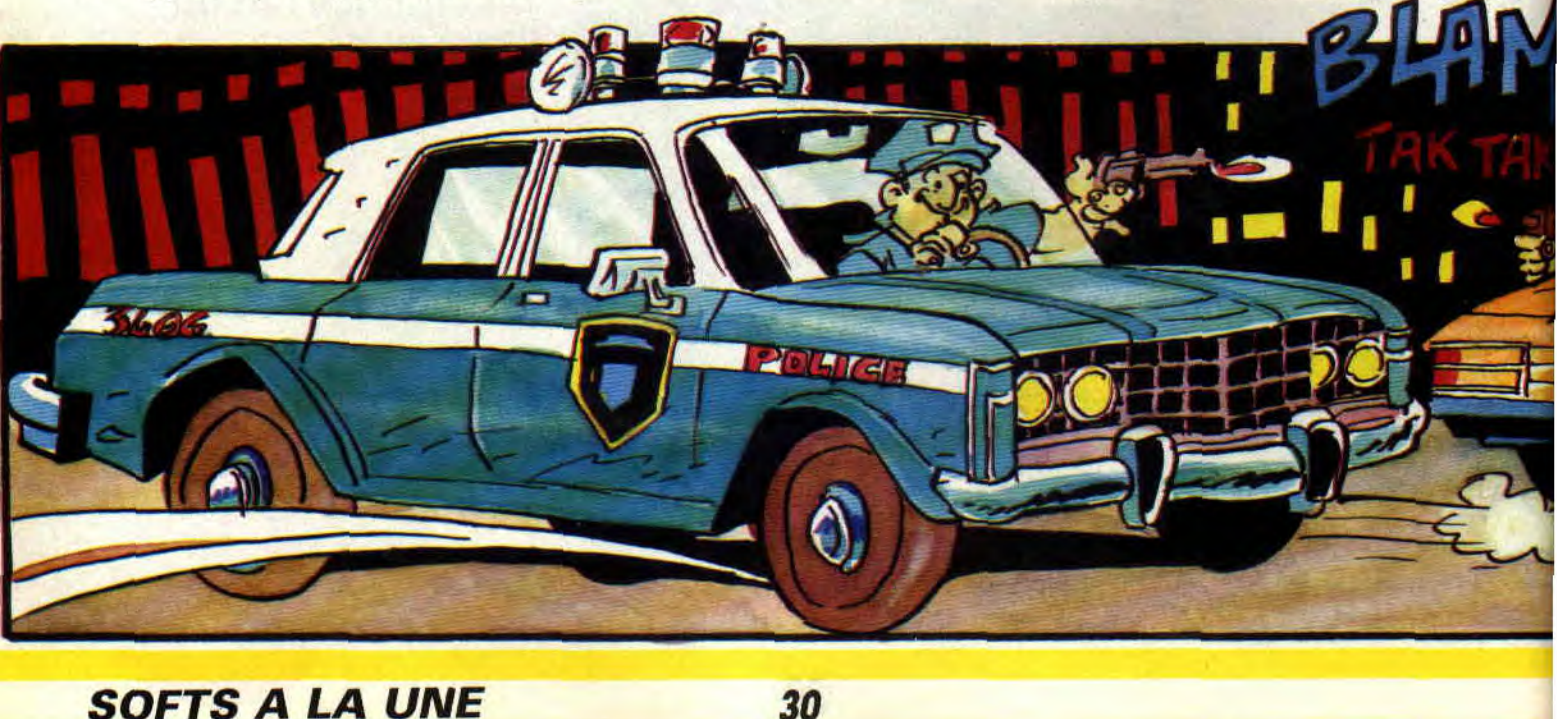

méchants, un petit coup de sirène quand ils sont dans le colimateur et ils se rendent. Ils en sont quitte pour un petit séjour au poste. Si on les prend assez tôt, ils ne sombreront pas dans la grande délinquance.

### **UNE DROLE DE MENAGERIE**

Je ne vous dis pas la faune qui traîne dans cette ville, et encore, ils n'ont pas pensé à y introduire des barbares ou des informaticiens. On trouve tout de méme des drogués, des alcooliques, des fous du volant, et vous n'avez là que la délinquance du quartier. De temps en temps, on découvre aussi des gibiers de potence. qui viennent traîner leurs guêtres par chez nous. Mais nous ne sommes jamais pris au dépourvu. Dans ce cas. au briefing matinal, le chef nous prévient et, en plus, on a une prime si on arrive à les attraper. La chasse commence, pas question qu'ils nous échappent.

Pour les plus pépères, il est possible de faire son quota habituel et de rentrer chez bobonne, mais c'est pas ainsi qu'on a de l'avancement. Ces truands sont de vrais durs à cuire ; il ne suffit pas de les arrêter et de les emmener au poste. on doit également les faire avouer et, bien entendu, avant que le préfet n'arrive. Que voulez-vous, il

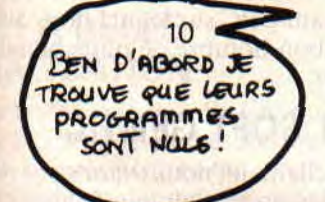

faut bien parfois les bousculer un peu. On ne dira jamais assez que le métier de flic est un boulot ingrat. **Heureuse**ment, il y a quelques petites gratifications.

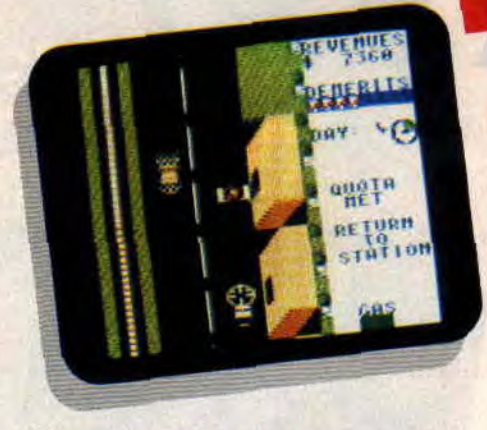

### **L'ART DU DOLLAR**

Ce n'est pas parce qu'on est flic qu'on ne doit pas être intéressé par l'argent, surtout si cela permet de mieux faire face à la délinquance. Dans mon parcours, il m'arrive donc de sortir un peu de la route pour récupérer des bourses. Il s'agit le plus souvent d'argent, mais parfois elles cachent un piège ou encore un appui politique qui vous fera sauter un blâme. En effet. dès que vous faites une mauvaise action, comme tirer sur un citoyen innocent ou écraser un piéton. vous recevez un blâme. Huit blâmes, c'est lè renvoi. Il vaut mieux réfléchir avant d'agir et ne pas se lancer n'importe comment à la poursuite des délinquants.

L'argent que l'on récolte sert aussi à acheter du matériel supplémentaire au magasin. On peut y prendre une arme, du blindage, acheter un moteur plus rapide ou plus nerveux, des freins plus efficaces et même un radar. En cours de route, il sera possible d'avoir de l'essence ou de récupérer du temps. Ce n'est pas que le temps soit de l'argent, mais il contribue a en gagner. Chaque mission est limitée en temps

**31** 

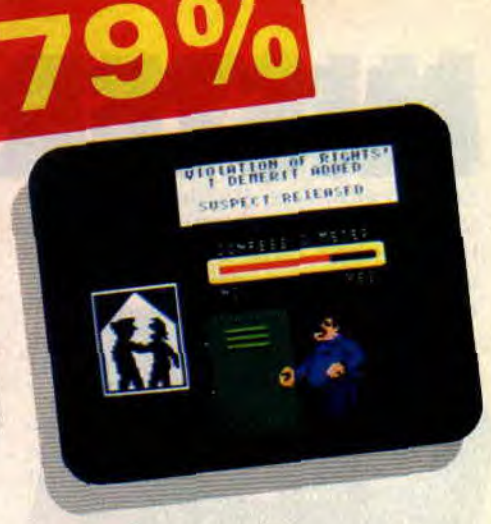

et, si vous finissez une mission avant ce qui vous est imparti, le temps restant vous est versé en argent (on n'a jamais fait plus intéressant comme placement, c'est nettement mieux qu'un Livret de Caisse d'épargne).

### **ET TOUT CA...**

Ça fait un excellent soft et une très bonne adaptation du jeu d'arcade. Bien sûr. le graphisme n'est pas transcendant, mais le scrolling aidant, on peut vraiment s'éclater. Pour la musique. vous n'avez pas de soucis à vous faire, c'est David Witthaker qui s'en est chargé. Demandez à Poum, un vrai virtuose, il vous dira ce qu'il en pense. En tout cas, ici, on s'est tous bien amusés avec ce soft. Quel plaisir de pouvoir jouer aux gendarmes et aux voleurs !

*Lipfy, le roi des képis* 

 $\frac{70\%}{80\%}$ 

75% 70% 75% 80% 70%

Notice : 90% Longévité : 90%

*APB de DOMARK Distribué par URI SOFT K7: 119 F Disc: 169E* 

> Graphisme: Son: Animation: Richesse Scénario: Ergonomie:

**TENGEN** 

Rhaa/Lovely:

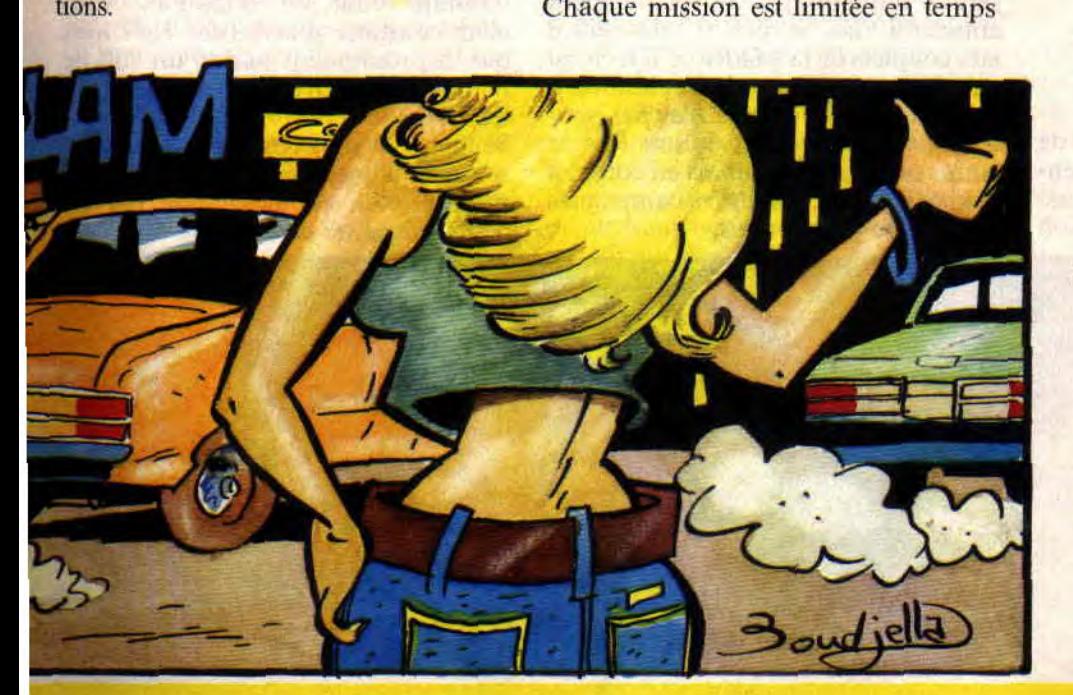

### **MICR HELI**

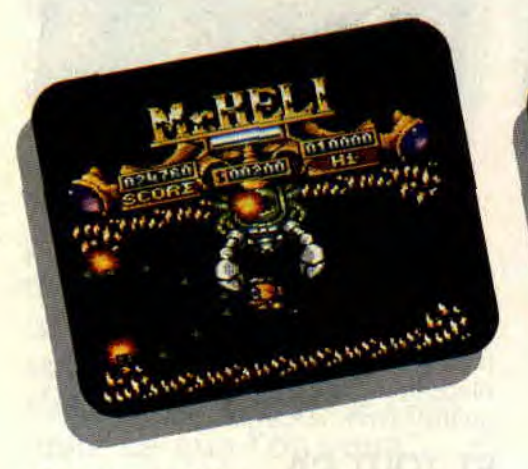

**Mister Héli est, si mes souvenirs sont bons, un sympathique jeu d'arcade qui avait connu le succès il y a quelques années. Il s'agissait d'un similishoot-them-up de bonne facture, où, aux commandes d'un petit hélico mignon tout plein, vous deviez pacifier une planète envahie par des monstres beaucoup plus gros que vous, dans des décors à la Alien. Que donne son adaptature sur Amstrad CPC ?** 

### **ROBBY COME BACK**

Il est bien connu que les sportifs de haut niveau doivent subir un entaînement de remise à niveau lorsqu'ils ont arrêté, pour une raison ou

une autre (une blessure, un accouchement, une nuit dans un club play-boy ou un 100 mètres en 9,65 secondes) la pratique de leur sport préféré. Vous constaterez donc que dans ce numéro de *Cent Pour* Cent d'octobre 1989, il

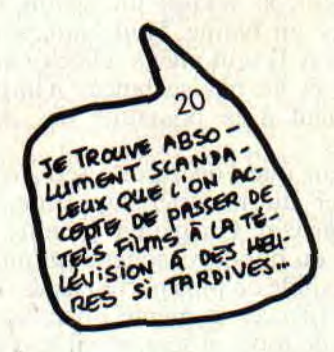

n'y a qu'un seul article signé par votre serviteur. Si au cours de mon année de service militaire, j'ai convenablement entretenu mes cordes vocales grâce aux couplets de *la Madelon,* il n'en est pas de même pour mes facultés intellectuelles, auxquelles je n'ai pas souvent eu à faire appel durant tout le -,temps où je me promenais en complet kaki et béret bleu dans les campagnes de l'arrière-pays toulois.

 $72%$ 

Promis, j'essaierai de faire un effort pour les deux prochains mois à venir en signant un peu plus d'articles. et avant de me retrouver fidèle au poste. en janvier 1989, dans les rubriques de **Cent Pour Cent que vous affectionnez** tant, vous, les vaillants lecteurs du vaillant Cent Pour Cent, journal dédié au vaillant CPC sur lequel nous avons encore bon nombre de nuits blanches à passer.

### **PETIT SOFT GENTIL**

Habituellement, nous testons sur deux pages les softs qui déménagent, les ceusses que l'on attend de longue haleine (genre Defender of the Crown. adapté sur CPC par les auteurs d'EXIT, (dont on n'a pas encore vu le moindre bout de catapulte). Vous allez constater que Mister Héli n'est pas, à proprement parler. un soft de haut niveau, il n'est même pas novateur dans le genre.

Seulement voilà, il est signé Microprose sur la jaquette, ex-Firebird pour ce produit, et a été développé par les petits génies de chez Probe Software.

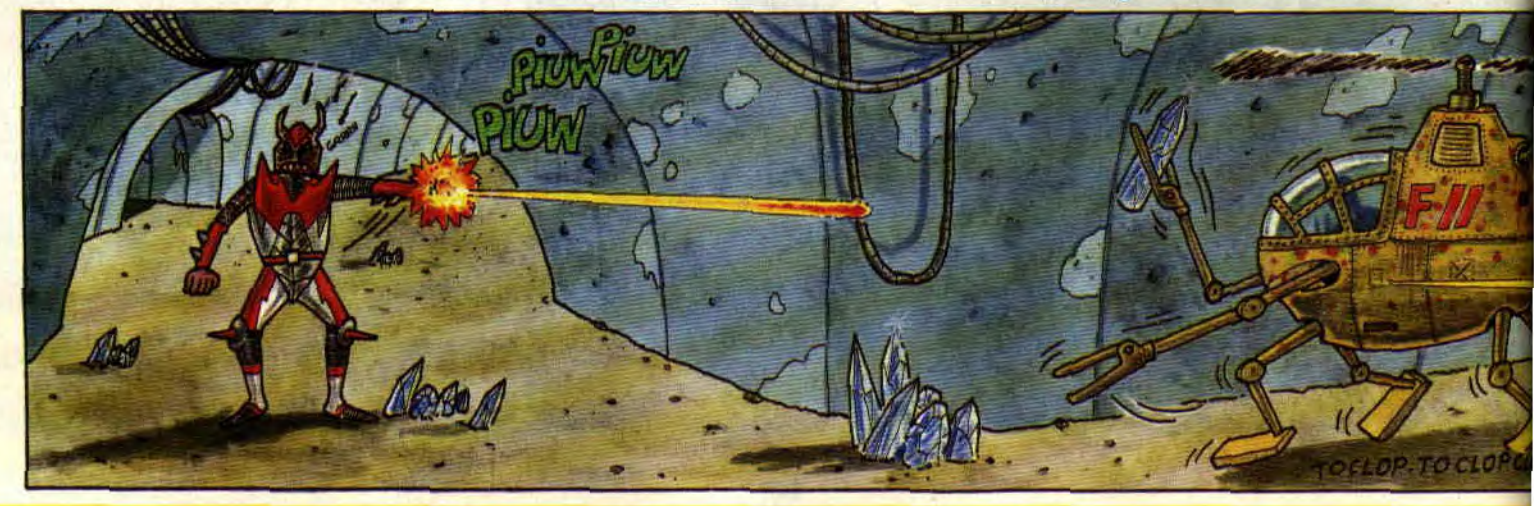

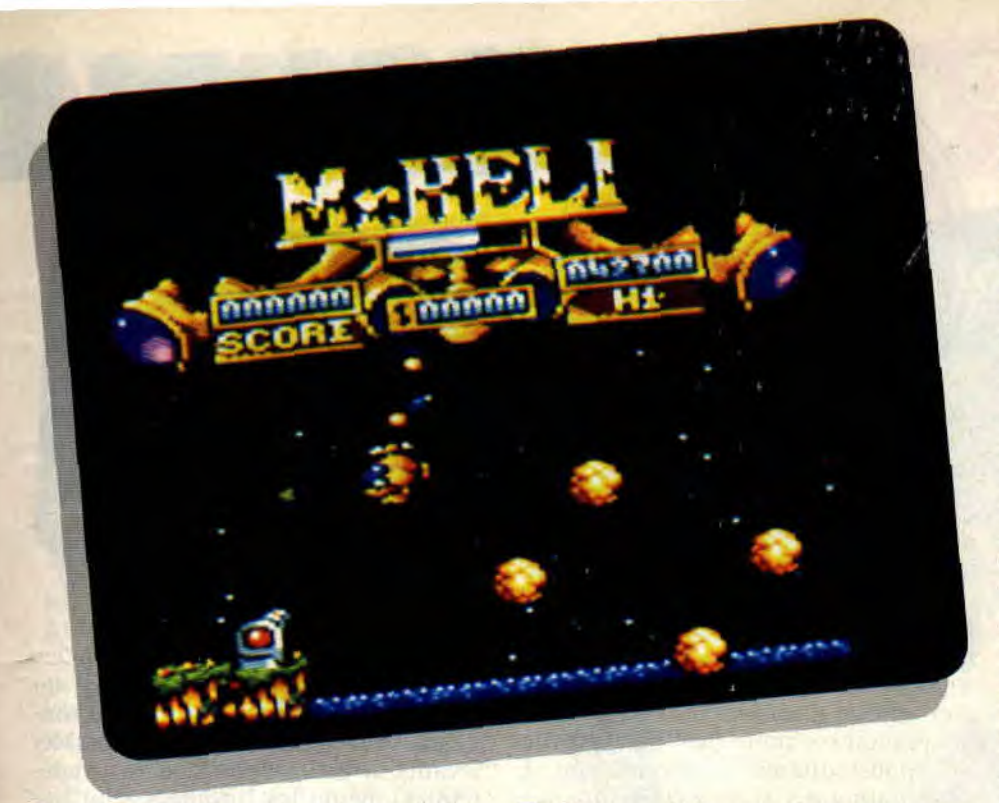

Des gens que l'on apprécie généralement beaucoup pour leurs réalisations de qualité sur CPC (Trantor, Savage and Co). C'est pourquoi, quand nous avons appris que Mister Héli arrivait incessamment sous peu. nous lui avons réservé deux pleines pages de notre canard.

### DE LA BELLE REALISATION

Dès le chargement du jeu, on reconnaît la patte de Probe Software. Rien que le graphisme-titre du jeu, où s affichent également les scores et la barre d'énergie de votre mini-hélico, rappelle furieusement Savage de la même boîte de développement.

Les graphismes en mode basse résolution sont adorables, très travaillés pour les décors junglesques et admirablement mis en couleurs, le tout sur fond de ciel étoilé. On regrette cependant de ne pas trouver assez de jeux exploitant un écran reformaté dans le sens de la hauteur, permettant de retrouver les sensations d'un écran<br>d'arcade.

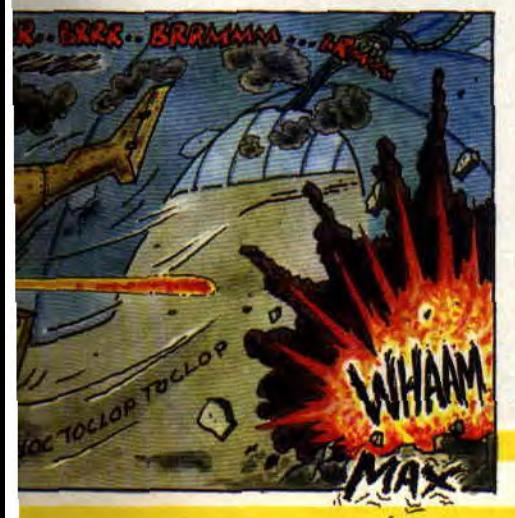

L'hélico se dirige au clavier par les classiques touches A. Q. O. P et barre d'espacement pour le tir ou le joystick. Il manque tout de même une option de redéfinition des touches pour les possesseurs de 6128 qui aiment jouer avec les touches du curseur et la touichc COPY pour le tir.

Lanimation ne souffre d'aucune saute et le scrolling, latéral comme vertical, est des plus coulés. Si la bande sonore est une charmante petite musiquette. elle devient vite casse-pieds. Si vous le voulez, recourez à la fonction clavier qui permet de ne plus entendre que les sons des explosions et des tirs. L'écran de jeu est réduit et les graphismes riches en couleurs, mais ils n'en sont pas moins lisibles et, a aucun moment, vous ne serez pris dans un brouhaha indescriptible et surchargé d'explosions, sprites ennemis et autre missiles vous arrivant en pleine g... figure.

Vous dirigez votre véhicule volant sans vous soucier de vos réserves d'essence, qui sont inépuisables. Vous disposez d'un tir double pour tirer à même hauteur en face de vous, tout en expédiant des missiles à tête chercheuse qui foncent sur la première cible en vue. De plus, lorsque vous êtes au sol, votre hélico de poche largue des mines devant vous, destinées aux blocs de pierre situés sous vos pieds. Ces blocs, une fois détruits, font apparaître des cristaux bleus qu'il vous faut récupérer en passant simplement dessus. Ces mêmes blocs de pierre laisseront parfois apparaître des bonus ou équipements supplémentaires, dont vous pourrez alors disposer si vous possédez suffisamment d'argent pour les acheter. Leur

prix, en livres sterling, est inscrit et une somme équivalente d'argent sera décomptée de votre bourse si vous désirez acquérir l'équipement en question. J'entends le chorus des lecteurs en haleine demander comment on récupère des livres sonnantes et trébuchantes alors qu'on ne possède que des pièces de cent balles frappées de la semeuse... Et les cristaux bleus, alors ? A votre avis, à quoi servent-ils? Voilà pour l'essentiel de l'action. Sachez que vous parcourrez des écrans sous le feu vomissant de cratères en fusion ou le passage d'une pluie d'astéroïdes. Votre exploration se fera au gré de scrollings latéraux et verticaux dans un même niveau, ça c'est une bonne idée. De même, le niveau -2 commence dans le noir le plus total ; à vous de trouver le moyen d'y voir clair...

### ENIEME SOFT DU GENRE

Pour conclure, je dirai que Mister Héli est un petit soft mignon et bien réalisé, auquel on s'accrochera tant qu'on n'en a pas vu le bout, ou tant que les pokes pour vies infinies ou invulnérabilité ne seront pas passés dans la rubrique "Pokes au rapport". S'il était sorti avant les Cybernoïd, il aurait connu un grand succès, mais il n'est qu'un énième jeu dans le genre sur CPC. Moi, je retourne à Rick Dangerous. bien plus passionnant. Mister Robby (de retour)

*MISTER HELI de FIREBIRD Distribué par MICROPROSE K7: 119 F*  Disc: 179 F

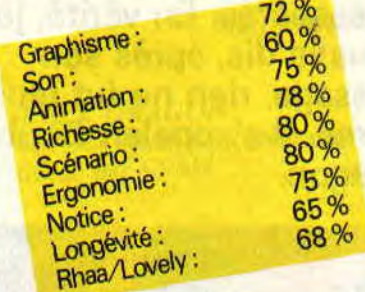

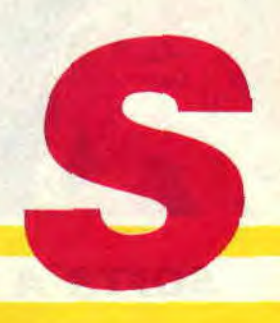

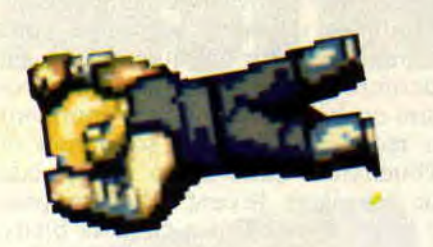

**Il y a très longtemps, les disciples du dieu Arcade parcouraient le monde, visitant les salles de jeu, et vénérant les CPC. lis louaient la parole de leur maître par monts et par vaux, cherchant à convertir des meutes d'impurs (les barbares ignorants) ou de semiimpurs (les passionnés de simulateurs et d'aventure). Mais ils savaient bien qu'un jour, venu de l'Octet, descendrait sur Terre le fils de l'Arcade. Un être rayonnant d'énergie, capable de tous les miracles, rendant le sourire aux plus désespérés. En vérité, je vous le dis, après son passage, rien ne** fut **plus pareil. II s'appelait Double Dragon.** 

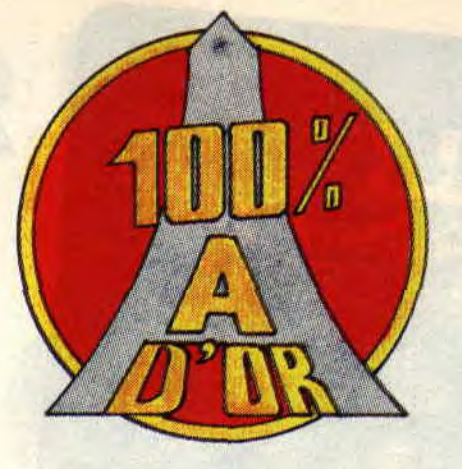

Ça y est. On a failli l'attendre, mais LE jeu mythique est enfin sorti sur CPC. Et depuis son arrivée au journal, le retard s'accumule sur les bureaux. Même le big chef MSE, Philippe Martin, tremble d'impatience en attendant son tour. Il faut dire que Double Dragon est un monument, et que son adaptation sur notre machine favorite est époustouflante. Contrairement à de nombreuses conversions, on oublie, tout accro que l'on ait pu être à la version borne, les milliers d'heures passées en salle. Bref, on redécouvre. Et on applaudit.

### **NON, C'EST MOI QUE TU FRAPPES!**

Sined est président du fan-club. Septh donnerait sa vie pour une partie. Les lecteurs d'Amstrad Cent Pour Cent le vénèrent. Pierre se croit le meilleur Dragon du Cent *pour Cent* (hum, hum...), et Miss X rêve de prendre la place de la minette libérée par un justicier aux poings d'acier. Pour ma part, je donnerais tout pour une place de sprite dans ce jeu diabolique. Car Double Dragon est plus qu'un hit. Même lorsque a été lancé le deuxième du genre (la suite, à laquelle vous avez peut-être joué en salle), les programmeurs n'ont pas réussi à retrouver l'alchimie qui fait qu'une partie de

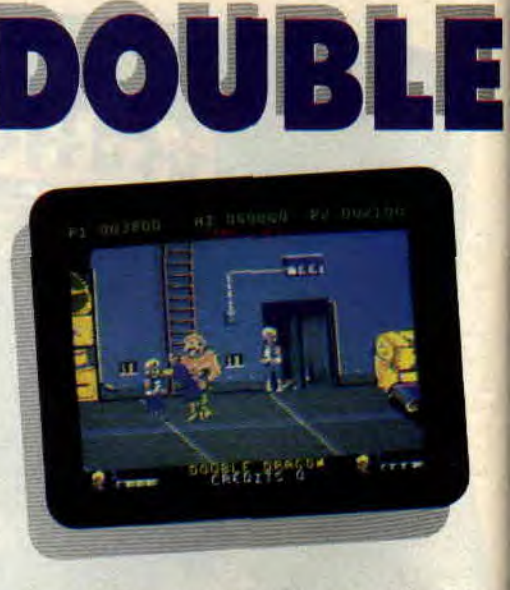

Double Dragon est si vivante, si jouissive. et surtout si réelle. Chaque tableau est turbo-géant, tous les personnages sont gérés de façon à sembler vivants, à avoir des réactions stupéfiantes, même les bruitages sont travaillés à l'extrême (écoutez le bruit du couteau lancé sur un mur, ding ! incroyable...). Et. SURTOUT, les héros que nous incarnons ont une possibilité gestuelle exceptionnelle.

### **RAMASSE LA BATTE, VIIITE!**

On a affaire à un soft simple, malgré une grande richesse de situations, de déplacements et de mouvements. Complexe dans sa conception, mais facile d'accès, totalement ergonomique. Alors, bien sûr, tous ceux qui se sont usés les mains sur la version de café doivent, comme nous il y a encore quelques jours, redouter le pire quant à la version CPC. Je les rassure, tous les mouvements sont possibles, et bien rendus : coups de pieds sautés, poings, coups d'boule, bourrage de tronche à coups de genoux, parfois en<br>larguant l'adversaire par-dessus l'adversaire

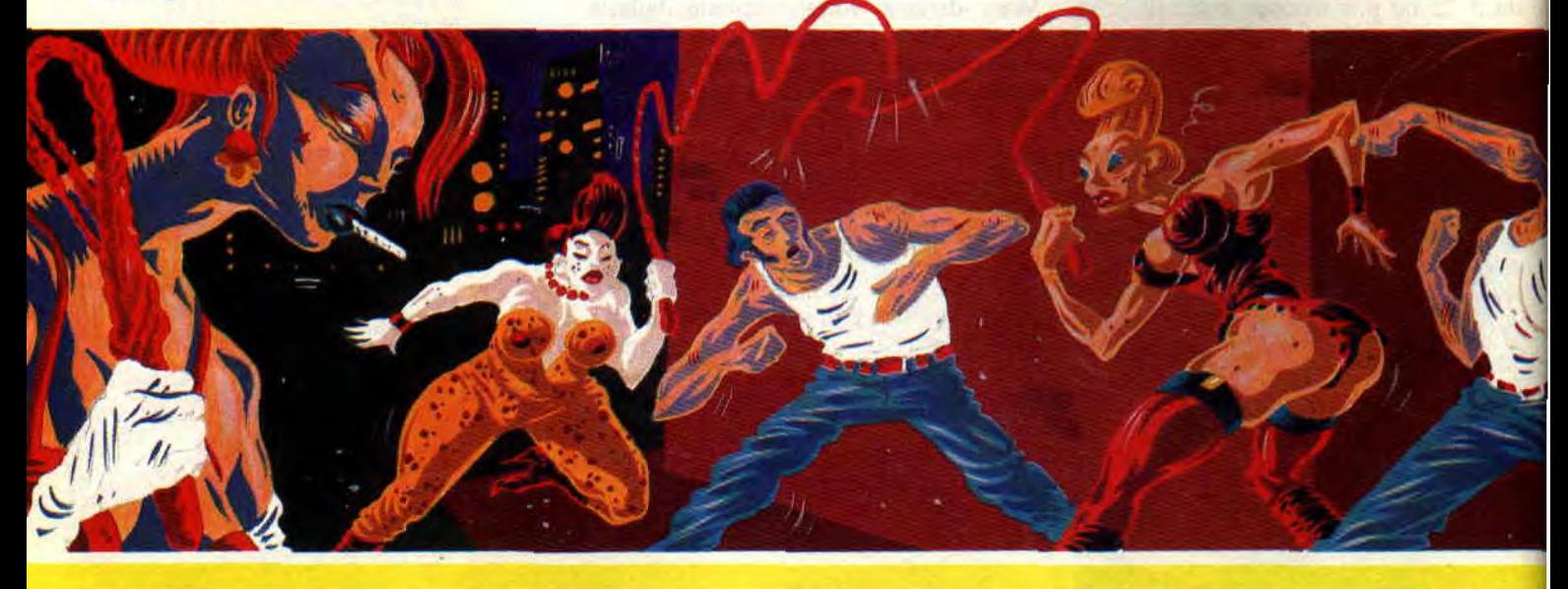

### **SOFTS A LA UNE 34**

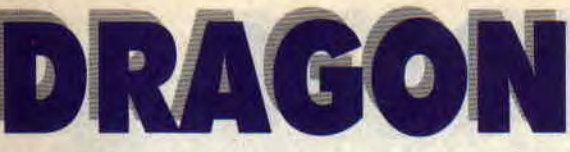

l'épaule. Seuls les coups de coude sont un peu moins évidents à placer, ce qui n'est pas un mal, vu leur efficacité dans la version borne, atténuant la difficulté du jeu. Pour les armes, on dispose de tout l'arsenal habituel (battes, couteaux, fouets à arracher aux amazones punks, rochers, caisses, et bâton de dynamite). Et puis, quel plaisir de jouer à deux !

### **TU PRENDS LES DEUX GEANTS, JE PRENDS LE NAIN !**

Le mieux, donc, est de se taper Double Dragon à deux. De plus, aucun jeu ne propose de tels rapports entre deux joueurs. Je résume pour ceux qui débarqueraient d'une autre planète : les deux héros doivent sauver une jeune fille enlevée par une bande de voyous (des amazones, gladiateurs, karatékas, géants verts cousins de Hulk, etc.). Pour cela, ils vont se rendre dans un palais en suivant un parcours semé d'embûches.

Au départ, les joueurs (vous pouvez définir vos touches, ou les coups sur le joystick) sont alliés, et doivent donc jouer ENSEMBLE, tactiquement parlant, pour atteindre l'objectif. A la différence de la plupart des jeux de baston, les deux joueurs peuvent se mettre des coups mutuellement, et se faire très mal, parfois même sans le faire exprès. Mais, après avoir éclaté le dernier guerrier (simili-Rambo), les deux héros doivent se battre à mort, le gagnant délivrant la prisonnière, qui se jette dans ses bras dans une scène d'un romantisme échevelé. C'est tout simple comme idée, mais redoutablement efficace.

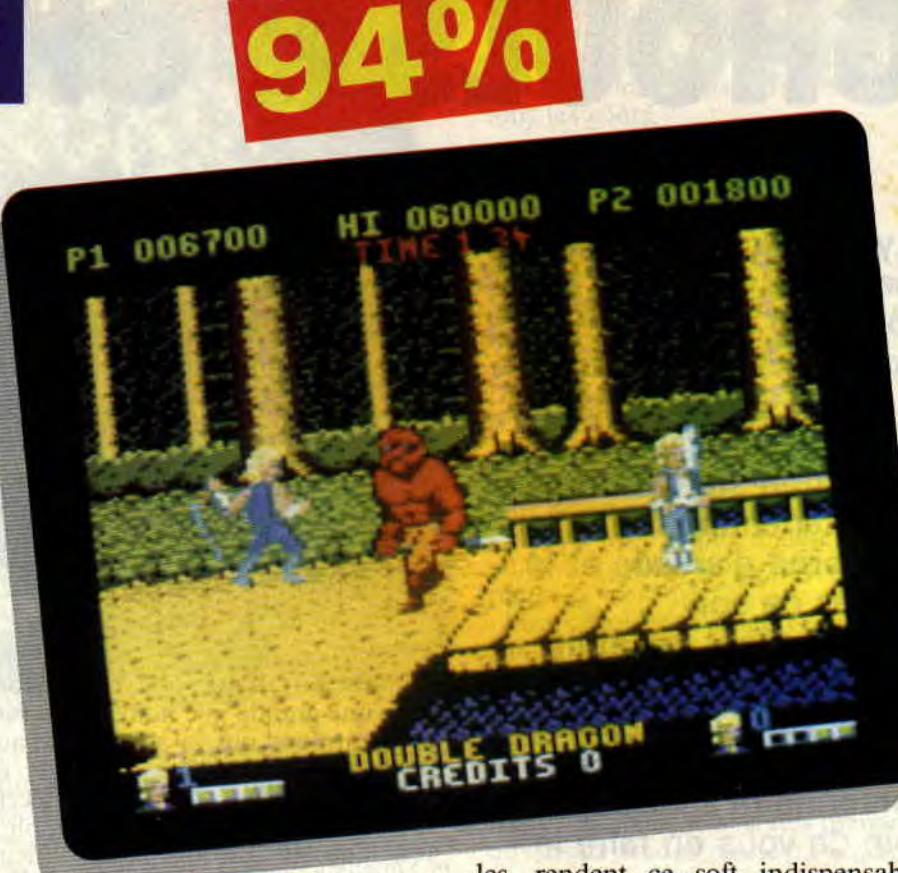

### **VIENS M'AIDER, LA PUREE DE TES OS!**

Je pense qu'avec mon enthousiasme (partagé par l'ensemble de la rédaction), toutes vos craintes ont dû se dissiper. Il y a même des petits rajouts sympathiques sur CPC, comme la possibilité d'enlever la musique tout en gardant les bruitages (touche CLEAR), ou une petite animation d'un dragon tombant au sol lorsqu'on meurt sans avoir libéré la prisonnière. Les armes sont aussi plus nombreuses qu'en V.O. Des petits détails qui comptent, et qui, associés à une ergonomie et une animation exceptionnelles, rendent ce soft indispensable. Seuls points noirs, quand même, quelques bugs qui voient disparaître certains adversaires et font perdre du temps, et des graphismes un peu brouillons au premier coup d'œil. J'ai bien dit au PREMIER coup d'œil ! Bref, Double Dragon est bien l'événement CPCien de cette fin d'année. Bon, allez, je vous laisse. j'suis sur Pause, prêt à sauter un pont pour aller latter la chetron d'un gros vilain... Et une partie de Double Dragon n'attend pas !

### **Matt MURDOCK**

**DOUBLE DRAGON de VIRGIN MASTERTRONICS Distribué par SFMI**  K7: **99** F **1)7: 149 F** 

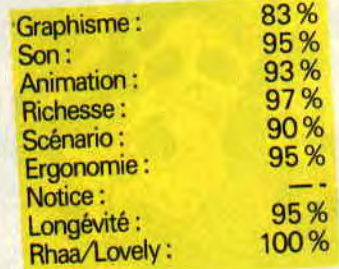

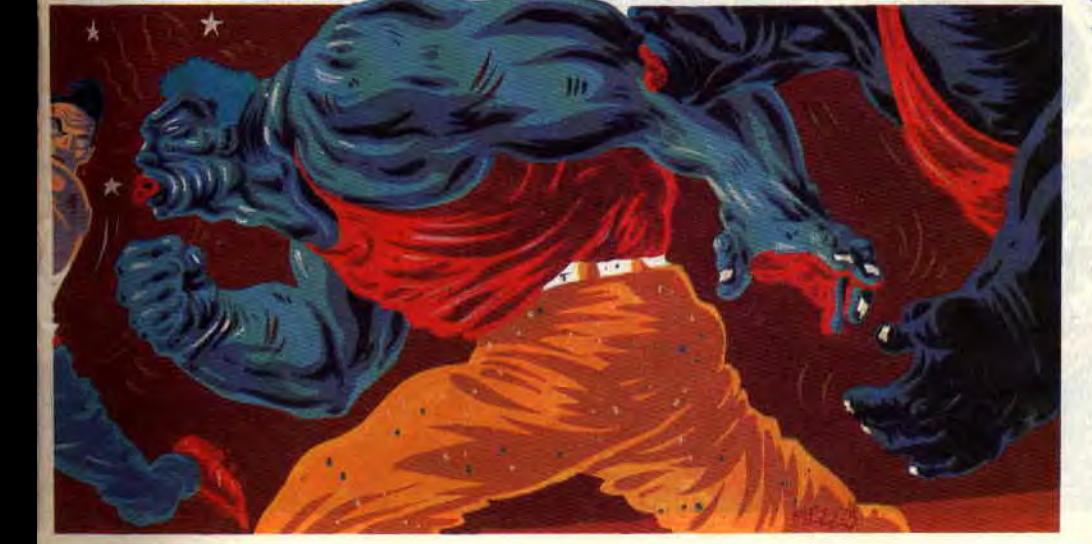

# GHOULS & GHOSTS

Il y a des coïncidences, madame ! Il a suffit que l'on parle de Ghosts'n Goblins dans le club A 100 % pour que son frère jumeau fasse son apparition sur les bureaux de la rédaction. Vu le jeu sur borne d'arcade et le succès de son prédécesseur, on était tous impatients de le tester. Quel chance de co... j'ai, car le chef en personne m'a laissé le soin de vous en faire le test.

Pour tous ceux qui ne connaissent pas Ghosts'n Goblins je vous propose de faire un tour du côté du club et de revenir nous voir ensuite. Dans

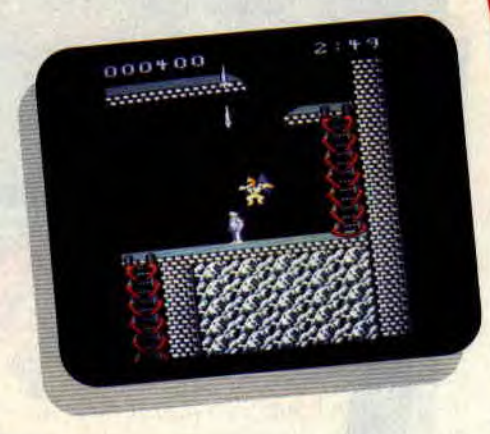

Ghouls & Ghosts, nous retrouvons avec une grande joie notre héros vêtu d'une armure, qui va à la chasse aux morts-vivants et qui doit déjouer de nombreux pièges. La grande déception dans la version Ghosts'n Goblins venait du fait que, lorsque un ennemi vous touchait, vous rejoigniez d'office le royaume des morts sans pitié, alors que dans la version arcade, le personnage perdait son armure. ce qui lui laissait une chance d'avancer dans ce formidable jeu. Voilà que dans Ghouls & Ghosts, les programmeurs ont réparé cette petite mais importante omission.

### CINQ TABLEAUX D'ENFER

Le jeu comporte cinq niveaux. Dans le premier, vous êtes dans une prairie a la

qui rappelle un peu l'esprit d'un cimetière. Au lieu de voir des zombies sortir du sol, il y a des morts-vivants (je sais, la nuance est bien maigre, mais les graphismes des méchants sont assez différents) portant, comme tout mort digne de ce nom, une faucille (je cherche encore la relation qu'ils peuvent avoir avec Janeton). Il y en a partout, même et surtout aux endroits dans lesquels on les attendait le moins. Ils sortent de la terre sans prévenir et se jettent sur vous pour vous faire partager de douces nuits d'hiver au royaume des morts.

Arrivent ensuite d'énormes guillotines qu'il faudra éviter, sinon cette histoire n'aura ni queue... ni tête. Le moment fort du jeu, c'est la tornade qui, dans la version arcade, m'avait laissé sur le c... Sur mon CPC. c'est moins impressionnant, mais tout y est, la pluie, les tornades et, croyez-moi, c'est beau à voir. Il faudra aller très loin encore pour affronter le premier grand monstre qui termine la première partie.

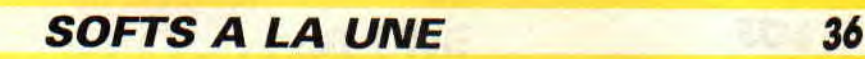

i1 ! \_ may ~ ~: - -~:

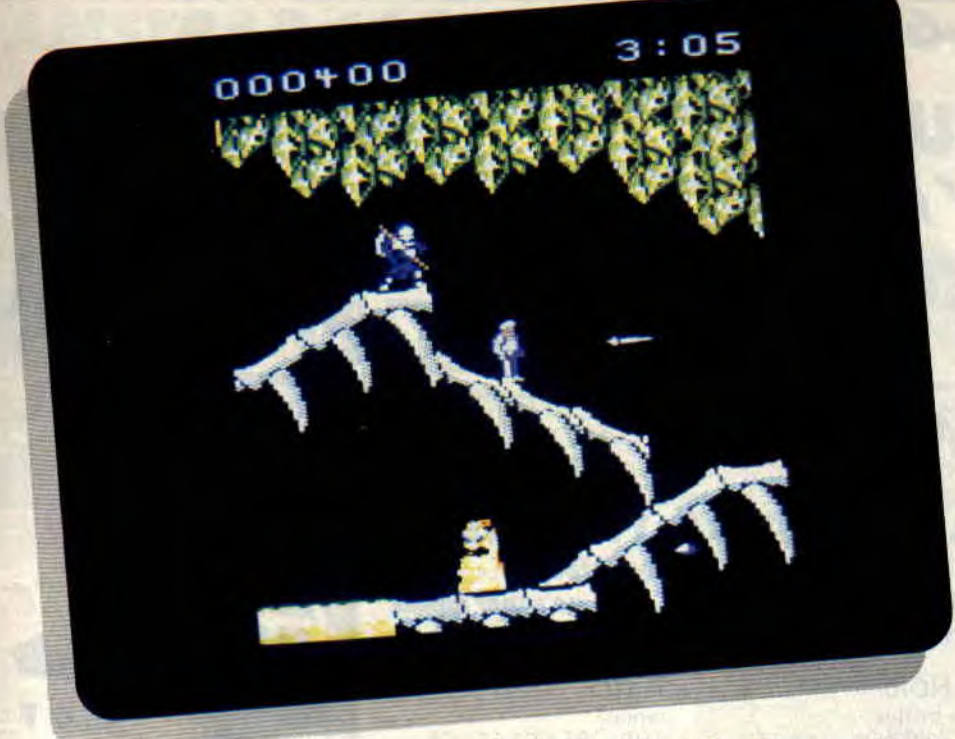

### **ET ENSUITE**

La suite se situe dans un merveilleux décor qui n'est autre qu'une suite de moulins implantés dans un terrain qui ressemble assez à des sables mouvants. Des grosses tètes de je ne sais quoi me sautent dessus et ce serait très prétentieux de votre part de vouloir toutes les éliminer (alors buvez). Le seul moyen que j'ai trouvé pour en venir à bout, c'est comme dans Ghosts'n Goblins. il faut les éviter. L'action du troisième niveau se passe

dans un château, avec plein d'oiseaux qui me lancent des pierres sur la tête (comme dirait Sined : Aïe. aïe, aïe ! pas la tête !). Je monte de plus en plus vite et évite ces oiseaux de malheur qui veulent à tout prix faire ma fête. J'en évite un, deux, trois... dix. Le onzième ne me loupe pas et me voilà presque torse nu. perché sur les plateformes du château (Miss X est là et m'observe, je rougis...).

### **CE N'EST PAS FINI**

Il reste encore deux tableaux pour voir la fin du soft (confidence pour confidence, je n'ai pas réussi à finir le dernier niveau). Dans le quatrième, j'ai le plaisir de monter sur les ossements d'un dinosaure. Ils sortent toujours de la terre, ces saletés de morts-vivants. Je suis à peine arrivé à la fin des restes de ce monstre de la préhistoire qu'un zombie des sables me touche et me remet à poil (heureusement que le climat est assez chaud, ce qui rend ma tenue relativement supportable). J'avance vers mon destin et, plus loin.

je découvre un coffre. Pour une fois, je tire sur le coffre et, ô miracle, que voisje ? Une jolie armure que je m'empresse de revêtir. Attention, tous les coffres ne possèdent pas de jolis çadeaux et vous pouvez de temps à autre (je dirais même plutôt autre que de temps) y trouver un méchant Dracula qui se jette sur vous pour vous vider de votre sang (pour sang).

Une crevasse et je me retrouve en chute libre. Je tombe sur les fesses et atterris sur un terrain qui me rappelle les pistes noires de Courchevel. Ça glisse dans tous les sens, il m'est presque impossible de remonter la pente. Alors je me laisse glisser et arrive en has de la grotte, où un autre squelette m'attend. Comme si ce n'était pas assez dur, je dois sauter sur des bouts d'ossements, tout en sachant que si je loupe la marche, je tomberai dans une rivière et servirai de nourriture à divers poissons exotiques.

### **LE PLUS HORRIBLE DE TOUS**

Le plus dur et le moins beau des tableaux est le cinquième. Il s'agit d'une suite de plate-formes et échelles qui me font penser aux premiers jeux sur CPC. Il est possible que ma déception envers ce tableau vient du fait que je n'arrive pas à le finir. On y trouve cette horrible bébête de Ghosts'n Goblins, qui s'envole pour mieux vous écraser la tête.

Quant aux armes, on les trouve toutes dans les coffres. Cela va d'une simple épée à des disques, qui, une fois lancés, suivent le relief du décor, en passant par des haches (à la Savage) et de machins qu'il faut envoyer vers le bas (j'avoue ne pas avoir eu le temps de bien voir de quoi il s'agissait). Je dirais, en deux mots, qu'il y en a pour tous les goûts.

### **LES AVIS SONT PARTAGES**

A la rédaction, les avis sont assez partagés. Ecoutez un bref enregistrement que j'ai pu faire en planquant un petit magnéto derrière la boite à chaussures de Pierre.

Lipfy : "Oui, il est fluide, ce jeu, ça ressemble assez à la version arcade.

- **Poum** : Tu rigoles, Poupounette, les dessins de Ghosts'n Goblins étaient plus beaux que ça, non?

- Lipfy : Moi j'aime, malgré qu'il n'y ait pas d'avions pour faire des loupings.

- Matt: Moi, ça m'éclate. C'est bien, ce jeu. Je te branche **le CPC** et je joue avec ça durant des heures.

- Lipfy : Oui, mais toi, tu joues même sur New Zealand Story, alors c'est tout dire. Et puis, Poum, c'est toi qui doit tester ce jeu, oui ou non ?"

Il est vrai que le jeu est très prenant et qu'il vous faudra plusieurs semaines, si ce n'est plusieurs mois pour en venir à bout. Il est vrai aussi que les dessins sont loin d'être laids, mais j'aime les beaux graphismes et Ghouls & Ghosts n'est pas vraiment à la hauteur. Une lueur bleue entoure le personnage pour Dieu sait quelle raison. Cela dit, on est tous d'accord pour dire que Ghouls & Ghosts est un jeu moyen mais fort prenant.

*Poum* 

**GHOULS** & **GHOSTS de CAPCOM Distribué par SFMI**  K7: **99 F** 

**Disc** : **149** F

JENAI P TELE VISION

**VELLY F** 

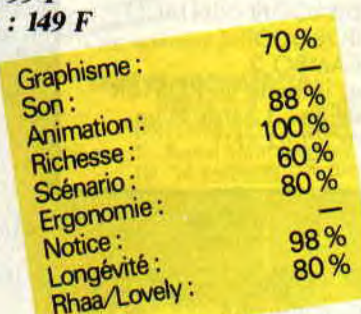

### **LES PLUS BELLES LETTRES DE MISS X**  *gibn gib***n**

**Tout s'écroule et tout danse ! C'est la cadence. La vitesse grand V est mise. On a appuyé sans le faire exprès sur le bouton, le petit rouge, celui de l'hyperespace. Il n'y a plus de temps. L'accélération n'est peut-être pas encore vraiment sensible ; trop d'intermédiaires entre vous et moi ! Ce serait trop long à vous expliquer, et vain ! Lisez attentivement ce numéro, notez les indices, les petits changements... La transition est finie. Désormais, ne vous étonnez plus de rien ! Fin du premier mouvement...** 

Thierry Lhermitte). Un mur d'écrans anti pis, nop tand, c'est fait : ce numéro. CPC avec des démo. incroyables *Ave Miss X adorée,*<br>
créées, spéciales, pour l'occasion. **Pour commencer, je ne passerai pas par** *Hello Miss X***, <br>
Et puis la compilation Cent Pour les immanquables compliments, ma foi Je vi** Deuxième temps : les explications. Ca bouillonne, Amstrad Expo, le concours Margerin, la compilation, tout te de goût, une justesse exacte qu'elle<br>est là, le reste aussi, que je vous dirai est vraie tellement c'est pas faux ! Uniest là, le reste aussi, que je vous dirai plus tard. Si vous venez nous voir Porte de Versailles du 6 au 10 octobre,<br>vous aurez droit à la totale. Moi vous aurez droit à la totale. Moi ses doigts qu'il tient ! Un instant de<br>d'abord ! Les séances de dédicaces majournée comme ca couché sur du d'abord ! Les séances de dédicaces ma journée, comme ça, couché sur du avec toute l'équipe et les dessinateurs papier glacé. Féérique ! Enfin, remarde *Cent Pour Cent.* Les concours aus- quez, levez les yeux : une double page si, des jeux à gagner, de la BD en plus, pour les plus belles lettres de Miss X, posters et inédits en pagaille, tee-shirts avec quelques-uns de vos dessins.<br>
originaux et des surprises. Des gens Peut-être qu'on vous en donne trop et originaux et des surprises. Des gens<br>
qui seront là dont on ne peut encore<br>
qu'après vous n'aurez plus goût à rien. qui seront là dont on ne peut encore qu'après vous n'aurez plus go<br>rien dire (l'année dernière, c'était l'ant pis, trop tard, c'est fait! rien dire (l'année dernière, c'était Tant pis, trop tard, c'est fait !

Et puis la compilation *Cent Pour les immanquables compliments, ma foi Je viens d'avoir une idée : si tu ne veux Cent A* D'OR ! Je ne sais pas si vous justifiés **(et encore,** *maintenant, tout le pas publier ta photo, c'est, je pense,*  oublié, je vous le rappelle. Mon por- **traversa** *l'esprit et l***'illumina d'une** *te en plusieurs morceaux. Un morceau*  trait, en prime, mon poster. dans la *lumière vivifiante. Je propose que,* **tous** *par mois pendant six mois, par exem*compil. ! Un dessin très réaliste fait *les mois, une page (c'est pas la mort)* par Denis Sire. Quand j'ai vu le poster soit réservée à une rubrique : Les pion-

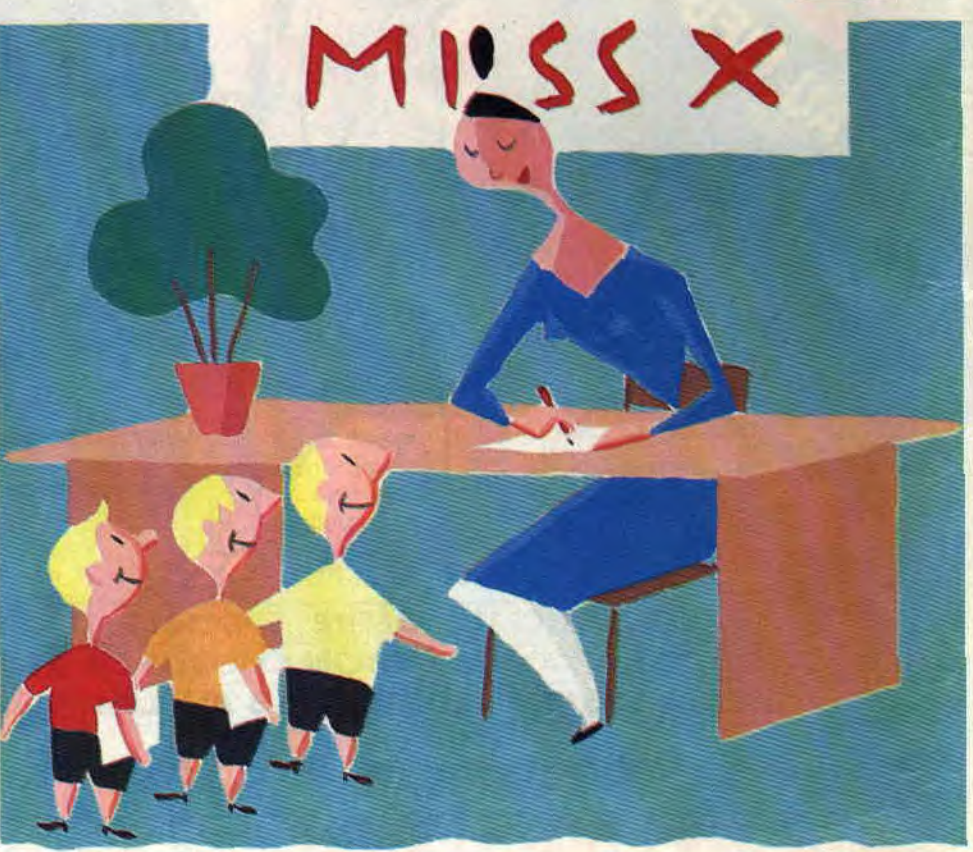

pour la première fois, je me suis demandé comment c'était possible d'arriver à une telle précision, jus-<br>qu'aux moindres détails. Pas une fauque ! C'est un cadeau des dieux, ce<br>mec. Ce dessinateur, c'est de l'or entre

monde dit ça et cela fait que vous n'en parce que tu ne veux pas dévoiler tes recevez plus...), venons-en aux faits, charmes d'un seul et fatal coup. Alors, je trouve que, pour notre premier *recevez plus...),* **venons-en** *aux faits.* **charmes** *d'un seul et fatal coup. Alors,*  essai, c'est pas trop mal. Si vous avez **L'autre jour,** *soudain une* **méga** *idée me pourquoi* **ne pas** *publier une* **photo géan**-

*viers de* **la** *micro. On y verrait un mini test, des photos, la petite histoire de*  **chaque jeu,** *qui, en son temps, a révolu*tionné (c'est à *la mode) le monde de la micro. C'est ne pas méga idée une ? Si,*  **si** *! Et* **au** *fait, pourquoi* **ne** *vois-je* **jamais de tests** *de compil., hein ? Un lecteur*  **assidu(lé).** 

### *Pierric lemiss-tique*

### Salut Pierric,

Je ne sais pas si ta première idée plairait à tout le monde, en tout cas, tu es le premier à nous la soumettre. Si d'autres sont du même avis que toi, alors, peut-être... Pour les tests de compilations, je crois que tu es servi dans **<sup>i</sup>**

par Denis Sire. Quand j'ai vu le poster soit *réservée à* **une** *rubrique : Les pion- pour* **avoir** *ta photo en* **entier** *(c'est le* 

**COURRIER DES LECTEURS 42** 

rédac'chef qui va être content). Voilà, c'est tout ce que je voulais dire. Si mon idée t'intéresse, tant mieux, sinon, tant pis. Allez, salut !

### *Moki*

### Cher Moki,

L'idée que tu proposes, nous l'avons déjà eue, mais pas encore réalisée parce que je ne voulais pas que ma photo soit publiée. Et puis, si vous aviez un poster géant de moi dans votre chambre, où donc iriez-vous mettre ceux de Maria Withaker, Sabrina et Madonna, hein ?...

### Chère Miss X,

Je t'écris car les idées pleuvent (c'est français, ça ?) dans mon modeste cerveau. *La première permettrait* de *mieux*  vous connaître, vous, l'équipe de Cent<sup>-</sup> Pour Cent. Chacun à votre tour, vous nous décririez comment vous êtes entré en contact avec l'informatique, qu'estce-qui vous passionne dans ce domaine, quels sont vos jeux préférés, etc. ? Comme tu as pu le constater, je n'ai fait aucune allusion à une quelconque photo. La seconde me serait bien utile à *moi, fan de BD. Pourquoi ne feriez-vous*  pas dédicacer aux dessinateurs que vous invitez leur dernier album que l'on pourrait acheter par correspondance grâce à *vous. Mais déjà,* dans *les brumes bleu*tées de mon cerveau, une troisième idée prend forme. Mais tu devras attendre un mois pour déchiffrer ma douce écriture, quel triste sort, ma pauvre Miss X! Flipy

### Salut Flipy,

Encore une fois, l'équipe de Cent Pour Cent n'est pas une équipe de stars, juste des journalistes passionnés qui essaient de vous distraire et de vous informer. Je crois qu'il serait un peu ridicule de nous mettre trop en avant, et puis, vous pouvez deviner un peu de la personnalité de chacun de nous à travers nos articles et c'est très bien comme ça. Pour la vente par correspondance d'albums de BD dédicacés, lis la rubrique du club Cent Pour Cent et tu vas sauter de joie, puisque ta lettre est publiée et que tu fais déjà parti du club. Génial, non ?

### Salut la rédaction, bonjour à toi Miss X,

Je m'appelle Nico, je vous ai déjà écrit mais ma lettre n'a pas été publiée. Pour cette raison, je ne vous félicite pas, mais pour bien d'autres, je vous acclame : Cent Pour Cent, c'est le plus cool des' magazines micro. *Les* articles *sont*  assez délirants *pour que je les adore, en*  outre, vos rubriques répondent en grande partie aux besoins des lecteurs (j'en sais *quelque chose). J'arrête de* vous complimenter, sinon vous allez enfler de

partout (vraiment partout !). Malheureusement pour vous, je vous écris aussi pour vous faire quelques remontrances. Notamment au sujet des tests de softs. En effet, j'ai pu remarquer que vous n'étiez pas toujours en avance. Il arrive qu'un soft soit déjà sorti et que son test *ne* paraisse *que le mois* suivant, *c'est*  dommage. *De plus, je voudrais faire remarquer que la rubrique de Miss X*  n'est pas assez importante, donnez-lui plus de place pour pouvoir nous répondre !!!!!!

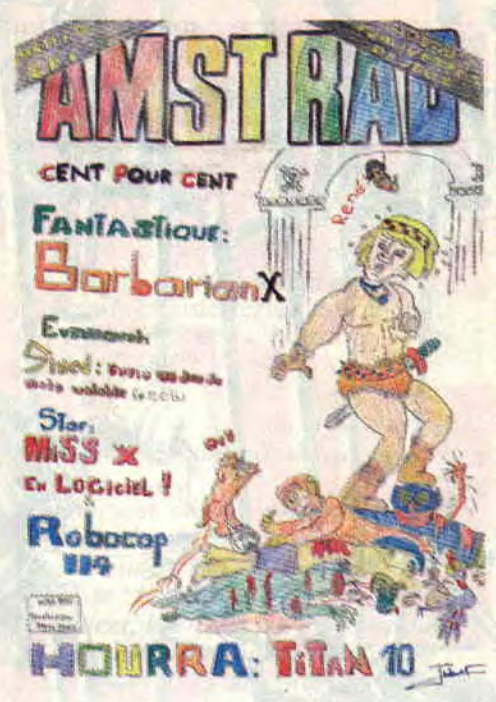

Bon, je termine par quelques propositions en vrac : je vote pour le retour des sept nains de ce cher Sined. Pourquoi ne pas ouvrir une rubrique des clubs (les petites annonces sont trop courtes pour pouvoir passer des messages cohé*rents)... Il faudrait aussi que vous fas-* siez un récapitulatif des jeux testés dans Cent Pour Cent. Des fois, on passe des heures à chercher la critique d'un jeu *qu'on veut acheter, c'est pas pratique.*  Bon, je re-termine en félicitant Miss X *d'avoir garder l'illustration de Mitton,*  car c'est un de mes dessinateurs préfé*rés* avec Frank *Miller et Jim Lee. Salut, à la prochaine.* 

*Nico* 

C'est vrai, il nous arrive de tester un jeu après sa sortie dans les magasins. Mais ça nous arrive rarement. Il faut dire que le *Cent Pour Cent* que vous pouvez acheter le ler de chaque mois est écrit quinze jours avant, ce qui explique qu'il y ait parfois un petit décalage. Pour ma rubrique, j'espère que, cette fois, tu la trouveras à ton goût. Le retour des sept nains n'est pas encore prévu. Question petits listings, il faudra piocher dans les bidouilles. Les petites annonces sont un peu fouillies, mais comme elles sont gratuites, il ne faut pas trop en demander. Enfin, pour le récapitulatif, on en a déjà fait deux, mais des lecteurs nous ont reproché de gâcher de la place. Finalement je crois qu'ils avaient tort et que c'est toi qui a raison. Il y aura donc un récapitulatif dans le prochain *Cent Pour* Cent. C'est promis.

Miss X

P.S : Merci à tous ceux qui m'ont envoyé un petit mot pour me souhaiter un bon anniversaire. DomiX, ta lettre était trop longue, dommage ! P.P.S : N'oubliez pas de me donner votre adresse quand vous m'envoyez une lettre ou un dessin, car tous ceux qui sont publiés dans cette rubrique deviennent automatiquement membres du club Cent Pour Cent !

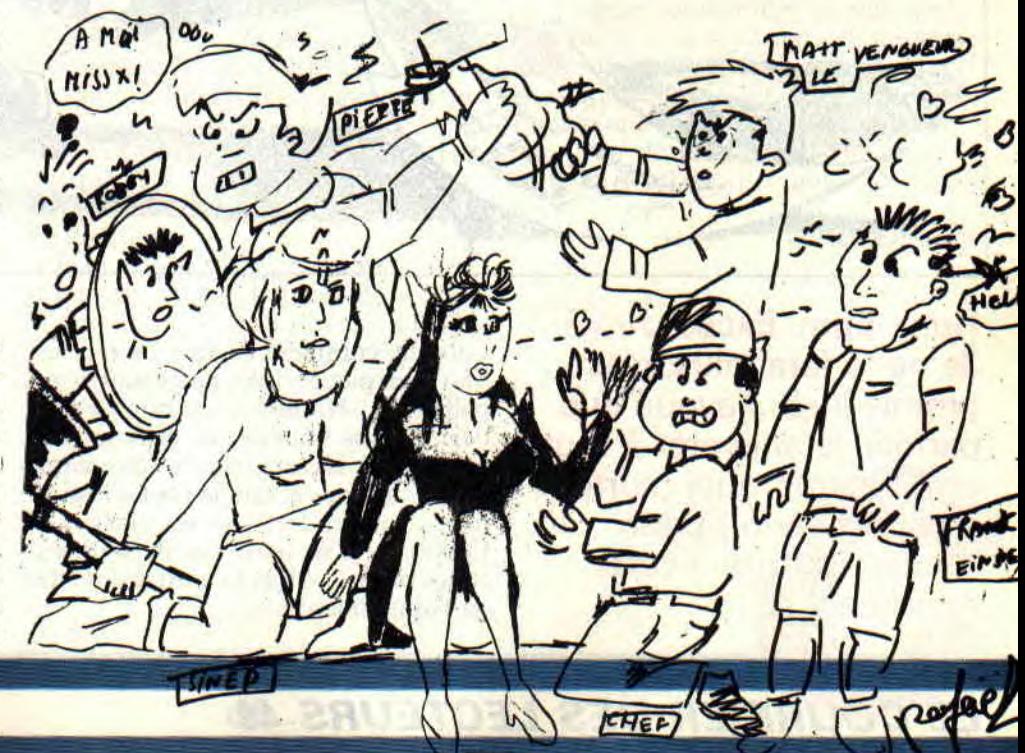

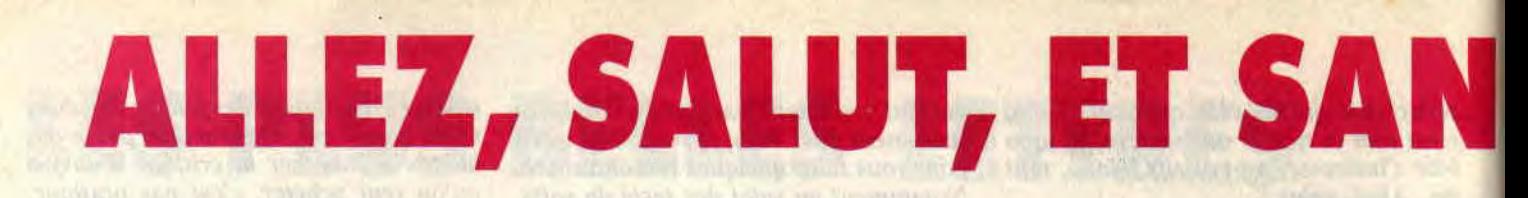

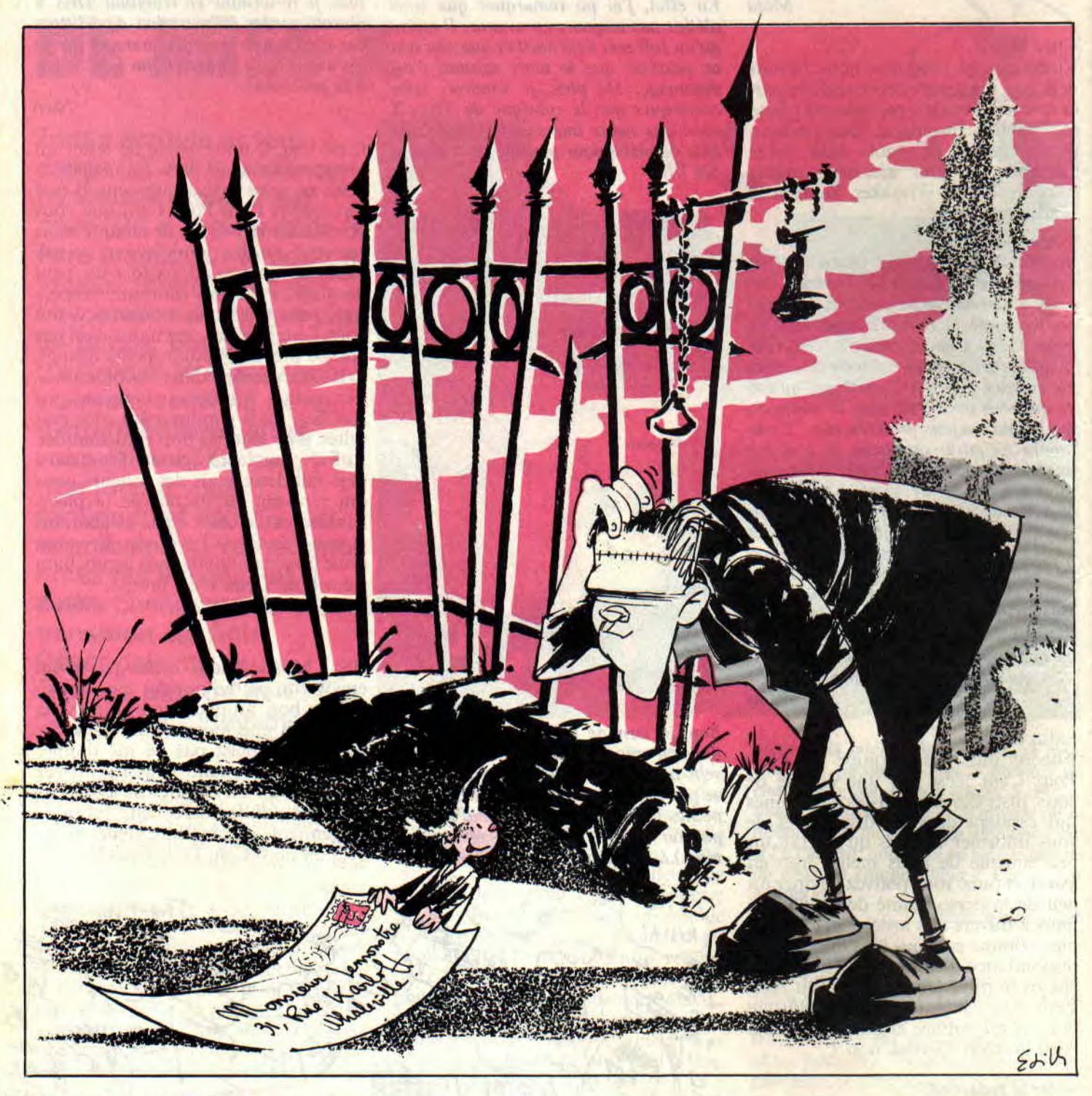

**\_\_\_\_ \_\_ Hum, hum. Excusez-moi. Je ne le ferai plus, c'est promis-juré. J'avoue que parfois, je suis prêt à tout et n'importe quoi (surtout n'importe quoi) pour trouver un titre à cette rubrique...** 

Cela dit, comment ça va ? La rentrée s'est bien passée '? Vos profs sont sympathiques? Hmmmm ? Je suis sûr que déjà, le gros boudin qui vous sert de prof d'anglais commence à vous sortir par les narines et que le prof d'histoire-géo vous endort avec ses niaiseries. Et encore, je ne parle pas du français et des maths... Ah là là. c'est dur d'être au bahut, hein ?...

Saludos bandos de nasos, je suis sûr qu'avec votre grand et merveilleux savoir vous n'aiderez à résoudre mes problèmes. Je voudrais en effet savoir comment créer un loader (que j'ai ainsi nommé car il permet le chargement d'un programme). Il faudrait que ce loader puisse être le seul à charger le programme principal, et j'insiste bien sur le fait qu'il doit être le seul à pouvoir

### LE COURRIER DES LECTEURS 44

### **5 FRANCKUNE, HEIN**

### le faire. Eddy, **membre du** CDC Système, Fort- de-France, Martinique

Bon. en gr..., en bas de poitrine et si j'ai bien compris, ce que tu veux, c'est réaliser une protection pour un programme que tu es en train de faire, hmmm?

Franchement, il existe tellement de moyens différents de procéder que je ne sais pas sur lequel t'aiguiller plus précisément. La solution la plus primaire consiste à avoir une piste spéciale sur la disquette (heu, au fait... si tu travailles bien sur disquette. j'espère) que ton loader ira tester. Si elle est bien conforme à ce que tu as défini, le programme est chargé, sinon...

Seconde solution, le codage du programme : avec un utilitaire que tu auras programmé au préalable, ton programme est codé par une suite de AND. XOR et autres opérations logiques. Ton loader aura pour tâche de le décoder, ce qu'évidemment lui seul pourra faire puisque la clé du codage ne sera connue que de toi.

Troisième solution : un mélange des deux précédentes !

J'arrête là, sinon on en a pour jusqu'à la saint Glin-Clin.

Salut Sined, si aujourd'hui j'ai le courage de prendre la plume informatique, c'est afin de faire appel à tes lumières dans le domaine de l'assembleur Z80. Inutile de te dire que chaque instruction prend un certain temps d'exécution, correspondant à un certain nombre de périodes d'horloge. Bien que fonctionnant à 4 MHz, je sais que la fréquence du Z80A n'est que de 3,3 MHz sur CPC. Mais comment connaître la durée d'exécution d'une instruction particulière ? Est-il nécessaire de passer par l'étude du Z80 sur la base d'un ouvrage spécifique, ou est-il possible, moyennant astuce, de se servir du CTC-8253 et de ses modes de comptage ? Je compte sur toi pour m'éclairer et espère une réponse rapide. Cordialement,

### Frédéric Bellec, Moulins

Eh, Duschmoll. t'as remarqué que t'es dans la rubrique de Frank Einstein, ici, pas chez Sined ? M'enfin, je vais quand même condescendre à te répondre...

Effectivement, le Z80A tourne normalement à une fréquence de 4 MHz,

mais son brochage particulier sur le CPC le limite à 3,3 MHz. Donc, il est plus lent chez nous qu'ailleurs. Ce qui ne change rien au fait que LDIR prend toujours vingt et un cycles d'horloge par octet transféré, ou, comme tu le disais dans ta lettre, que OR en prend quatre.

Maintenant, connaitre la durée exacte de chaque instruction relève plutôt de l'exploit, et je t'avoue franchement que je n'en vois pas trop l'utilité. Si tu veux quand même de la bonne littérature à ce sujet, je ne peux que te conseiller le livre *le Z80* par Rodney Zacks, publié par Sybex. Tu y trouveras tout ce dont tu as besoin... pour un Z80 à 4 MHz ! A toi de faire une règle de trois pour adapter les durées d'exécution données à un Z80 à 3,3 **MHz...** 

### Salut à toi, ô sublime Franck... Je t'écris pour que tu répondes à quelques questions :

1) Comment fait*-on* pour charger **un**  fichier binaire ou Basic sous assembleur (l'équivalent de LOAD, quoi).

2) Existe-t-il une routine (toujours en assembleur, bien sûr) pour obtenir dans l'un des registres un nombre au hasard? 3) Où pourrais-je me procurer Dams avec manuel d'utilisation en français et à quel **prix** ?

4) Comment fait-on pour obtenir un catalogue tous users confondus, avec les fichiers invisibles au DIR et au CAT ? 5) Merci d'avance.

### Benoît Bailleux, Condette

Oui, je sais que je suis sublime, je sais... Parfois, je me demande même comment je fais pour être aussi sublime que ça. Plus sublime que moi, tu meurs.

Bon, venons-en à tes questions, j'ai pas que ça à faire, je ne me suis pas encore admiré dans mon miroir aujourd'hui.

1) Pour charger un programme, une image écran, des données de sprites ou quoi que ce soit de binaire, il suffit d'utiliser le vecteur #BC83. Pour un programme Basic. par contre. c'est presque impossible, car charger le fichier en mémoire ne suflit pas : il faut en plus initialiser tous les pointeurs du Basic, ce qui n'est pas une mince affaire.

2) Pour obtenir un nombre aléatoire dans un registre, il suffit d'appeler le vecteur mathématique 64 bits double

45

précision au format IEEE situé en #CC43. Cette routine est lente et plante souvent (essaie, tu verras). C'est pourquoi je te conseille plutôt l'instruction LD A,R (codée #ED5F), la valeur du registre R étant constamment modifiée par le Z80 (ce registre sert en effet au "refresh" des Ram. Tu ne sais pas ce que ça veut dire ? C'est pas grave, moi non plus (enfin si, je sais, mais en plus d'être sublime, il m'arrive d'être modeste).

3) Quant à savoir où tu peux te procurer Dans avec la notice en français. tout ce que je peux te dire c'est que c'est Micro Application qui l'a édité... en 1985. Essaie toujours de les appeler, on ne sait jamais. Sinon, il existe un moyen beaucoup plus simple et moins onéreux. mais il faudra se passer du manuel...

4) Enfin, pour obtenir un catalogue tous users confondus, il n'y a pas trente-six possibilités : sachant qu'il est écrit sur les quatre premiers secteurs de la piste 0 de la disquette, il faut les lire en mémoire, et trier les informations qu'ils contiennent. Tu m'excuseras si je ne te donne pas la routine permettant de le faire, on verra ça quand j'aurai plus de pages à ma disposition...

5) De rien d'avance.

Bon, voilà qui clôt notre courrier d'octobre. Je vous rappelle que je n'ai toujours pas eu de réponse quant au moyen de détourner (ET PAS D'INHIBER, nom d'un petit bonhomme !) le Reset par Ctrl/Shift/Escape. J'espère pouvoir dire un petit quelque chose à ce sujet dans le numéro de novembre. A ce propos, laissez-moi vous rappeler le grand dicton de Fucius, qui avait oublié d'être con : "Courrier de Franck Einstein en novembre, Noël en décembre." A bientôt.

Franck Einstein

# POKES AU **RAPPORT**

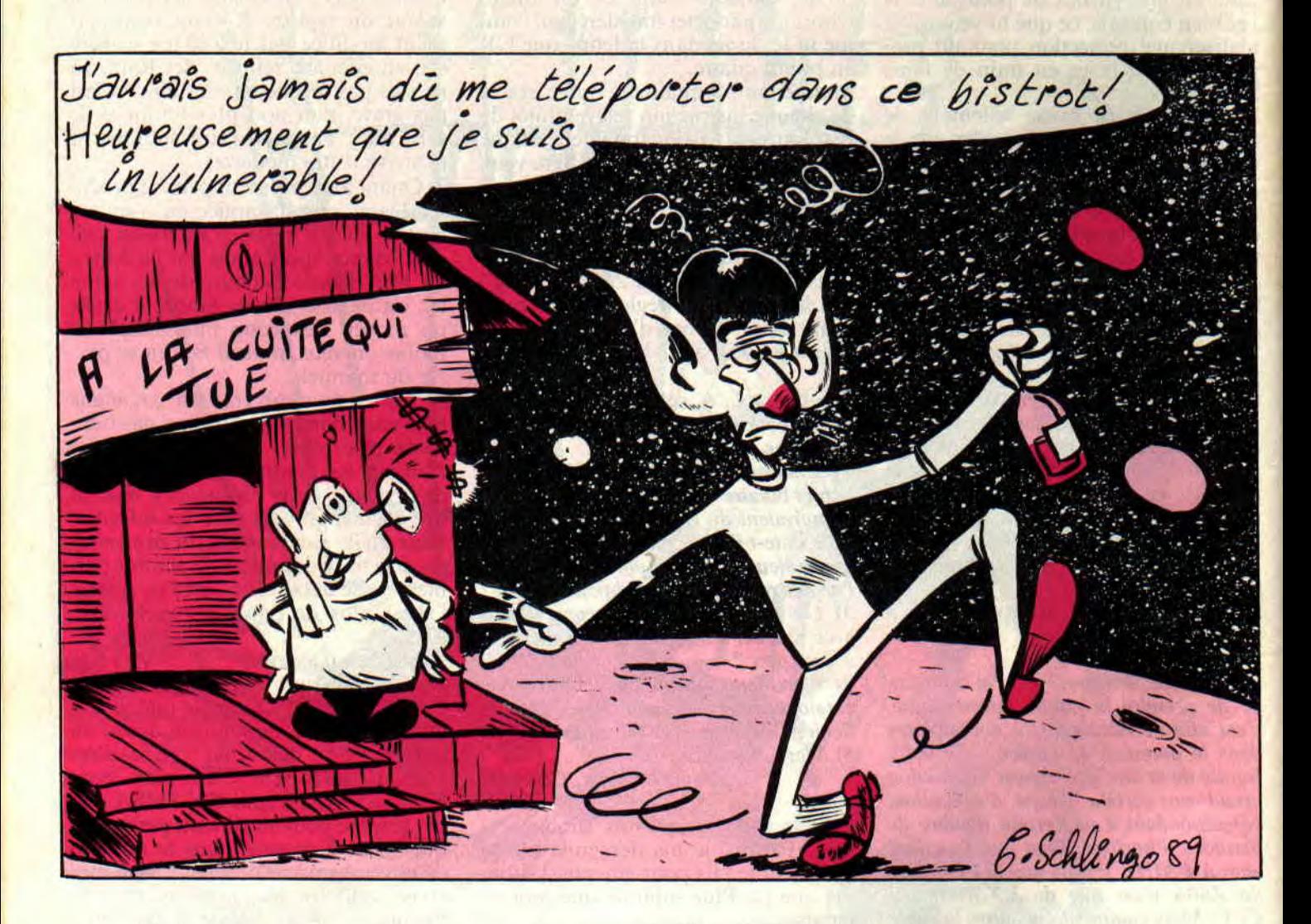

Mais que devient le CACA ? Le fameux groupe a-t-il disparu de la surface de la **Terre ? Ses membres** sont-ils devenus tout mous ? Batman arrivera-til à temps pour sauver le monde ? Notre détective privé, Michel Marteau, a été mis sur l'affaire (qui d'ailleurs n'en est pas une). Résumons les faits.

Février 1988, le numéro 1 d'Amstrad Cent Pour Cent paraît dans les kiosques. C'est une véritable révolution qui submerge le petit monde entier des CPCistes, une bombe comme on n'en a jamais vu, un Hiroshima<br>miniature, un... Je ne trouve pas de<br>mots assez forts pour évoquer le phénomène. Quelques signatures, certaines déjà célèbres, d'autres en passe de le devenir, ornent les pages du magazine : Zythoun, Sined, Pierre Valls et Robby.

Ah ! Robby... L'émotion m'étreint de banlieue... Le solide gaillard, illustre créateur de la rubrique "Pokes au rap-

46

port", avant de nous quitter pour une amante bien plus exigeante que nousmêmes ne le fûmes, l'Armée française, avait une fois de plus fait montre de son extrême intelligence et de son sens des réalités en fondant le CACA<br>(Cercle actif des Crackers sur Ams-<br>trad). Le but du CACA était simple : vous sortir de la merde (sans vouloir tomber dans une basse scatologie de<br>Monoprix, il me semble qu'il fallait souligner cette ligne de conduite que Robby avait fixée, digne de figurer dans le Petit Livre rouge de Mao, ou, à défaut, dans le catalogue de La Redoute plus connu sous le diminutif

**POKES AU RAPPORT** 

du "Chouchou"). Les moyens d'action, quoique restreints, étaient efficaces : à chaque réunion, un prétendant à l'accès au Cercle intérieur du club devait citer quelques bidouilles de son cru, bidouilles qui, si elles étaient jugées suffisamment bonnes. étaient imprimées dans la *Lettre mensuelle* du CACA. Ainsi, tout le monde pouvait en profiter. Quelle générosité d'esprit, quelle altruisme. Même soeur Thérésa fait figure, à côté de Robby, d'une jeune délinquante encouventée par erreur.

Hélas, le départ de Robby remit en question l'existence même du CACA. Septh, son remplaçant, bien qu'excellent lui aussi, ne se sentait pas le droit de reprendre à son compte une action humanitaire d'une telle envergure, et préféra donner congé au Cercle pour une durée indéterminée, jusqu'à ce que le Créateur revienne parmi nous. Alors tout redeviendra beau, la méchanceté, la misère et les guerres ne seront plus de ce monde.

Ce jour est proche, mes frères, prions ensemble pour que tout aille bien dans le meilleur des mondes, et je commence à en avoir marre de passer la pommade à un mec qui, si ça se trouve, ne me lira même pas.

### **LE COIN DU DISCOBOLE**

Merci Michel.

Avant de commencer ce petit coin du Discobole, je tiens à adresser mon plus total mépris aux petits rigolos qui se croient malins en m'envoyant des bidouilles pompées chez les confrères *(Génération 4, Joystick Hebdo, Micro Mag* et *News,* etc.).

Il va de soi que je ne peux pas vérifier si les recherches que vous m'envoyez sont effectivement originales, c'est-àdire tout droit sorties de vos petits cerveaux embrumés, et non dénichées ça et là, au hasard de vos lectures infbrmatiques, je n'ai pas que ça à foutre. C'est pourquoi je fais appel à votre honnêteté et à votre bon sens : si vous voulez qu'Amstrad Cent *Pour Cent*  reste le meilleur, creusez-vous les méninges et laissez les autres canards nous copier, ce qu'ils ne se gênent d'ailleurs pas de faire. Utilisez au besoin la fabuleuse LMDSPTDV IDLJQSTDS, ça me réconfortera dans mon idée que je ne l'ai pas mise au point pour rien.

Encore une chose importante : il apparait de plus en plus dans vos lettres que tout le monde ne sait pas utiliser Discology pour effectuer les bidouilles publiées. C'est pourquoi j'ai pensé écrire un petit utilitaire qui se chargerait de presque tout le boulot à votre place, votre rôle étant alors réduit au minimum. Mais comme je ne suis pas sûr que tout le monde soit d'accord, soyez sympa de me dire ce que vous en pensez dans vos prochains courriers.

C'est bon, là, on peut y aller. Ah non. j'allais oublier de renvoyer l'ascenseur: dans le dernier *Fluide glacial,* on a droit (accrochez-vous) à UNE phrase de pub gratuite ! En substance, cela donne : "Si vous aimez l'informatique, lisez Amstrad *Cent Pour Cent,* on y retrouve Max, Coucho. et bien d'autres encore." Franchement, ça fait plaisir, merci *Fluide* glacial, merci *Fluide glacial,* merci.

Bon, cette fois-ci, c'est la bonne, accrochez-vous au bastingage, c'est parti.

### **BOULDER DASH 4**

Et son inséparable Construction Kit, par Ben : recherchez la chaîne EF-05- 3E-03-32 et remplacez le 03 par FF, ce qui vous octroie 255 vies.

### BARBARIAN

Celui de Psygnosis, pas celui de Palace : recherchez donc 01-16-3E-03-32 et, là encore, remplacez 03 par FF pour avoir 255 vies. C'est encore une bidouille de Ben.

### **JACK THE NIPPER II**

Encore en provenance de Ben : recherchez 3C-63-3E-08-32 et remplacez le 08 par un FF de derrière les fagots. Conclusion : vous vous retrouvez avec, devinez quoi, 255 vies, oui !

### SOLOMON'S KEY

Allez, si je vous dis que c'est encore de Ben, cela vous étonnera-t-il vraiment? Bon, recherchez 05-02-3E-05-32 et remplacez le 05 par 50 pour avoir 80 vies. Pourquoi pas FF ? Tout simplement parce qu'à 255 vies, le jeu buguait, voilà tout.

### **GAME OVER I ET II**

Pour la quarante-douzième fois, voici les recherches à effectuer pour avoir plein de trucs infinis.

En ce qui concerne Game Over I. rechercher dans le fichier GO1.BIN la<br>chaîne 3A-76-72-0E-01-91-32-76 et 3A-76-72-0E-01-91-32-76 remplacer le 0E-01-90 par 00-00-00, on obtient des vies infinies. Recherchez, dans le même fichier, la chaîne 3A-7A-72-OE-01-91-32-7A et remplacez 0E-01-91 par 00-00-00 pour avoir des grenades en quantité infinie. Dans Game Over II, recherchez dans le fichier G02.BIN la chaîne 3A-66- 6D-OE-01-91-32-66 et remplacez 0E-01-91 par 00-00-00, ça vous donnera

remplacez (encore une fois) 0E-01-91 par 00-00-00 pour des lasers en quantité infinie. Une dernière précision, sous forme de rappel, de David Richard, l'auteur de ces bidouilles : le code d'accès à la deuxième partie est 10218.

### **ARMY MOVES I ET II**

Paf ! c'est encore David Richard qui, pour la cinquante-treizième fois, nous file les recherches magiques pour ces deux jeux.

Dans Army Moves 1, recherchez dans le fichier ARM I.BIN la chaîne 3A-E7- 88-OE-01-91-32-E7 et remplacez, devinez quoi par quoi? 0E-01-91 par 00- 00-00, gagné. Ce qui, bien sûr, vous donnera des vies en infinité.

Pour Army Moves II, recherchez dans le fichier ARM2.BIN la chaîne 3A-02- 8B-0E-01-91-32-02 et là encore (promis, c'est la dernière fois) remplacez 0E-01-91 par 00-00-00 pour avoir des vies infinies. C'est tout, on passe à la suite.

### **ASTERIX AND THE MAGIC CAULDRON**

Trouvées grâce à La Méthode De Septh Pour Trouver Des Vies Infinies Dans Les Jeux Qui Sont Trop Difficiles Sinon, voici 255 vies pour ce jeu qui n'en mérite même pas une. M'enfin, y'en a qui aiment. Ça nous vient de chez Boulu 007, qui ferait mieux de changer le nom de son "groupe" (The Nulos Cracker) avant d'avoir des ennuis avec le vrai Nullos Cracker (qui, soit dit entre parenthèses, est un bon, lui) : il faut se rendre en piste 11, secteur C5, adresse 00A2 et remplacer le 3E-05 qui s'y trouve par un 3E-FF.

### TOMAHAWK

Encore signées Boulu 007, 255 "vies" pour cet excellent simulateur d'hélicoptère de chez Digital Integration. En fait, il s'agit de permettre 255 vols manqués avant que n'apparaisse le redouté "Game Over". Ça se passe en piste 27, secteur C7, adresse 010D, où l'on remplace le 3E-03 qui s'y trouve par un 3E-FF cuit juste à point. Ah, au fait, mon petit Boulu, que tu aies 15 ans ou 77. j'en ai rien à faire...

des vies infinies. Finalement, recherchez 3A-6A-6D-0E-01-90-32-6A

### POKES AU RAPPORT

### **MUTANTS**

255 vies dans ce jeu peu connu d'Ocean, trouvées, encore une fois, à l'aide de ma méthode. On se rend en piste 03, secteur 48, adresse 017E où l'on trouve un 3E-03. Les plus intelligents d'entre vous auront compris qu'il faut remplacer ces deux octets par 3E-FF. Y'a juste un petit problème qui se pose alors : si vous déposez les objets que vous transportez avant de les avoir TOUS ramassés, la ruse ne marche plus, allez savoir pourquoi. Mais ce n'est pas une raison pour ne pas remercier Sébastien Sarraute qui a trouvé ça tout seul comme un grand. Ainsi que 255 vies dans Light Force, mais je ne vais pas vous les donner tous les mois...

### UNGAWA CHEAT AH !

Heu... Non, ce n'est pas le titre d'un jeu, mais celui d'une "nouvelle" rubrique au sein de "Pokes au rapport". Pas vraiment nouvelle d'ailleurs, puisqu'il ne s'agit de rien d'autre que de

regrouper sous ce label les cheatmodes, que vous aurez trouvés dans les jeux (appui sur plusieurs touches, nom particulier au tableau des highscores, etc.). Je rappelle à ceux qui causent pas le rosbif, que cheat-mode signifie littéralement "mode tricheur". Il s'agit d'une option, bien évidemment cachée, qui permet de jouer sans perdre ou de changer de tableau, et qui a été incluse par les programmeurs pendant la phase de test du jeu. Par exemple, dans Road Runner, il faut appuyer simultanément sur les touches U et S pour entrer dans le cheat-mode.

Dans Arkanoïd 2, lorsque le jeu vous affiche "PRESS JOYSTICK OR SPA-CEBAR3", appuyez simultanément sur les touches W, E. D et F ; le bord de l'écran devient alors bleu, et il vous suffira d'appuyer sur la touche Esc pour passer au tableau suivant.

Bon, ce ne sont là que deux exemples, d'ailleurs envoyés par Christophe d'autre incessamment sous pneu.

### LE CHOIX DES POKES, LE POIDS DES OCTETS

Il m'énerve à la fin, ce titre, je n'arrive jamais a me souvenir si c'est "le choix des pokes, le poids des octets" ou bien "le poids des pokes. le choix des octets". ou bien encore "le bois d'époque. le foie des octets" ou que sais-je encore...

Une fois de plus. j'ai un petit quelque chose à vous dire avant de nous lancer. Dans le numero 17 de *Cent Pour*  Cent. le programme concernant Barbarian II est complètement bugué. Je m'a gouru en beauté quelque part que je sais pas encore où c'est. et du coup, ça marche plus. Le pire, c'est que je suis incapable de vous communiquer la bonne version, because j'ai également paumé la lettre du gentil lecteur qui me l'avait envoyée. Conclusion : ce programme ne sert à rien, sinon à occuper 1 Ko sur la disquette.

M'enfin. quoi qu'il en soit, voici quelques programmes tous envoyés par Ch ristophe Socquet (à l'exception du premier. qui émane de Yannick Mocaëv), et qui vous permettront de terminer quelques jeux choisis par lui. On se retrouve le mois prochain pour de nouvelles aventures. Athciao. à +, et tout le tralala habituel.

*CALL &BCDSepth* 

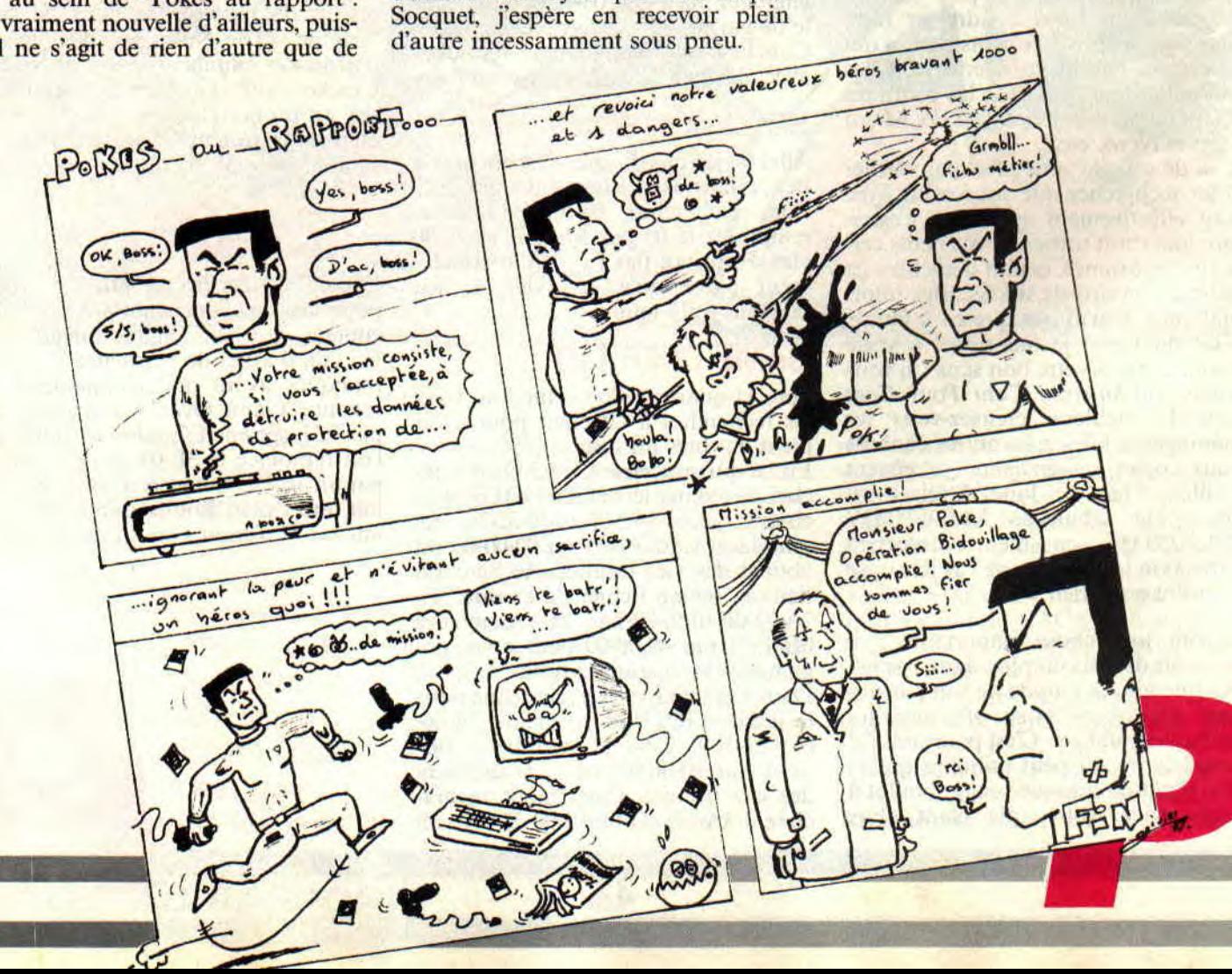

### **POKES AU RAPPORT**

PS de dernière minute de Poum : tous les gentils lecteurs qui auront collaboré (ach ! du bist ein collaborateur) au rapport des Pokes sont systématiquement membres du club Cent Pour Cent, le club 100 %... heu... 100% Cent Pour Cent.

10 ' Blusteroid Disk 100% 20 ' Par Yannick Mocaev 30 MEMORY & SFFF: MODE 1 40 FOR n=&A000 TO &A02E:READ  $aS: a=VAL$  ("&H"+a\$) 50 som=som+a: POKE n, a: NEXT 60 IF som(>2543 THEN PRINT "Je ris : erreur dans les datas": END 70 PRINT "Inserez l'original dans le lecteur, puisappuyez sur une touche..."<br>80 CALL &BB06:CLS:CALL &A000 90 DATA 21, 1F, A0, 11, 40, 00, 01, 30, 00, ED, 80.1E, 00.53.0E, 41 100 DATA 21,00,01, DF, 2C, A0, 21, 40,00, 22, 05, 01, C3, 00, 01, 3E 110 DATA 00, 32, 58, 21, 00, 00, 00, 00, 00, 03, 24, 13, 66, C6, 07, 00

10 ' Cobra Disk 100% 20 ' Compilation OCEAN ALL STAR HITS 2 30 ' Par Crack Master 40 MEMORY & LFFF: LOAD "cobral", &2000: LOAD "cobra2", &C000 50 FOR e=&BE00 TO &BE29:READ a\$:POKE e, VAL ("&H"+aS): NEXT 60 CALL &BE00 70 DATA F3, 21, 00, 20, 11, 40, 00, 01, CO, 7F, ED, B0, 21, 00, C0, 11 80 DATA 00,80,01,00,30,ED,B0,21,00,C0, 11,01,CO,01,FF,3F 90 DATA 75, ED, BO, AF, 32, CA, 4E, C3, 00, 41

10 ' Dragon's Lair II Disk 100% 20 ' Par Crack Master 30 MODE 1: INPUT "Quelle epreuve ? ", e 40 IF e=0 OR e>8 THEN 30 50 OPENOUT "CPC": MEMORY 700: LOAD "DL2": CLOSEOUT 60 POKE 31878, 0: POKE 31879, 0: POKE 31880.0:POKE 31881.0:POKE 31500.e-1 70 CALL 6979

10 ' Ghosts'n Golbins Disk & K7 100% 20 · Par Crack Master 30 MODE 1: MEMORY &17FF: LOAD "!CODE" 40 INPUT "Niveau : ", n: IF n<1 OR n>3 THEN 40 50 INPUT "Vies intinies (O/N) :", v\$:  $vS = UPPERS (VS)$ 

60 POKE 20656.n-1:IF n=1 THEN n=257 70 POKE 20652, n-2 80 IF vS="O" THEN POKE 20635, 0: POKE 20636.0:POKE 20637.0 90 CALL &5000

Sabre Wulf Disk & K7 100%  $10$ 20 ' Par Crack Master 30 MODE 1:BORDER 0:INK 0.0:INK 1.9:INK 2,24:INK 3.6 40 MEMORY 4863: LOAD "!SABPIC", 4864: CALL 4864: LOAD "SABGRF", 4864 50 FOR s=0 TO 3: INK s, 0: NEXT: LOAD " ! SABPRG", &C000: POKE &DD60, 0: CALL &C000

10 ' Shockway Rider Disk 100 % 20 ' Pour la compilation 6 Pak Vol. 2 30 ' Par Crack Master 40 OPENOUT "SEPTH": MEMORY 999: LOAD "shockway": POKE 2063, &C9: CALL 2017 50 LOAD "shl": LOAD "sh2", 29604 60 POKE 32142, 0: POKE 32143, 0: POKE 32144.0:POKE 32145.0:CALL 29604

10 ' ThunderCats Disk & K7. 100% 20 ' Par Crack Master 30 MODE 1: INPUT "Epreuve : ", ep: IF ep<1 OR ep>14 THEN 30 40 INPUT "Vies infinies (O/N) : ", vS: vS=UPPERS(v\$) 50 OPENOUT "PROUT": MEMORY 1999: LOAD "!ELITE": POKE 2321, &C9: CALL 2028 60 POKE 30846. & 3E: POKE 30847. ep-1: POKE 30848.0 70 IF vS="0" THEN POKE 33028.0:POKE 33029,195 80 CALI, 27094

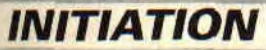

# AVENTURE AVANT TO

Coucou, c'est Septh qui parle. Je profite d'un moment d'inattention de la part de Poum pour m'incruster dans sa rubrique. Je voulais dire que je le remercie solennellement de terminer sa série "Aventure avant tout" par le numéro Septh, à cause qu'un numéro Sined, Lipfy ou Miss X, ça n'aurait pas été rigolo. Merci donc, Poum, je te repasse la parole. A vous Cognacq-Jay.

Merci à toi. Je trouve cela génial, car enfin voici un chapeau qui ne m'a pas demandé beaucoup d'efforts, et croyez-moi, après des vacances passées aux portes de l'île de Ré, il est très dur de retrouver le cours de ses idées. Avant toute chose, je vous dois des excuses en ce qui concerne les quelques petites pétouilles qui se sont glissées dans nos listings. Au hasard, dans le numéro de juin, il y avait trois listings. En fin de la ligne 70, vous aviez A(6)=L, qu'il faudra remplacer par A(6)=L\*2. Je remercie Michel Vrilleau pour l'attention qu'il a portée à cette petite erreur dont je prends toute la responsabilité. Pour finir avec les pétouilles de nos numéros, voilà qu'en ligne 70 du numéro d'avril (décidément le 70 me porte malheur) vous avez lu DIM CASE(30). il est évident qu'il s'agissait de dimensionner NSEO, donc DIM NSEO(30).

Comme je vous l'avais laissé entendre le mois dernier, je vous ai préparé le listing d'un petit jeu d'aventure, qui est loin de minibus (NDLipounette : Il arrive un moment où cela devient louuurd) d'être le jeu de l'année. Il marche sans problème et peut vous servir d'exemple pour réaliser votre jeu. comme celui de Fredy que j'ai reçu il y a quelque temps (pas mal du tout, à part quelques bugs dans les déplacements). Vu la taille du listing, je ne pourrai pas vous faire de longs discours. Sachez que le premier pro-

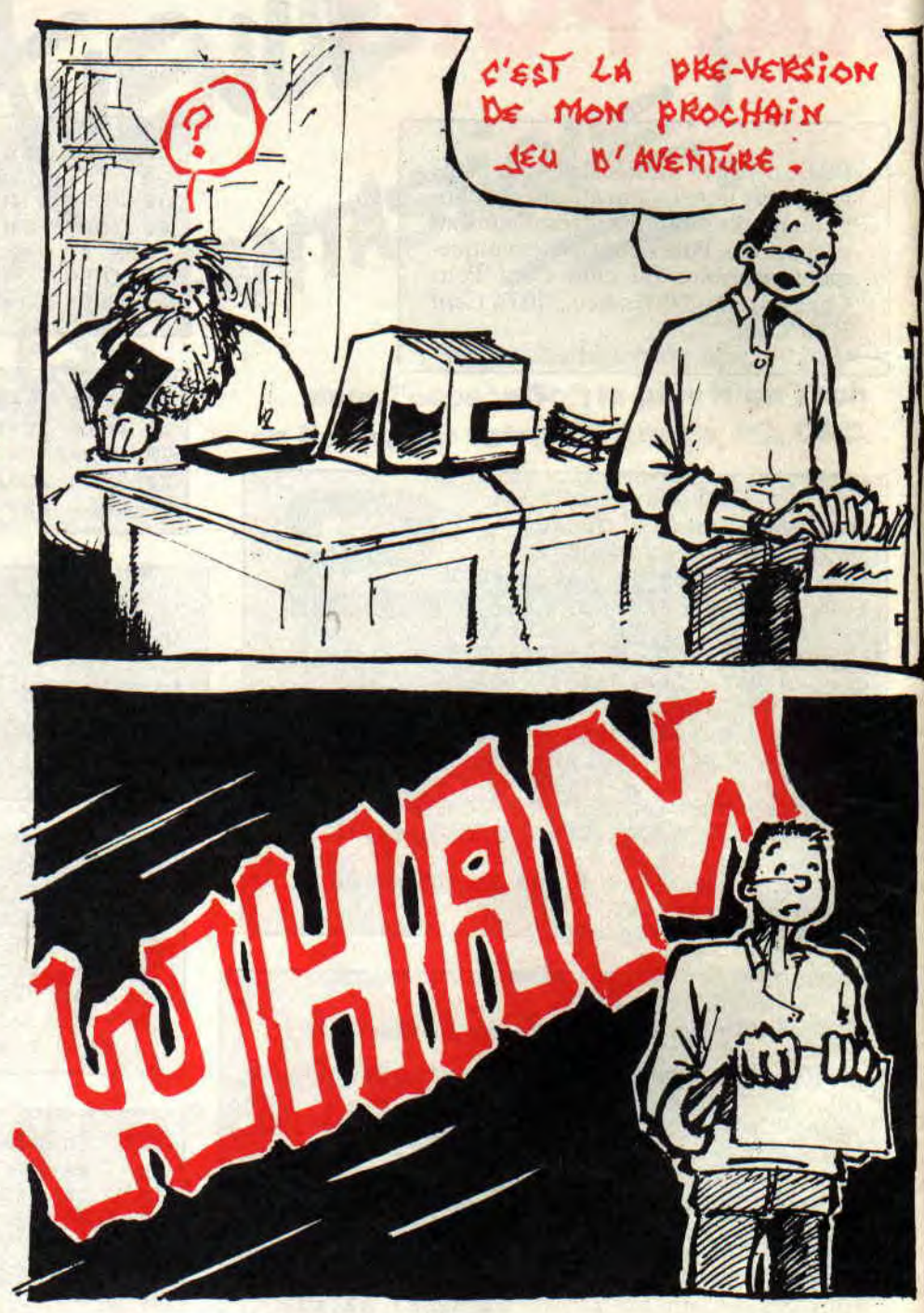

gramme sert à créer un écran de jeu, plus six simulations d'images. Quant au deuxième programme, c'est le jeu d'aventure proprement dit. Examinezle, il comporte toutes les astuces que nous avons vues ensemble, avec un petit plus qui est la gestion des conditions et le bla-bla.

Si après avoir lu tous les articles parus dans le journal, et examiné à la loupe le programme qui suit, vous n'êtes pas capable d'écrire un jeu d'aventure,

vous êtes dans un cas désespéré et il ne vous reste plus qu'à vous reconvertir au Logo.

### L'ESPION QUI VENAIT DU CHAUD (SEPTH)

Vous incarnez le rôle du plus grand espion de tous les temps, à savoir le grand Septh MAX-COM. Vous devez déconnecter l'ordinateur central du ,1" ss a> z -. .. ,. .~, ~ .r::r - - ....

il

**ri** 

# **UT (vii)**

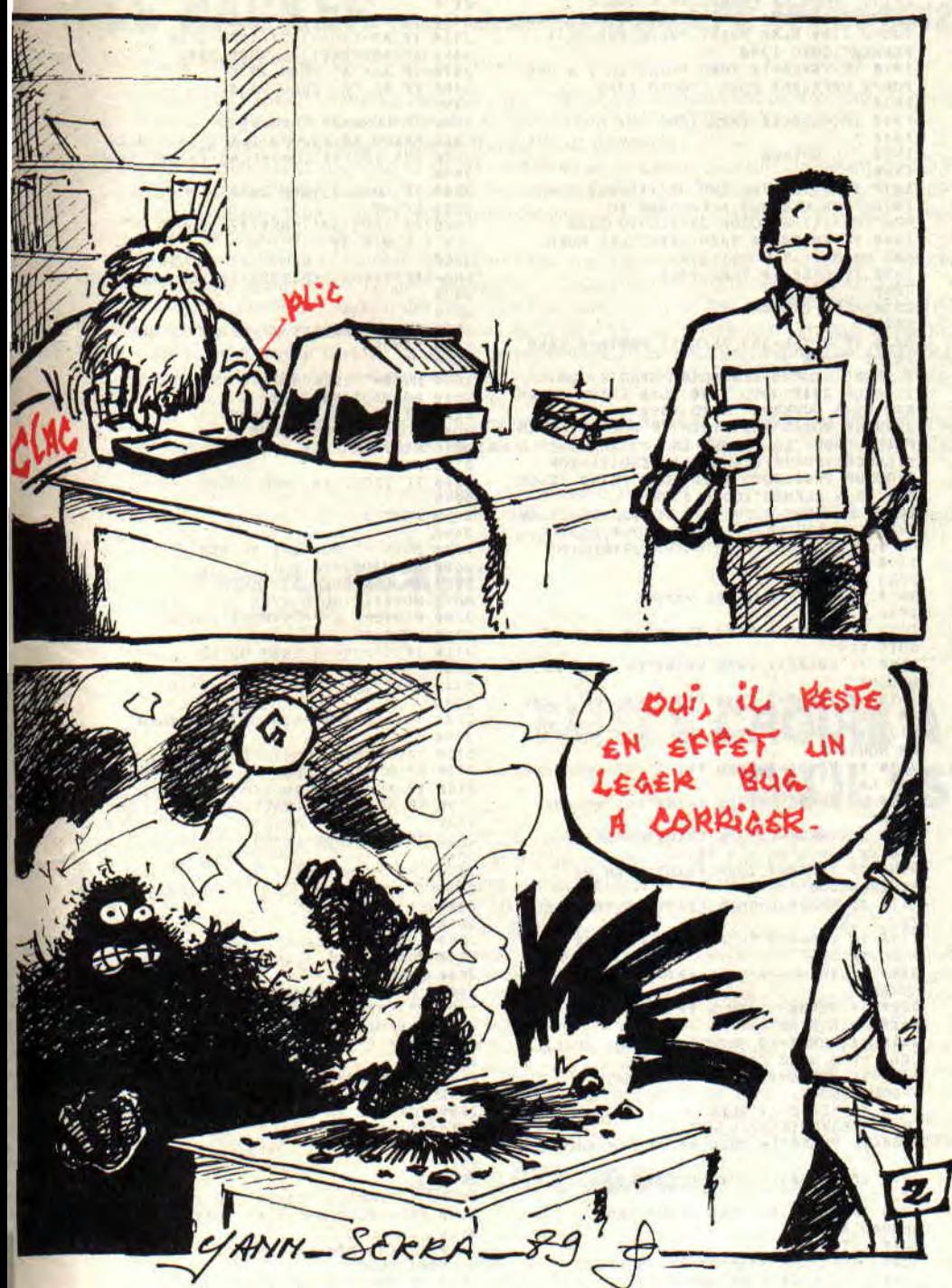

QG ennemi pour empêcher le grand méchant de détruire la planète Terre (c'est original, non ?). Vous êtes à l'entrée du QG. La salle des ordinateurs est gardée par un garde (encore plus original). Il faudra trouver le moyen de neutraliser le garde et la clé qui ouvrira la porte.

Le plan est sur une grille de trois sur trois et comporte cinq cases. Laccès à la salle des ordinateurs est interdit, pour l'ouvrir il faudra avoir neutralisé

le garde. Ensuite, si vous avez la clé en main vous pourrez ouvrir la porte et le tour sera joué. Jetez un oeil sur la gestion dans le couloir par rapport à la porte au sud (recupérez ensuite votre œil car vous en aurez besoin). On vous empêchera de sortir dehors car rien n'est prévu à l'extérieur. Dans le sous-programme de l'analyseur de syntaxe, une variable "TOTAL" est employée, elle résulte de la multiplication par 100 du verbe et son addition

avec l'objet, ce qui permet avec un seul test de vérifier le verbe et l'objet (au lieu de faire "IF VERBE=5 AND OBJET=8 THEN", on fera "IF TOTAL=508 THEN"). Pour le reste, et en deux mots, décortiquez le programme à fond et la lumière sera. *Poum*  100 MODE 1 : PEN 2 : PAPER 0 110 RESTORE : FOR 1=1 TO 4 : READ x.y.1.h<br>120 LOCATE x.y : PRINT CHR\$(150):<br>STRINGS(1,154);CHR\$(156): y130 LOCATE x,y+h+l : PRINT •CNRS1147I:STAING\$(1,154):CHR\$(153): 140 FOR j=1 TO h : LOCATE x, j+y : PRINT<br>CHR\$(149); .'.50 LOCATE x+l+l,j4y : PRINT CHRS(149): : NEXT j.1<br>160 DATA 1,1,38,23,2,2,24,15,2,19,36,4, 28,2,10,15<br>170 SAVE"ECRAN.SCR",b,&C000,&4000 180 190 WINDOW 3,26,3,17 : PEN 1 : PAPER 3 200 **'**<br>210 RESTORE 220 220 DATA 00.21, A4.C0, 11, BB. 85.06, 78, C5, E5. 01 230 DATA 30.00.ED.B0.E1.CD.26.BC.C1.10. F2 ,C9 240 DATA "L'ORDINATEUR CENTRAL","1".24, 14,9<br>250 DATA "UN GARDIEN","4",26,13.15<br>260 DATA "L'ENTREE","6",26,14,7<br>270 DATA "L'ENTREE","6",26,14,7 280 DATA "LA SALLE DE REPOS","8"• 26. 13,10 300 '<br>310 FOR i=39999 TO 40022 : READ aS<br>320 PORE i.VAL("&"+aS) : NEXT i<br>330 ' 340 RESTORE 240 350 FOR i-1 TO 5 : READ nom\$,titS,e(1). e(2),e(3) 360 CLS:LOCATE 4.8:PEN 1:PRINT noms; 370 FOR j=1 TO 3 : PORE 39995+j,E(j) NEXT j 380 CALL **40000** : SAVE tit\$,b,34235,5764 390 CLS : NEXT i 1000 ' ................ 1010 ' INITIALISATION<br>1020 '\*\*\*\*\*\*\*\*\*\*\*\*\*\*\*\* 1030 ' 1040 MEMORY 34000:MODE I:FOR I=0 TO 3:INK I,0:NEXT I:BORDER 0<br>1050 LOAD "ECRAN.SCR":INK 1,26:INK<br>2,15:INK 3,18 1060 WINDOW #0, 3, 38, 20, 23: WINDOW#1, 29,38,3,17 1070 PAPER #0.0:PEN #1.1:PAPER #1.0:PEN  $#1, 1$ 1080 '<br>1090 ' LES DIRECTIONS<br>1100 ' 1110 DIM NESO(9) 1120 DATA 2.0.0,4.12,8,0,1,0 1130 RESTORE 1120:FOR I-1 TO 9:READ

NESO(I) : NEXT I

1140 '<br>
1150 ' LES OBJETS<br>
1160 '

1170 DATA 200,200 1180 RESTORE 1170:DIM OBJ(2):FOR 1=1 TO

2:READ OBJ(I):NEXT I<br>1190 DATA "UNE CLE","UN COUTEAU"<br>1200 RESTORE 1190:DIM OBJ\$(2):FOR I=1 TO 2:READ 0BJ\$(I) :NEXT I

1210 '

### **AVENTURE AVANT TOUT (VII**

```
1230 : LE TRANSFERT D'IMAGE
1250
1260 DATA 11, A4, C0, 21, BB, 85, 06, 78, C5, D5,
01.30.001270 DATA ED. BØ. D1. EB. CD. 26. BC. EB. C1. 10.
FØ.C9
1280 RESTORE 1260: FOR I=40000 TO 40024
:READ AS<br>1290 PORE I.VAL("&"+AS):NEXT I
1300 '<br>1310 CASE=6:GOSUB 2860
1320
1330 ******************
\frac{1340}{1350} :. BOUCLE DU JEU .
1360 '*
1370
1380
1390 GOSUR 2330
1400 '<br>1410 ' TRAITEMENT DES DEPLACEMENTS
1420
1430 IF VERBE=1 AND (NESO(CASE) AND
1)<>0 THEN CASE=CASE-3:GOSUB 2860:GOTO
1440 IF VERBE=2 AND (NESO(CASE) AND<br>2) <>0 THEN CASE=CASE+3:GOSUB 2860:GOTO
1390
1450 IF VERBE=3 AND (NESO(CASE)
                                               AND
4) <> 0 THEN CASE=CASE+1:GOSUB 2860:GOTO
1390
1460 IF VERBE=4 AND (NESO(CASE) AND
B) <> 0 THEN CASE=CASE-1:GOSUB 2860:GOTO
1390
14701480 · PRENDRE
1490 .
1500 IF VERBE<>5 THEN 1550 ELSE IF<br>
OBJET>2 THEN 1550<br>
1510 IF OBJ(OBJET)=CASE THEN<br>
1510 IF OBJ(OBJET)=CASE THEN
OBJ (OBJET) = 100 : PRINT"VOUS VOUS
ENRICHISSEZ": GOSUB 2940: GOTO 1390
1520
1530 POSER
1540
1550 IF VERBE()6 THEN 1600 ELSE IF
OBJET>2 THEN 1600<br>1560 IF OBJ(OBJET)=100 THEN
OBJ (OBJET) =CASE: PRINT"VOUS VOILA PLUS
LEGER": GOSUB 2940: GOTO 1390
 15701580 ' INVENTAIRE
1590
1600 IF VERBE(>13 THEN 1640<br>1610 CLS#1: PEN#1, 2: PRINT#1, "VOUS AVEZ"
: PRINT#1:PEN #1.1<br>1620 FOR I=1 TO 2:IF OBJ(I)=100 THEN<br>PRINT#1.OBJS(I)
1630 NEXT I: CALL &BB18: GOSUB 2940 : GOTO
1390
1640
1650
       CASE PAR CASE
1660
1670 IF CASE()1 THEN 1730
 1680
1690 ' SALLE DES ORDINATEURS
1700
1710 IF TOTAL=1206 THEN PRINT "VOUS<br>VENEZ DE SAUVER LE MONDE": END<br>1720 IF VERBE=14 THEN PRINT "UN GROS CPC MARCHE": GOTO 1390
1730 IF CASE() 4 THEN 1850
 1750 ' SALLE DU GARDE
 1760
 1770 IF TOTAL(>1604 THEN 1800
 1780 IF GARDE=1 THEN PRINT "IL EST DEJA DANS LE CIRAGE" ELSE IF OBJ(2)=186 THEN
PRINT "VOUS LE POIGNARDEZ": GARDE=1 ELSE<br>PRINT "AVEC VOS DENTS PEUT-ETRE"
 1790 GOTO 1390<br>1800 IF VERBE=8 THEN IF GARDE=1 THEN
1800 IF VERBE-8 THEN IF GARDE-1 THEN<br>
PRINT "IL BET MORT": GOTO 1390 ELSE PRINT<br>
TL NE REPOND PAS": GOTO 1390 ELSE PRINT<br>
1810 IF VERBE-14 THEN PRINT "UN GARDE,<br>
UNE PORTE ET VOUS EN PRINE": GOTO 1390<br>
1829 IF GARDE-0 THEN
 1390
 1850 IF CASE(>5 THEN 1930
 1860
  1870 ' LE COULOIR
  1880
  1890 IF TOTAL=903 THEN IF PORTE=0 THEN
```
"ELLE S'OUVRE": PORTÉ=1 : NESO(5) -NESO(5) OR 2:GOSUB 2940 ; GOTO OUVERTE": GOTO 1390 **UVERTS: GOTO 1398 ELECTRON TE PORTE-1 THEN<br>PRINT "VOUS LA FERMEZ EN SILENCE" :<br>PORTE-0:NESO(5)-NESO(5) XOR 2:GOSUB 2940<br>:GOTO 1398 ELSE PRINT "ELLE EST DEJA** FERMEE":GOTO 1390 1910 IF VERBE=14 THEN PRINT"IL Y A UNE<br>PORTE DERRIERE VOUS ":GOTO 1390 1930 IF CASE()6 THEN 1990 1940 1950 ' L'ENTREE 1960 1970 IF TOTAL=705 AND OBJ(1)=200 THEN<br>PRINT"UNE CLE EST ACCROCHEE AU NUR": 0BJ(1)=6: GOSUB 2940: GOTO 1390<br>1980 IF VERBE=14 THEN PRINT"LES MURS,<br>LES MURS....": GOTO 1390 1990 IF CASE()8 THEN 2090 2010 : LA PIECE 2030 IF TOTAL=903 THEN IF PORTE=0 THEN<br>PRINT "ELLE S'OUVRE": PORTE=1:NESO(8) =NESO(8) OR 1:GOSUB 2940:GOTO 1390 ELSE PRINT "ELLE<br>
EST DEJA OUVERTE":GOTO 1390 ELSE PRINT "ELLE<br>
EST DEJA OUVERTE":GOTO 1390<br>
2000 IF TOTAL-1003 LA FERMEZ EN<br>
PRINT "VOUS LA FERMEZ EN<br>
SILENCE":PORTE=0:NESO(8)=NESO(8) XOR<br>
1:GOSUB 2 EST DEJA FERMEE": GOTO 1390<br>2050 IF VERBE-7 THEN IF OBJ(2)-200 THEN<br>PRINT"EN FOUINANT PARTOUT VOUS TROUVEZ<br>UN COUTEAU": OBJ(2)-8: GOSUB 2940: GOTO 1390 2070 ' TRAITEMENT DES VERBES 2090 IF VERBE=0 THEN PRINT"JE NE VOUS SUIS PAS" PAST THEN PRINT"LE NORD EST **BLOQUE**" 2110 IF VERBE=2 THEN PRINT"LE SUD ? PAS DE SUD"<br>2120 IF VERBE=3 THEN PRINT"A L'EST RIEN DE NOUVEAU" 2130 IF VERBE=4 THEN PRINT"PAS POSSIBLE PAR LA 2140 IF VERBE=5 THEN PRINT"PAS TOUCHE L'AMI' **2150 IF VERBE=6 THEN FRINT"ON NE POSE**<br>PAS CE QUE L'ON N'A PAS"<br>2166 IF VERBE=7 THEN PRINT"RIEN DE **REMARQUABLE**" 2170 IF VERBE=8 THEN PRINT"LE SILENCE EST D'OR" PERBE-9 THEN PRINT"CELA NE S'OUVRE PAS 2190 IF VERBE-10 THEN PRINT"LAISSEZ CA 2200 IF VERBE=11 THEN PRINT"JE LE **FREEERE ETEINT"**<br>2210 IF VERBE-12 THEN PRINT"POURQUOI. CELA VOUS GENE ?"<br>2220 IF VERBE=13 THEN PRINT"PAS GRAND-CHOSE" 2230 IF VERBE=14 THEN FRINT"DEBROUILLEZ-VOUS"<br>2240 IF VERBE=15 THEN PRINT"PAS ENCORE 2250 IF VERBE=16 THEN PRINT"ASSASSIN. 2260 IF VERBE=17 THEN PRINT"GROS DEGUEULASSE..... .................  $2280$ 2280 ' ANALYSEUR DE SYNTAXE  $2310$ 2320 GOTO 1390 2330 DATA NOR, AVANCE, \*, SUD, RECUL, \*, EST, DROIT, \*, OUES, GAUCH, \* 2340 DATA<br>PREN. VOL. \*. POSE. MET. LAISS. \*. REGAR. EXAMI, \*. PARL, DISCU, \* OUVR. \*, FERM. \*, ALLUM, BRANCH, CONNECT. \*.<br>ETEIN. DEBRAN, DECONNE. \* 2360 DATA<br>1NV, LIST, \*, AIDE, HELP, SOS, \*, FIN, ARRET, SUICID. \*. TUE, ASSOM, ASSASSI. \* 2370 DATA CACA, POPO, PIPI, PROUT, MERD, SALO, \*\*  $2380$ 2390 DATA<br>CLE. \*, COUTE. \*, PORT. LOURD. \*, GARD. HOMM. \*.

MUR, PANNE, .. ORDIN, CPC, .. 2400 2410 VERBE=0:OBJET=0:LONG=0:PHS="" 2420 PRINT">": SOUND 1.10.1.12<br>2430 AS=UPPERS(INKEYS): IF AS="" THEN 2430 2440 IF AS=CHRS(13) THEN 2580 2450 IF AS=CHRS(127) THEN 2540<br>2460 IF AS=CHRS(32) THEN 2500<br>2470 IF AS<"A" THEN 2430<br>2480 IF AS."Z" THEN 2430 2490 2500 IF LONG=35 THEN 2430 2510 PRINT AS:: SOUND 1.0.1.10.0.0.1 2520 PHS=PHS+AS:LONG=LONG+1:GOTO 2430  $2530$ 2540 IF LONG=0 THEN 2430 2550 PRINT CHRS(8): CHRS(32): CHRS(8): : SOUND  $1.0, 1.6, 0.0.30$ <br>2550 PHS=LEFTS(PHS.LEN(PHS)-1):LONG=LONG-1:G  $2430$ 2570 2580 PHS=PHS+CHRS(32):PRINT:IF LONG=0 THEN RETURN 2590 2600 MOTS="":FOR I=1 TO LEN(PHS) 2610 LS=MIDS(PHS.I.1)<br>2620 IF LS<>CHRS(32) THEN MOTS=MOTS+LS:GOTO 2650<br>2630 RESTORE 2330:SYNO=1:GOSUB 2760:MOTS=" 2640 IF TROUV<> 0 THEN VERBE=TROUV: GOTO 2670 2650 NEXT I 2660 2670 MOTS="":FOR I=1 TO LEN(PHS) 2680 LS=MIDS(PHS.I.1) 2690 IF LS<>CHRS(32) THEN<br>MOTS=MOTS+LS:GOTO 2720 2700 RESTORE 2390: SYNO=1: GOSUB  $2760: MOTS=$ 2710 IF TROUV<>0 THEN OBJET=TROUV: GOTO  $2740$ **2720 NEXT I**  $2730$ 2740 TOTAL=VERBE\*100+OBJET:RETURN 2750 2750<br>2760 TROUV-0:IF LEN(MOTS)=0 THEN RETURN<br>2770 READ AS:IF AS="\*\*" THEN RETURN<br>2780 IF AS="\*" THEN SYNO=SYNO+1<br>2790 IF AS<>LEFTS(MOTS,LEN(AS)) THEN  $2770$ 2800 TROUV-SYNO: RETURN  $2810$ 2820 ACCES DISC 2830<br>2840  $2850$ 2850 LOAD STRS(CASE), 34235:CALL 40000<br>2870 FOR I=1 TO 3:INR I, PEER(I+39995)<br>2880 NEXT I 2890 2910 ' VOUS VOYEZ & LES DIRECTIONS 2930 2940 CLS#1: PEN#1, 2:: PRINT#1, "VOUS VOYEZ": PRINT#1: PEN#1.1 2950 FOR I=1 TO 2: IF OBJ (I)=CASE THEN FRINT#1, OBJS(I) **2960 NEXT I** 2970<br>2980 PRINT#1:PEN#1,2:PRINT#1,"DIRECTIONS";<br>2990 PRINT#1,"POSSIBLES":PRINT #1:PEN  $#1.1$ **#1.1**<br>
3000 IF (NESO(CASE) AND 1) <>0 THEN<br>
PRINT#1, "NORD"<br>
3010 IF (NESO(CASE) AND 2) <>0 THEN<br>
FRINT#1, "SUD" 1020 IF (NESO(CASE) AND 4) <>0 THEN<br>PRINT#1,"EST" 3030 IF (NESO(CASE) AND 8) (30 THEN<br>PRINT#1, "OUEST" 3040 RETURN

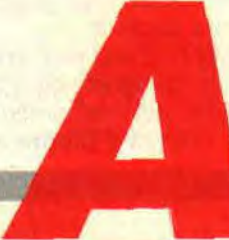

# AS SOIT FEE, UNE CHRONOBOURG

82

Par les temps qui courent,<br>le maître Chrono fait chanter le Pierre. Sachant qu'un Pierre qui chante peut cacher un Pierre qui<br>valse, on en déduit que la<br>femme du chef de gare<br>aime les RSX.

18 BON, VOUS m'ex-CUSEZ MAIS J'AI DU COULOT.

Pour en finir une bonne fois pour toutes avec les interruptions, on vous a concocté un petit programme for<br>sympathique comme on les aime à la rédac, qui utilise bien évidemment les interruptions, mais en plus vous<br>montre pour la énième fois la mise et place des RSX dans vos programmes<br>Pour changer des rectangles et cercle<br>que l'on voit fleurir un peu partout e par toute saison, voici que l'idée d'un chronomètre nous à parue loin, mai vraiment loin, d'être bête ! SMEL.

### **UN CHRONO, SINON RIEN**

Pour ne pas prendre la tête à tous ceux qui ne comprennent pas grandchose à l'assembleur et qui, attirés par le listing, se trouvent parmi nous. je leur dirais de taper, sans erreur, le listing Basic, de le lancer et de tapoter ensuite sur les touches L. S et Z de leur clavier. A nous maintenant.

Reportez-vous au source assembleur de notre chronomètre. Pour installer les RSX, on pointe le double registre BC sur une zone mémoire à laquelle se trouve l'adresse d'une autre zone dans laquelle sont mis les noms des commandes RSX. Je sais, cela fait beaucoup de zones pour rien, mais il faut absolument respecter cette logi que. Pour les noms des commandes, il faut savoir que le hit 7 du code Ascii de la dernière lettre de chaque commande est mis à 1. Ce qui nous fait pour une commande "BIDULE", "BIDUL" plus la valeur 197, qui est la somme de 128 + la valeur Ascii de la lettre "E". Il faut mettre en fin de la table des commandes un joli zéro, sinon le CPC vous fera la tête. Tout cela pour dire à quoi il faut occuper le registre BC. La zone sur laquelle pointe le registre BC est suivie par les sauts aux différentes routines que vous voulez installer.

Le grand frère du petit BC, le registre HL, pointe sur une zone de quatre octets libres, c'est ensuite que vous pouvez en toute tranquillité appeler le vecteur BCDI qui s'occupe d'installer les RSX. Voilà, et que je ne reprenne personne à nous redemander la méthode d'installation des RSX, sinon je l'abonnerai à un autre journal que

```
100 ' MEME LE CULTE PART
110<br>120
120 ' Ne cherchez plus la routine du train.<br>130 ' Elle voulait juste prendre l'air.<br>140 ' On l'a retrouvee au bois de boulogne hier
150.' soir. Enfin la voici, la voila....
160 
170 adr-40000 
180 FOR i-0 TO 16:FOR j-0 TO 7 
190 READ aS:s-VAL("&"+aS) 
200 POKE adz+i•8+j,a 
210•b-b+e:IF b>255 THEN b-b-256 
220 NEXT j:READ a$ 
230 IF b-VAL("&"+a$) THEN 250 
240 PRINT"ERREUR EN ";270+i*10:STOP 
250 NEXT i: MODE 1: CALL 40000
260<br>
280 DATA 21,75,9C,11,7F,9C,01,00,5F<br>
280 DATA 81,CD,D7,BC,C9,00,F0,C0,B9<br>
290 DATA F0,80,00,40,00,70,00,00,D9<br>
300 DATA 00,80,70,00,00,40,80,20,A9<br>
310 DATA 00,00,70,F0,F0,F0,80,00,00,89<br>
320 DATA 00,00,70,F0,F0,80,00
420 DATA Cl.10.DC,F1,C1 ,Dl ,E1,FB,B9 
430 DATA C9, 00,00, 00,00.00,e0,00,82
```
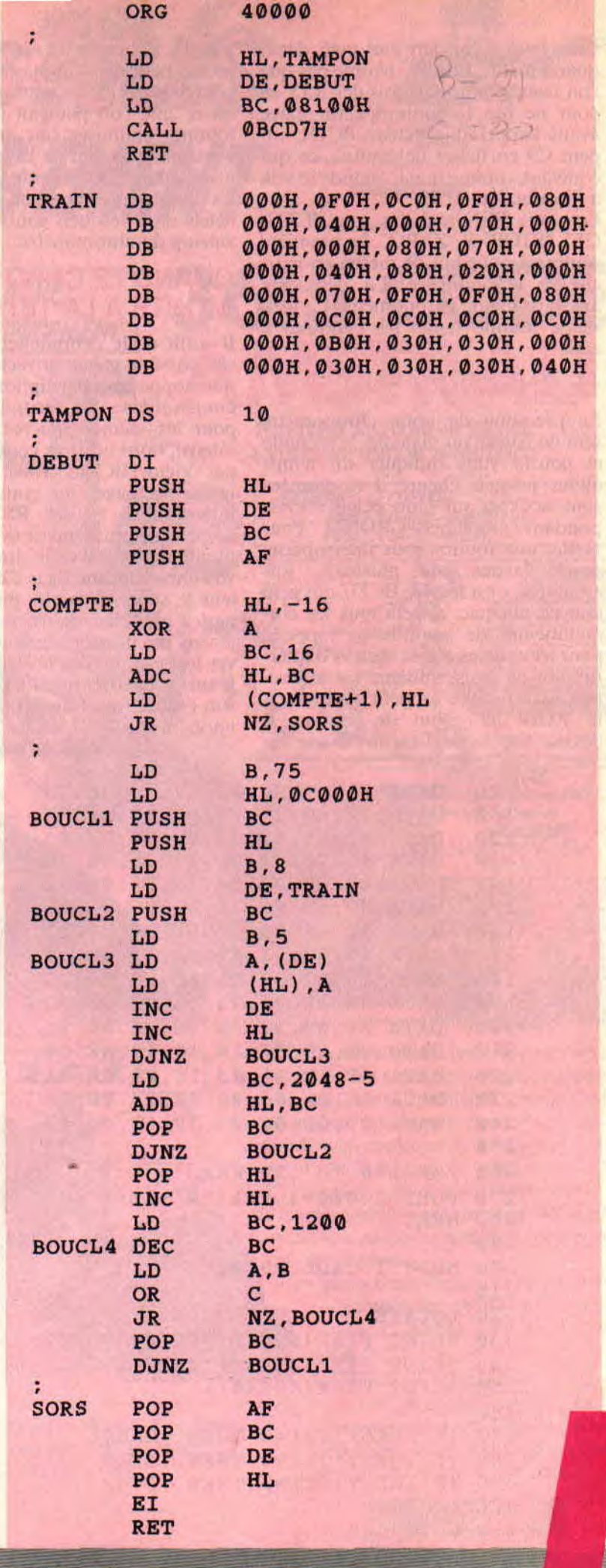

*Cent Pour Cent.* Un tout petit détail quand même. Le CPC n'aime pas que l'on installe plusieurs fois des RSX et, pour ne pas le contrarier, on place avant l'appel du vecteur BCDI, un petit C9 en début de routine, ce qui équivaut, comme tout le monde le sait, à l'instruction RET.

Les trois RSX installés sont "LAN-CE", "STOP" et "ZERO". La première routine a pour but de mettre en marche le chronomètre. La deuxième arrête ce même chronomètre. La troisième routine remet les pendules à zéro.

### LE CHRONO 3 EN 1

La précision de notre chronomètre sera de l'ordre du dixième de seconde et pourra vous indiquer un temps allant jusqu'à l'heure. Les données sont stockées sur cinq octets correspondant au label CRONO. Pour mettre une routine sous interruption,<br>nous l'avons vu plusieurs fois l'avons vu plusieurs fois ensemble, c'est le père BCD7 qui gère tout ce micmac, et cela tous les cinquantièmes de seconde (je rappelle pour les cancres que le vecteur d'interruption au trois-centième est le docteur BCE0). Avec un petit compteur à la RUBI en début de routine, il devient trop facile d'appeler la routine

tous les dixièmes de seconde (tout le monde sait que cinquante divisé par cinq font dix ?). La routine elle-même est ce que l'on pourrait appeler une routine optimisée au maximum.Je vous laisse le soin de l'apprécier à sa juste valeur. Les valeurs MAXI sont les limites que peuvent prendre les octets dans lesquels sont stockées les valeurs du chronomètre.

### QUAND LE CHRONO MONTE A LA TETE

Il suffit de le débrancher. C'est bien sûr possible grâce au vecteur BCDD, qui stoppe les interruptions mises au cinquantième de seconde (toujours pour les mêmes cancres, l'arrêt des interruptions au trois centième se fait par Victor BCE6). Voici, voilou, on ferme les pages du grand livre des interruptions et des RSX pour, je l'espère, ne plus l'ouvrir avant un long moment. Vous avez le droit de revoir vos anciens Cent *Pour* Cent qui traitent le sujet, mais par pitié ne nous parlez plus des interruptions. Sur ce, je vais me brosser les dents et retrouver le royaume des rêves dans lequel je suis le guerrier qui tire plus vite que son ombre (me tromperais-je de scénario ?).

84

### Zède, le maître Chrono

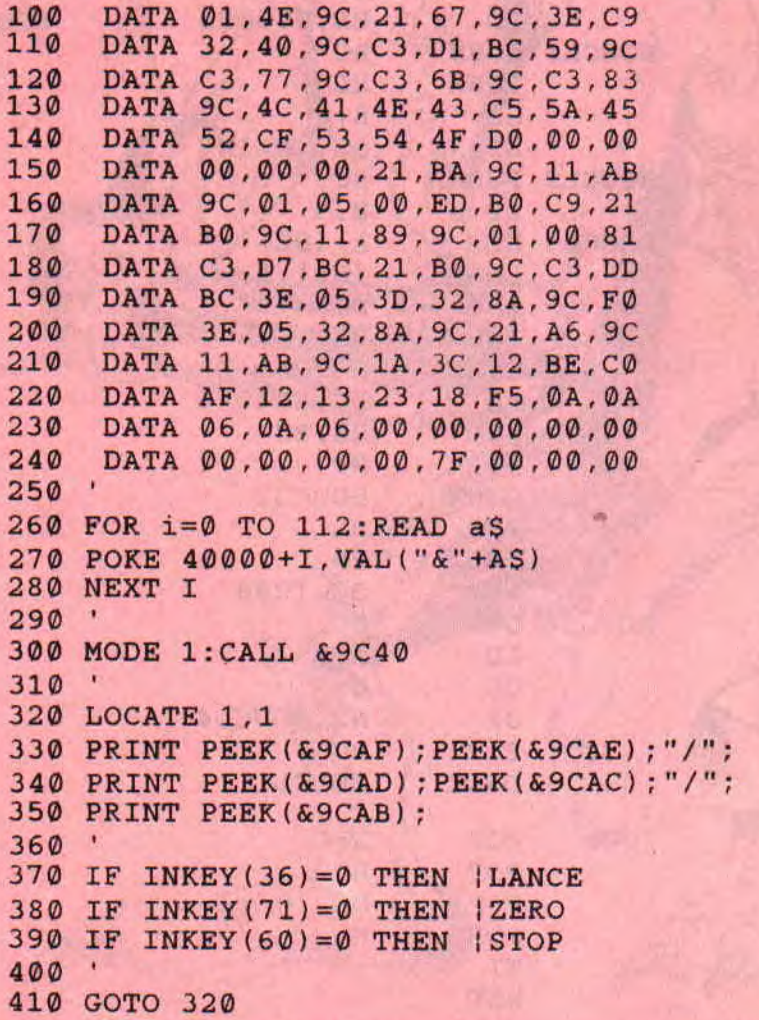

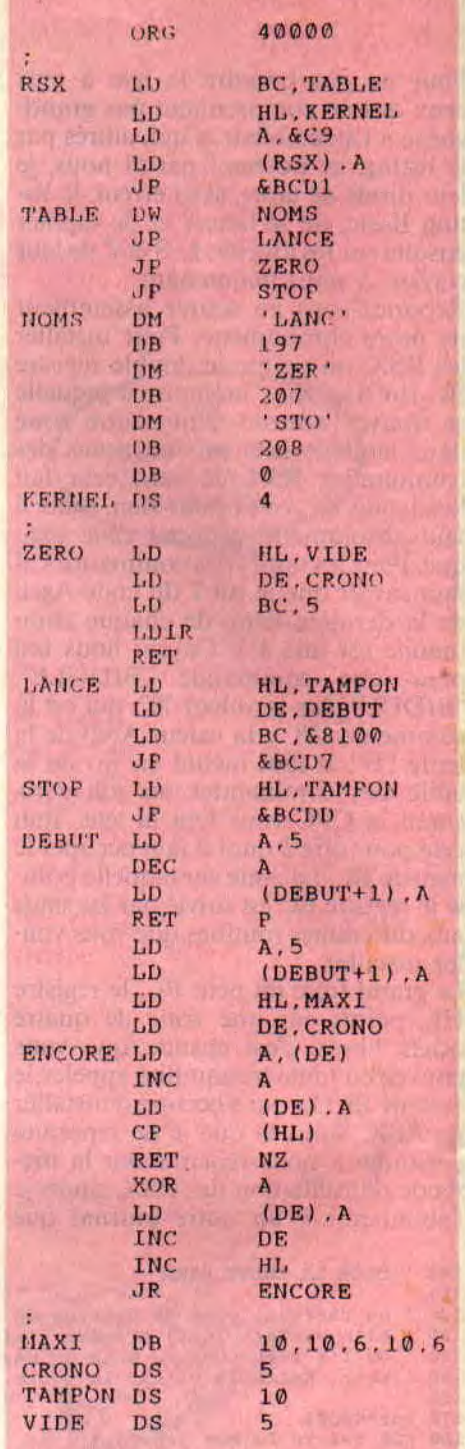

 $6$ J'AIMERAI SAVOIR pouR-**QUOI VOUS N'EN** VOULEZ PAS!

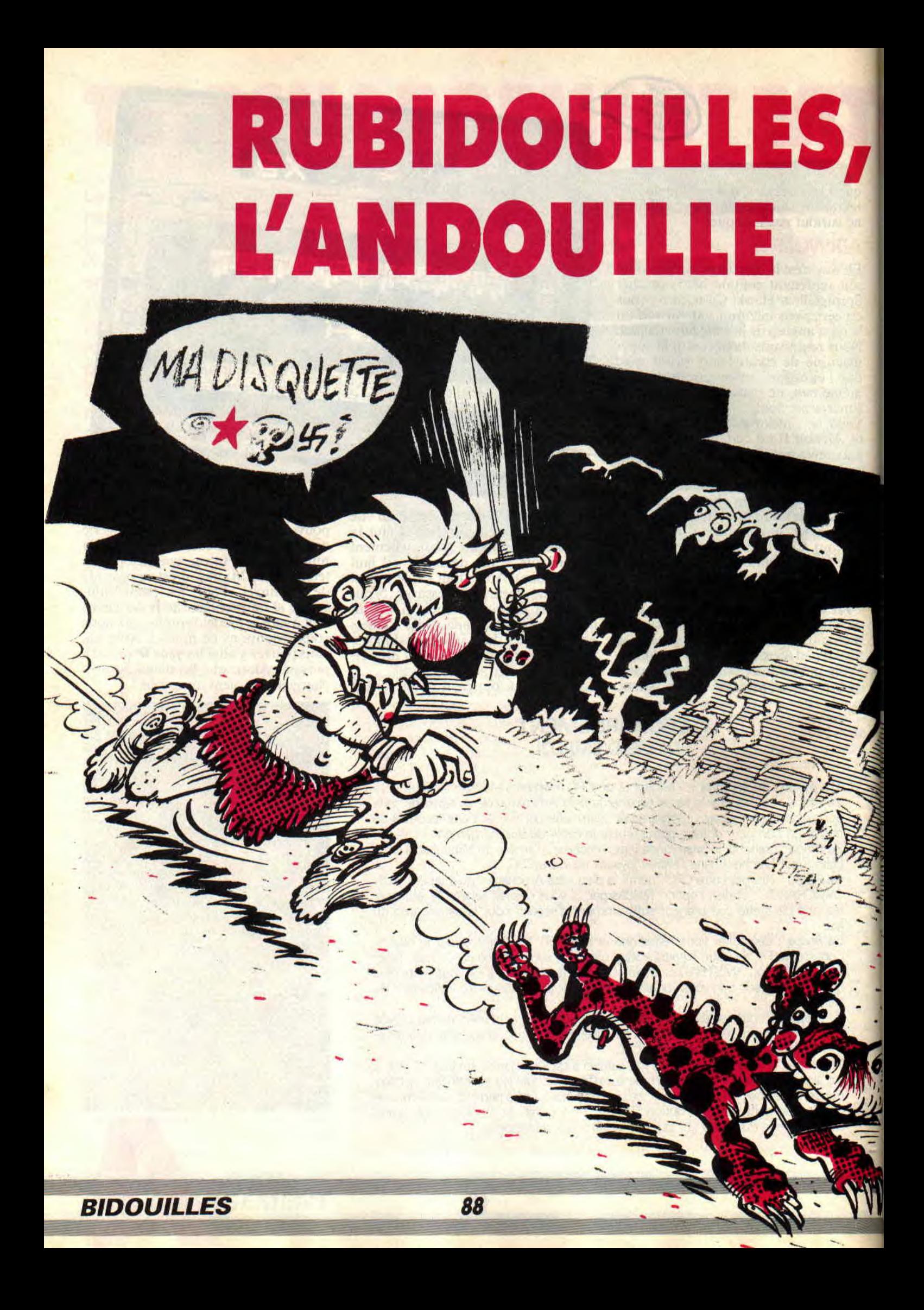

# **FONT**

**Y en avait vraiment marre de voir les Malibus, Logon et les autres faire des scrollings dans tous les sens, alors qu'on en était resté à nos bêtes scrollings horizontaux. Voilà-t-y pas que le grand Rubi de tous les temps se fâche et nous donne sa version des choses.** 

Vous avez devant vos yeux un petit bijou sorti des mains agiles de notre maître à tous, le grand Ruhi. Et que fait ce bijou ? Je vous le demande ma petite dame ! Eh bien, il affiche un scrolling en D-I-A-G-O-N-A-L-E, et en ayant toujours la main sous Basic. Si ça, ce n'est pas des Rubidouilles comme on les aime, appelez-moi proute. Vous avez le source (pour les grosse têtes) et le chargeur Basic. Le scrolling s'active par un CALL &9000 et se désactive par un CALL &9003. Le texte commence en &9129 et se finit par un zéro. Ne vous affolez surtout pas si le Basic ne répond pas au quart de tour, et encore moins s'il ne répond pas du tout. Dans ce cas, désactivez le scrolling et réactivez-le après que l'instruction rebelle aura été exécutée.

### **CE N'EST PAS TOUT**

Le maître Rubi nous promet, le mois prochain, des scrollings en vague et en cercle. Une fois le principe assimilé, vous serez capable de faire n'importe quel scrolling (chiche, celui qui en fait un en nœud pap...).

**Scro1ard de porc** 

 $10$ <br> $15$ call &9000 lance le scrolling 20 call &9003 stoppe le scrolling 25 30 adr=&9000:FOR i=0 TO 44  $35$  FOR  $j=0$  TO 7: READ a\$

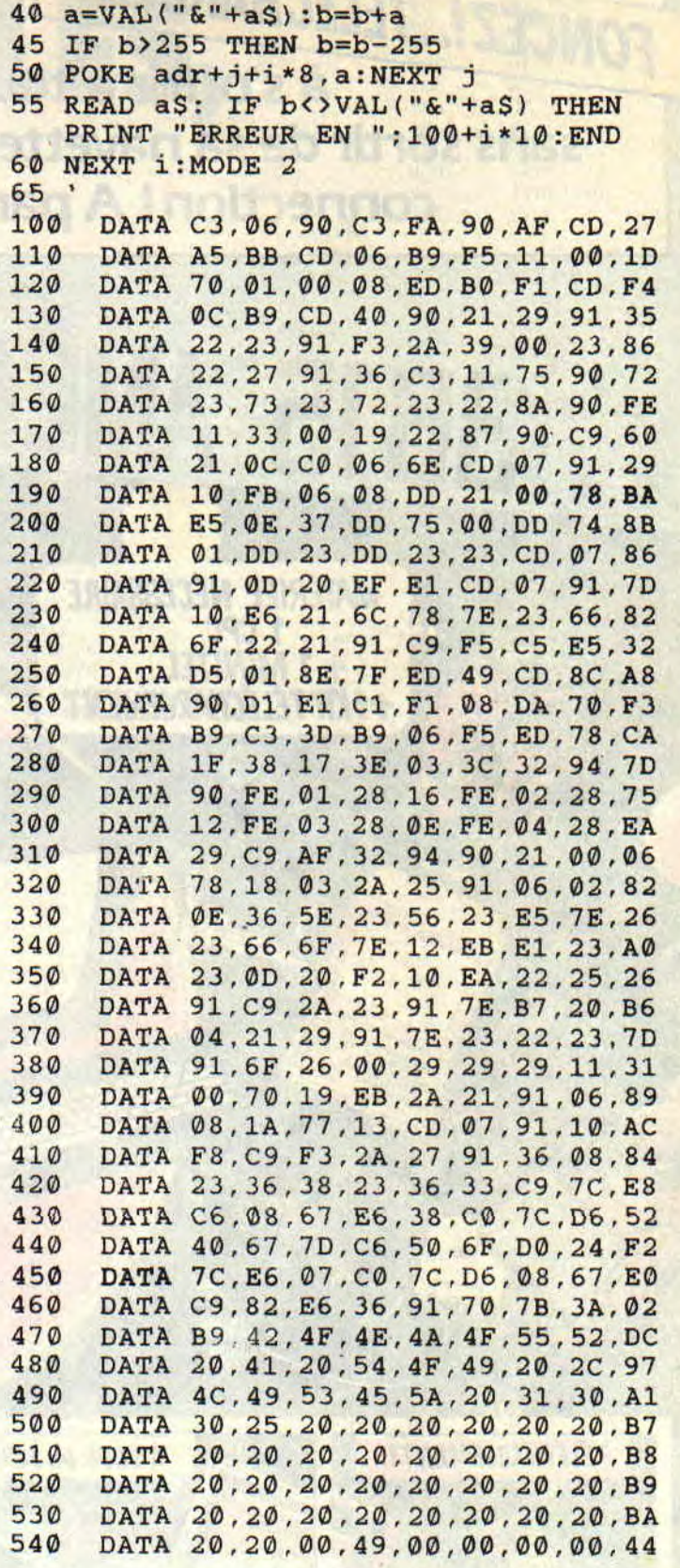

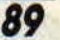

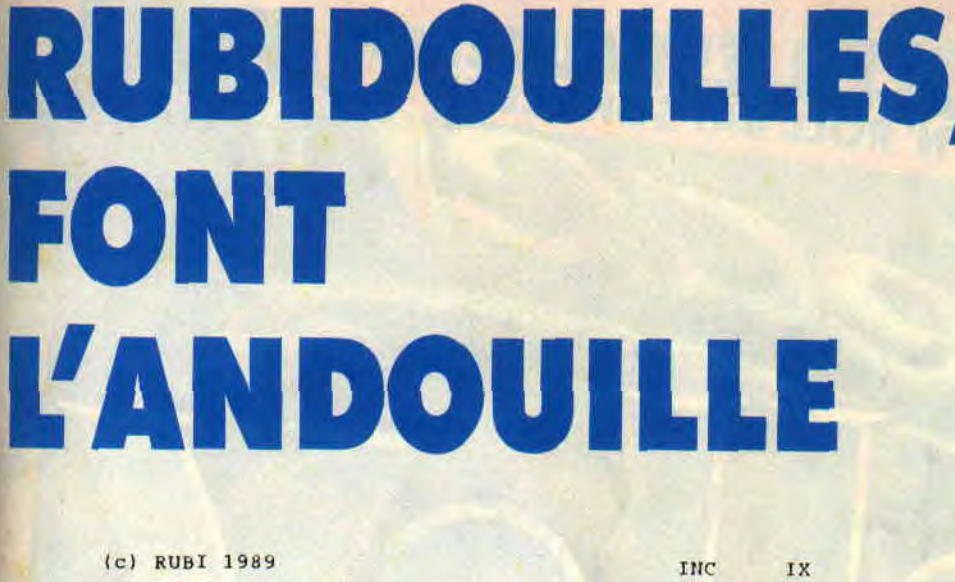

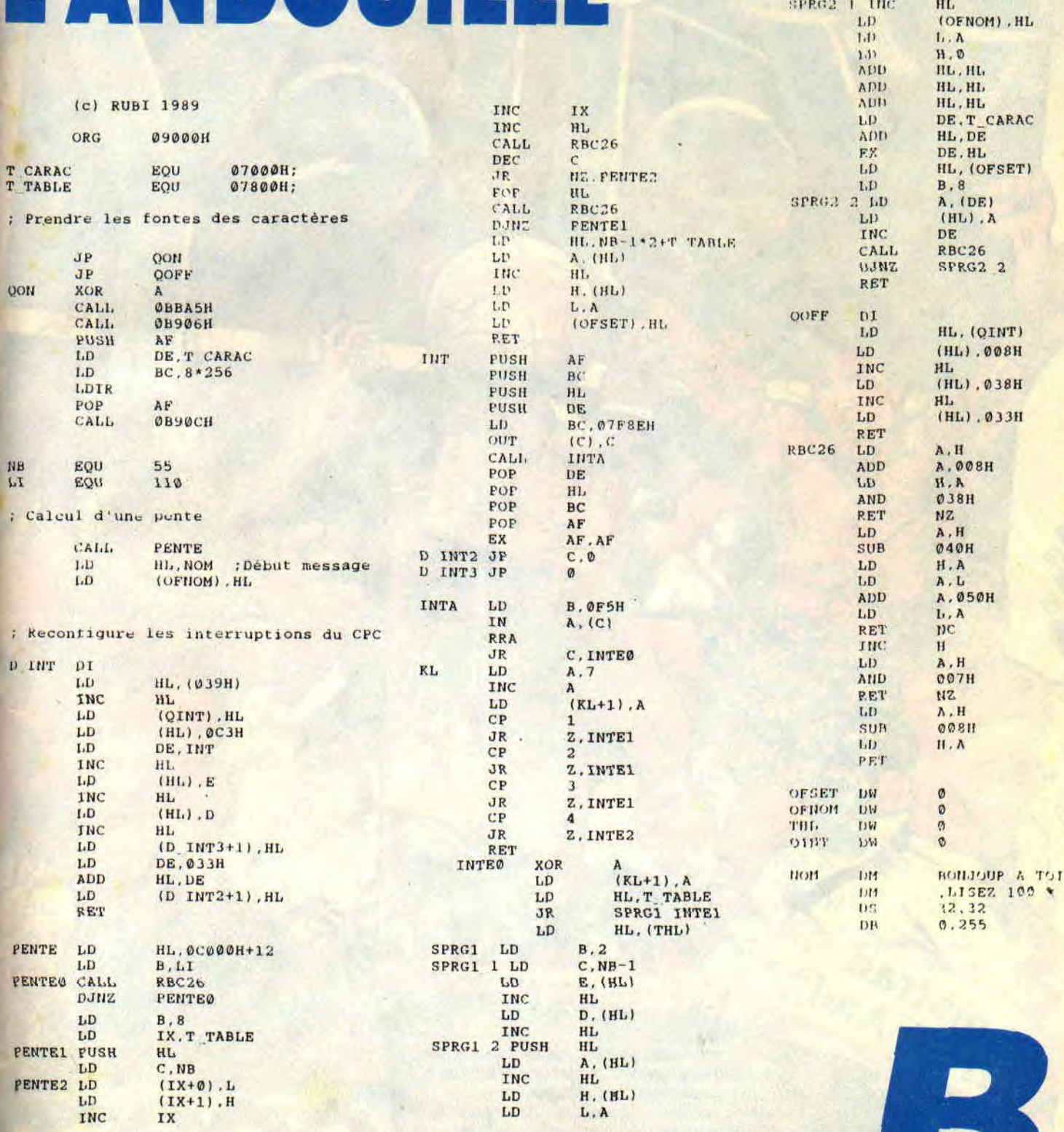

 $A, (HL)$ <br>(DE),  $A$ <br>DE, HL<br>HL

**C**<br>
NZ, SPRG1 2<br>
SPRG1 1<br>
(THL), HL

HL, (OFIIOM)<br>A, (HL)

A<br>
NZ. SPRG2\_1<br>
HL, HOH<br>
A. (HL)<br>
HL<br>
HD

HL.  $\frac{H L}{C}$ 

 $\overline{r}$ EX<br>POP INC

DEC:<br>JR

nauz.<br>LD RET

 $\alpha_{\rm d}$  $\mathbf{L}\mathbf{D}$ 

OR<br>JR<br>LD

 $1.1<sup>1</sup>$  $\frac{139}{\Lambda\text{DD}}$ ADD

 $\frac{1}{10}$  spread 1 the

INTE2<br>SPRG2

# PROGRAMME UN PEU, **PROGRAMME UN<br>SI TU OSES... (2)**<br>Construction

Le mois dernier, je t'ai fait entrer sur la pointe des pieds dans la programmation en Basic, et maintenant que tu t'es jeté à l'eau (c'est bon pour les pieds) on va aller un peu plus loin, disons jusqu'aux chevilles... Aujourd'hui on va se familiariser avec les "boucles", puis on s'amusera un peu avec les "traitements de chaînes".

 $\mathbb{R}$ 

### LES BOUCLES FOR NEXT

MEL.

FOR signifie "depuis" ou "pour", NEXT "au suivant" et TO (prononce "tou") veut dire "jusqu'à". super simple :

10 ' BOUCLE1 20 CLS

30 FOR N=1 TO 10 40 PRINT N 50 NEXT 60 PRINT "KO !"

J

On le traduit en français par : 20 J'efface l'écran pour faire plus propre

 $\overline{1}$ 

### **PROGRAMME UN**

30 C'est le début de la boucle : pour **N**   $= 1$  jusqu'à  $N = 10$ 

40 Affiche le nombre N

50 Au suivant ! Ce NEXT ajoute 1 à la valeur de N, donc  $N=N+1$  (2 3 4 5...). Si N est inférieur à notre limite fixée à 10, il y a retour à la ligne 30. La boucle entre les lignes 30 et 50 va donc être répétée dix fois.

Après cela, N va prendre la valeur 11, mais c'est hors de la limite.., alors le programme sort enfin de cette boucle et passe à la suite :

60 On affiche le message "KO !"

Sauvegarde-moi ce programme par SAVE "BOUCLEI" car il va reservir tout à l'heure.

On a vu que la progression de N sur le NEXT était de +1 mais ce n'est pas obligatoire, on peut imposer un PAS (STEP en anglais) différent. Modifions la ligne 30 pour avoir une progression par 0,5.

### 20 FOR N=1 TO 10 STEP 0.5

(Attention ! écris 0.5 et non 0.5.) A présent, on fait du compte à rebours: 20 FOR N=10 TO 1 STEP -1

Petite remarque en passant : dans les manuels de Basic, on aurait écrit 60 NEXT N, et moi je dis NEXT tout court. Ça ne sert à rien de spécifier le nom de la variable après le NEXT, Basic le sait mieux que toi, et si tu le lui dis, ça lui fait perdre du temps...

### **LES BOUCLES D'ATTENTE**

Et si on faisait une "boucle vide", où il n'y aurait rien à faire sinon que compter? Par exemple de 1 à 10 000. Cela va prendre environ dix secondes. Essayons...

Tape NEW ("niou" = nouveau) qui va effacer de la mémoire le programme BOUCLE1. Puis programme :

10' ATTENTE (de dix secondes environ)

20 CLS

30 PRINT "Patience je compte jusqu'à 10 000... 40 FOR T= 1 TO 10000:NEXT 50 PRINT "Ouf! C'est fini..."

Tas vu la ligne 40 ? Toute la boucle sur une même ligne, avec un deuxpoints pour séparer nos deux "clauses". Si tu as un bon chrono tu vas trouver 11 secondes. Tu vas pas chinoiser, alors disons 1 000 pour une pause de une seconde (mille à la seconde c'est une boucle qui décoiffe... Tu l'attendais celle-là, eh bien tu l'as eue !). On va en profiter pour améliorer le programme précédent...

### **LES BOUCLES IMBRIQUEES**

Recharge-le en tapant LOAD "BOUCLE1", qui remplace donc ATTENTE en mémoire (un NEW n'est pas utile avant un LOAD).

Ajoute seulement la ligne 35 :

35 FOR W=1 TO 1000:NEXT

et ce combat de boxe fera moins truqué...

On dit que cette boucle est "imbriquée" dans la première, il suffit que les boucles aient des noms de variables différents, ici N et W. En somme, la boucle de la ligne 35 va être lancée dix fois de suite.

On peut imbriquer davantage de boucles, mais alors là, ça devient vite scabreux...

Petit exercice en passant : dans la ligne 10 on va remplacer BOUCLE1 par BOUCLE2. Tu fais EDIT 10. Amène le curseur sur le "1". Presse la touche CLR pour l'effacer puis le chiffre 2, et ENTER.

A présent tape RENUM, puis CLS, puis LIST et admire. Dans la foulée, fais SAVE "BOUCLE2".

Les boucles FOR NEXT sont très fréquemment utilisées. en programmation, et je t'ai dit tout ce qu'il fallait savoir sur elles. Tu vois que c'est spectaculaire et pas bien sorcier.

### **LES MOTS A LA MOULINETTE**

En Basic, on dispose de tout un arsenal pour bidouiller les mots et les phrases. Oh pardon, pour bidouiller les "chaînes". Bien sûr, on peut en faire un tas de trucs marrants, mais sache quand même que ces fonctions de traitement de chaînes sont utilisées à outrance dans les logiciels utilitaires très sérieux, et même dans les grands programmes de calculs !

Voici les cinq plus importantes, avec comme exemple A\$="ABCDEFG" : LEN(A\$) ("laine de A dollar") indique la longueur en caractères. Ainsi PRINT LEN(A\$) renvoie 7. (LEN vient du mot anglais Length signifiant longueur.)

LEFT\$(A\$,3) ("left dollar de A dollar virgule trois') va nous renseigner sur les trois premiers caractères de A\$ en partant de la GAUCHE, c'est donc "ABC".

RIGHT\$(A\$,2) ("raille-te dollar de A dollar virgule deux") nous donne les deux caractères en partant de la DROITE, soit "FG".

MID\$(A\$,3,2) ("mide dollar de A dollar virgule 3 virgule 2") veut dire à partir du troisième et sur une longueur de deux, réponse "CD". OK ?

INSTR(A\$,"C") ("innstre de A dollar virgule C") donne la position du caractère C dans A\$, donc 3.

C'est facile à comprendre, toutefois, avant de passer à des exemples d'applications, il faut absolument que l'on fasse le point sur quelque chose d'un peu plus compliqué. Ce n'est pas pour t'embêter mais si on ne le faisait pas maintenant tu aurais des tas d'ennuis idiots par la suite.

### **LES FARCES DU SIGNE EGAL**

Machinalement, tu t'es déjà rendu compte de la syntaxe d'une égalité : nom de la variable, signe égal, valeur. Tu as le droit d'écrire JOUR\$="Lun-<br>di" mais pas "Lundi"=JOUR\$. "Lundi"=JOUR\$. D'accord ?

Les "mots Basic" que nous voyons au fur et à mesure se divisent en deux familles, les fonctions et les commandes (ou instructions).<br>Une "commande"

Une "commande" exécute quelque<br>chose. PRINT, INPUT, SAVE, INPUT, LOAD. CLS sont des commandes.

Une "fonction" renseigne seulement sur quelque chose. LEN, LEFT\$, RIGHT\$, MID\$, INSTR sont des fonctions.

Par exemple, j'ai le droit d'écrire L=LEN(A\$), mais tu réalises l'absurdité d'un LEN(A\$)=12 ! Une fonction sera toujours à DROITE d'un signe égal. Autre exemple évident :

G1\$=LEFT\$(A\$,1), c'est bon, mais un LEFT\$(A\$,1)="Z" voudrait dire que la lettre de gauche de AS sera désormais Z et non A, et comme LEFTS n'est pas une "commande", le Basic t'enverrait un joli code d'erreur ! En somme, les "fonctions' LEN, LEFT\$, RIGHTS, INSTR savent bien renseigner ou servir à créer une nouvelle variable, comme L ou G1\$, mais elles

**INITIATION 94** 

# **PEU, SITU OSES... (2)**

sont incapables de modifier notre A\$.

Et MID\$ ? Lui, c'est un cas spécial et aussi très rare, et c'est là où je voulais en venir: figure-toi que MID\$ est à la fois fonction ET commande! Lui seul sera donc capable de modifier ce pauvre A\$. Exemple :

 $MIDS(AS, 2, 3) = "xyz":PRINT$  A\$ réponse AxyzEFG

### **LE PROGRAMME "TRITURE"**

Avant de taper ce petit programme de démo j'ai encore quelques bricoles à signaler :

J'utilise, ligne 150, la fonction LOWER\$(A\$) ("lo-oueur dollar de A dollar") qui met AS en lettres minuscules. Dans le programme d'après, j'utiliserai UPPER\$(A\$) ("eupeur dollar") qui, lui, transforme en majuscules.

- Ligne 190, je fais appel à la couleur avec l'instruction PEN (= stylo en anglais) qui change la couleur de l'écriture.

- Ligne 20, la commande MODE 1 équivaut ici à CLS. J'anticipe un peu sur le mois prochain avec PEN et

### 10 ' TRITURE

**20 MODE 1 30 A\$=**"MICRO—ORDINATEUR" **40** L=LEN(A\$) 50 PRINT "La chaine Depart est ";A\$ :PRINT 60 PRINT "On l'aere un peu avec ralenti...":PRINT **70 FOR** C=1 TO L **80** FOR T=1 TO 200:NEXT:'pause de **0,2 s 90** PRINT MID\$(A\$,C,1);" ";:NEXT:PRINT 100 PRINT:PRINT"on l'ecrit a lenvers... :PRINT 110 FOR C=L TO 1 STEP —1 120 PRINT MID\$(A\$,C,1);:NEXT:PRINT 130 PRINT:PRINT"on superpose NABLE AVI en position 3":PRINT 140 MID\$(A\$,3,9)="NABLE AVI":PRINT AS :PRINT 150 PRINT"en minuscules': ";LOWER\$(A\$) :PRINT 160 PRINT "c'est Carnaval ! "; 170 FOR C=1 TO L 180 P=P+1:IF P=4 THEN P=1 190 PEN P: PRINT MID\$(A\$,C,1);:NEXT :PRINT 200 PEN 1:PRINT

MODE, ne m'en veuillez pas...

- Lignes 90, 120 et 190, tu remarques ;:NEXT. Le point-virgule, c'est pour écrire à la suite mais le deuxpoints, c'est pour séparer les "clauses". Ce deux-points m'évite de créer une ligne où il n'y aurait que NEXT. Après ces lignes, tu vois qu'il y a deux PRINT en final. Le premier c'est pour ne plus rien écrire à la suite sur la même ligne et aller au-dessous, le

**95** 

second PRINT sert à faire une séparation à l'écran.

Le reste, tu le connais déjà. Maintenant, tu peux taper ce programme et le lancer par RUN.

Après la sauvegarde, je te conseille de le trafiquer, d'y ajouter des trucs à toi pour voir ce que ça donne. C'est dans ces instants-là que tu apprends à programmer, pas quand tu recopies mes listings.

**10** ' MAJUSCUL 20 ' analyse et formate une chaine 30 CLS 40 PRINT "Tape Prenom et Nom en melangeant minus— cules et MAJUSCULES :" 50 PRINT:INPUT "--> ",A\$:PRINT 60 P=INSTR(A\$," "):' Position du blanc 70 PR\$=UPPER\$(LEFT\$(A\$,1))+LOWER\$  $(MIDS(AS, 2, P-1))$ 80 NOM\$=UPPER\$(MID\$(A\$,P+1)) 90 PRINT "le prenom est ";PR\$ 100 PRINT "le nom est ";NOM\$ 100 PRINT "le nom est ";NOM\$<br>110 PRINT:PRINT"soit ";NOM\$;" ";PR\$ 120 PRINT STRING\$(40,"—"):' trait 130 PRINT:GOTO 40

### **LE PROGRAMME "MAJUSCUL"**

Alors là, tu vas dire que je suis un peu vache ! A ta deuxième séance de Basic, je te glisse une ligne super gratinée (la 70). Recopie-la quand même. Le but de ce programme, pourtant très court, est de t'impressionner un peu par la puissance des fonctions chaînes du Basic. Trois petites nouveautés :

- Les parenthèses imbriquées. Eh oui, pourquoi pas?

- La "concaténation" (soudure) de chaînes par le signe plus.

- STRING\$(40,"-") ("strinng dollar de 40 fois -") crée une chaîne de 40 caractères

Après ce méchant coup de grâce, je te laisse à ta migraine. Le mois prochain, ça va bouger, et en couleurs ! *Joe LASCIENCE* 

## **POUR QUELQUES** BUGS DE MOINS (2)

 $\sqrt{2}$ 

 $\sqrt{2}$ 

Le mois dernier, je t'avais bourré le crâne avec de saintes pensées, merci ma soeur, et pas mal d'astuces pour que tes futurs programmes soient clairs et malléables. Aujourd'hui, on va mettre tout cela en pratique avec deux petits programmes super ultra utilissimes, et dont tu ne pourras désormais plus te passer. En somme, on se fabrique d'abord deux outils pour la suite des réjouissances.

CONTACTOR IN THE TOTAL CONTACT A CONTACT CONTACT CONTACT CONTACT CONTACT CONTACT CONTACT CONTACT CONTACT CONTACT CONTACT CONTACT CONTACT CONTACT CONTACT CONTACT CONTACT CONTACT CONTACT CONTACT CONTACT CONTACT CONTACT CONTA

with a more of the

ar bulliana

### LE PROGRAMME KEY

La première chose que je fais en allumant mon CPC pour programmer, c'est de lancer ce petit utilitaire. Si je ne le faisais pas, je prendrais des crises par la suite. Que fait-il donc ? Il soulage les gens fainéants et toujours pressés comme Bibi, en redéfinissant certaines touches du clavier.

Tout d'abord celles du pavé numérique qui deviennent des "touches de fonctions", et naturellement les plus fréquentes ou les plus difficiles à taper. Juge un peu :

 $0 = PRINT + un espace$ 

 $1 =$  LOCATE + un espace  $2 = \text{CHRS}$ 

 $3 = **LIST** + **un espace**$  $4 = INK 0,20:INK 1,0 (noir sur fond)$ 

ciel pour MODE 2) cial pour MODE 2)<br> **A HAITH A TION!** 

```
10 ' KEY<br>20 ' Redefinition du Clavier pour la saisie de listings<br>30 ' Selon CPC 464 ou 6128 choisir entre les lignes 510 ou 520<br>100 MODE 1:WINDOW #0,1,40,1,25:CLS:ORIGIN 0,0:ZONE 13:PAPER 0:PEN 2:BORDER 1<br>200 MODE 1:WINDOW
900 ' AFFICHAGE legendes clavier<br>520 'HD=13318D=129:PFI=191 'DOU' CPC 464<br>520 HD=7:BD=1:PT=32:' DOU' CPC 6128<br>530 FOR N=HD TO BD STEP -3:PRINT TAB(5);N;TAB(19);N+1;TAB(32);N+2:NEXT<br>540 PRINT TAB(5);BD-1;TAB(PT);138;PFRINT 
ER. PEN" 
570 LOCATE 4,13: PRINT "LOÇATE";:PRINT TAB(19);"CHR$(";:PRINT TAB(33);"LIST"<br>580 LOCATE 5,16: PRINT "PRINT";TAB(PT+1);"SAVE"+CHR$(34)<br>590 LOCATE 16,19: PRINT "TAB : ="
600 LOCATE 16,20:PRINT CHR$(91);" ";CHR$(93);" : ( )"<br>620 LOCATE 18,21: PRINT CHR$(93)" : ";CHR$(34)<br>620 LOCATE 18,22:PRINT CHR$(92);" : *"<br>630 PEN 3:LOCATE 18,24:PRINT "Taper N pour NEW + CLS":PEN 1<br>640 PLOT 3,324:PRINT 4
1500 END<br>2000 ' TOUCHES du PAVE NUMERIQUE
 2000 ' TOUCHES du PAVE NUMERIQUE<br>
2010 KEY 129, "LOCATE ": 0<br>
2020 KEY 129, "LOCATE ": 1<br>
2030 KEY 130, "CHR$(": 2<br>
2040 KEY 131, "LOCATE ": 3<br>
2050 KEY 131, "INK 0, 201NK 1, 2": 4<br>
2050 KEY 133, "INK 0, 201NK 1, 2": 5<br>
20
 2900 RETURN 
 3000 ' REDEFINITIONS de TOUCHES<br>3010 ' Evite SHIFT avec claviers OWERTY<br>3020 KEY DEF 17,0,40;' (<br>3030 KEY DEF 19,0,41; )<br>3040 KEY DEF 22,0,36;' $<br>3050 KEY DEF 26,0,341' "
               KEY DEF 68,0,611
 3900 RETURN
```
P. PAS REVENIR<br>SUR PROGRAMME

w N *LI* 1/

 $5 = INK 0.1: INK 1,24$  (jaune sur fond bleu)

6 = PEN I:PAPER 0 (retour à la normale)

- $7 = CLS + ENTER$
- $8 = FOR N=1 TO + un espace$
- $9 = EDT + un espace$
- $\bullet =$  SAVE

Tu devines un peu le temps que je gagne avec ces onze "touches pour fainéant' ! Et ce n'est pas tout. Parmi tous mes défauts, j'ai horreur de faire Shift toutes les trois secondes, c'est pour cela que je préfère les claviers Qwerty aux Azerty, mais il y a encore trop de Shift à faire. Alors, j'ai récupéré les touches qui ne servent presque jamais pour qu'elles m'écrivent des caractères fréquents nécessitant un Shift. A savoir :

TAB me fait le signe =

- <sup>(a</sup> m'écrit le s"
- devient \$
- $=$  (  $j =$
- 

Tu comprends pourquoi je ne puis plus m'en passer... Et ce. depuis janvier 1985 ! En fin du programme il y a un NEW pour l'effacer, mais les touches restent configurées pour la suite. A présent voyons le listing : il convient à tous les CPC.

Ligne 100 confirme ou restitue les options par défaut du CPC ; une prudente vaccination...

GOSUB 2000 de la ligne 200 va utiliser la commande KEY. Sur le CPC 464, il faut désigner les touches du pavé numérique par des codes barbares (12\$ à 138), alors que le 6128 autorise le chiffre représenté, par exemple KEY 6.'RENUM". saut pour le point décimal qui exige un KEY 138. J'ai donc conservé les codes barbares puisqu'ils sont passe-partout.

GOSUB de 3000 est à base de KEY DEF. Si tu as un clavier Azerty, tu pourras en supprimer quelques-uns. lignes 500-690, l'écran affiche la fonction de chaque touche. Après lecture, il suffit de presser la touche N pour provoquer un CLS suivi d'un NEW. Si tu as un 464, mets la ligne 520 en REM ; si tu as un 612\$. c'est la 510 qu'il taut mettre en REM.

### **L'utilisation pratique :**

Je te conseille de réserver la touche 6 pour des besoins temporaires en cours de programmation. Par exemple, tu es dans le graphisme jusqu'au cou, tu tapes KEY 6."DRAWR", ou alors KEY 6,"DATA", etc. C'est la raison de la ligne 2080 (ici en REM) destinée au CPC 464, car il y est dur de se souvenir que la touche 6 a pour code 134 ! En ce cas, tu mettrais la 2070 en REM. Si tu as un CPC 464 sans lecteur de

disquettes (mais Noël approche...). modifie ainsi la ligne 2120 :

2120 KEY 138,"SPEED WRITE 1:SAVE"+CHR\$(34)

### LE MENAGE SUR LES DISQUETTES

Tu as vu que j'étais à la fois pressé et fainéant, mais en plus de ça je n'ai pas une bonne mémoire, surtout en ce qui concerne les commandes CP/M sous Basic. Tu sais, celles du genre IERA,@"bidon.bas", et pire encore avec un CPC 464 où il faut d'abord taper a\$="bidon.has" puis IERA, @a\$... La crise passe ensuite à la puissance douze quand il s'agit de renommer des fichiers avec  $IREN$ ,  $@n$   $$$ ,  $@a$  $$$ . **MIXOUS** 

l'ancien nom puis le nouveau nom et c'est fait. Relax Max...

E te demande ce que tu veux effacer ; tu as droit aux jockers \* et ?.

D c'est pour changer de drive (A ou B), au cas où tu aurais la chance d'en avoir un second.

B efface les fichiers .BAK, sans rien te demander d'autre.

C c'est bien sûr le CAT pour voir où tu en es de ta grande lessive.

Le programme est bourré de sécurités en tout genre, et je te laisse le soin de les découvrir et aussi de t'en inspirer. Un petit luxe, le module en ligne 43000 vérifie la bonne syntaxe des noms de fichiers que tu tapes. Il contrôle les longueurs du nom et de l'extension, et la présence d'un blanc au lieu du point. En cas d'absurdité, bip et recommencez-moi ça.

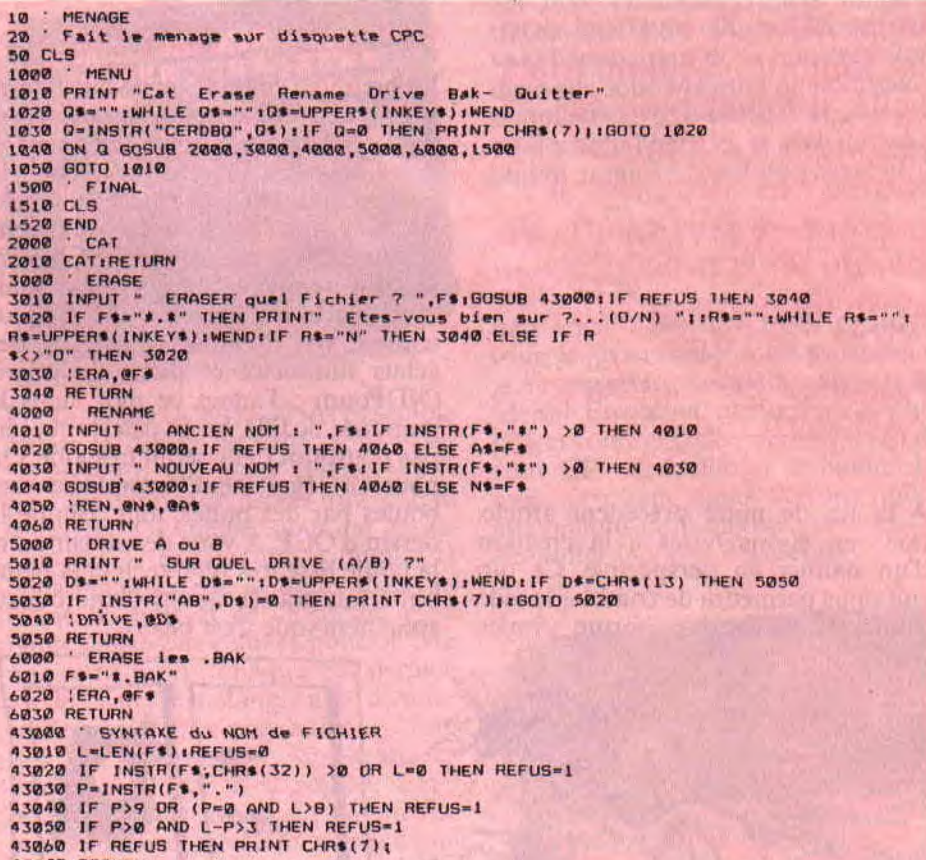

43070 RETURN J'en ai vite eu ras le bol des avalan-

ches de "Syntax error'. "File not found" ou "Improper argument', à chaque fois que je voulais taire le ménage sur des disquettes ! J'ai donc mis toutes ces chinoiseries dans un même petit programme, qui me fait ça tout seul et sans fautes. T'en as envie. hein ? Tiens ! Je te le donne... Mais attends. je ne t'ai pas encore tout dit. Tu le lances par RUN"MENAGE" et cette ligne menu apparaît en haut de l'écran :

Cat Erase Rename Drive Bak- Quitter Tu nets en place la disquette à traiter, puis tu presses la lettre INITIALE, par exemple R. Lécran te demande

97

### REPOS, TU PEUX FUMER

Contrairement au mois dernier, aujourd'hui je t'ai fait chauffer le clavier (en jargon châtié, on dit "pisser du code"). Te voilà maintenant bien équipé pour taper plus vite. Le mois prochain, on va changer complètement de domaine. Lequel ? Surprise... *Joe LASCIENCE* 

# **OCP A LA LOUPE**

**Cela faisait presque deux mois que j'avais quitté le grand Paris pour me retrouver esseulé dans ma chaumière provinciale. Il m'était impossible de m'endormir sans une petite pensée pour ma belle Miss X, et mon ami de toujours, Melini. Mais voilà, il fallait bien se résoudre à supporter toutes ces atrocités. A présent, je suis guéri, et fier de vous présenter la suite de notre article: "OCP à la loupe". Attachez vos ceintures, c'est parti.** 

A la fin de notre précédent article, nous en étions restés à la création d'un damier en perspective. Ce qui suit nous permettra de combler le vide immense du fond uniforme. Amies (galanterie oblige) et amis, devinez un peu ce que nous allons dessiner pour valoriser cette nappe bleutée planant sur ce fond infini (NDLecteurs : y va pas la fermer un peu, ce blaireau, nous, on veut du concret). Soit, alors, et bien euh... voilà donc. Tout comme la démo d'OCP, nous allons peinturlurer quelques boules et bulles à l'écran pour boucher tout cet espace rempli de vide.

### BOULES OU BULLES ?

La première épreuve qu'il vous faudra surmonter sera, en effet, la réalisation d'un cercle grâce à notre compère Filled Circles. A présent, choisissez la couleur numéro 1 et placez ce cercle. Alors, comment trouvez-vous cette sphère ? Quoi, elle est nulle ? Eh bien, je vous remercie, c'est sympa, mais avec quelques détails à l'intérieur comme, par exemple, des reflets, des éclats lumineux et plein de grigris (NDPoum : J'adore ce mot, mais le graphiste de l'Ile, lui, le déteste et j'sais pas pourquoi.), elle serait très jolie. On pourrait également remplacer ces boules par des bulles, tout comme le dessin d'OCP. A vous de choisir entre la boule lisse très high-tech et la petite bulle (ou grande aussi) d'une beauté éphémère (que c'est beau).

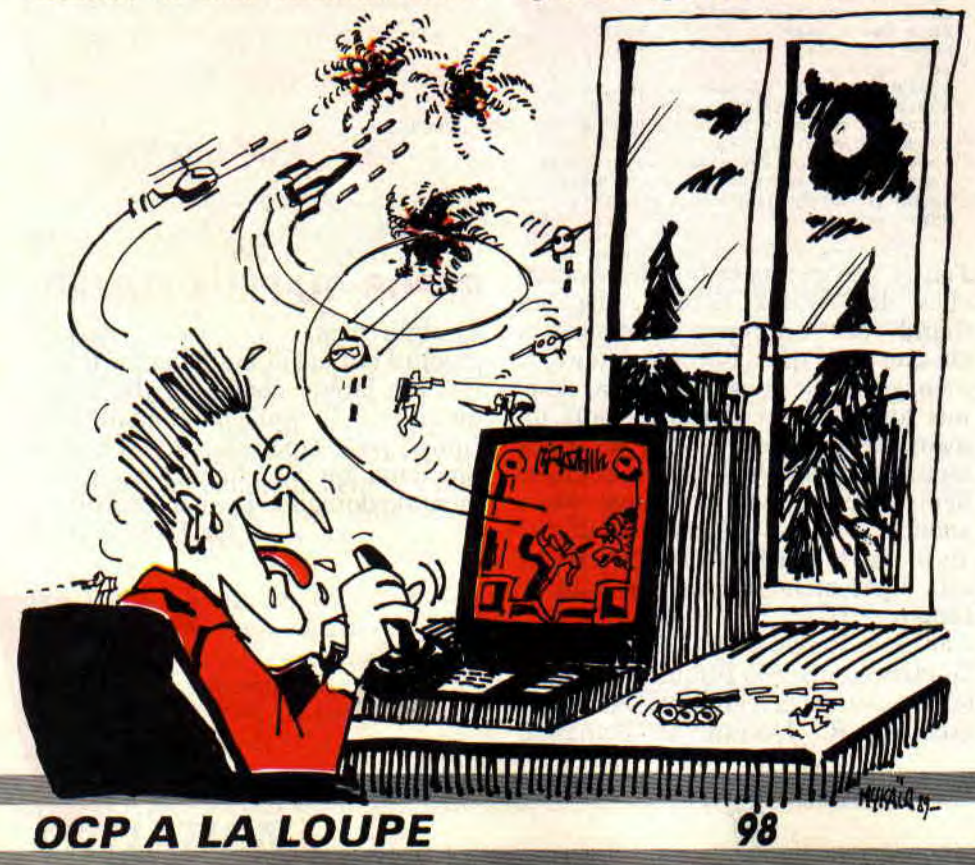

### **NE LOUPONS PAS LA LOUPE**

26 Han? Qu'est-ce

Après le cercle plein précédemment dessiné, je vous invite cordialement à vous précipiter (doucement quand même) sur le menu Magnify, pour jouir d'un grossissement digne d'un microscope à balayage (non, non je n'exagère pas ou alors très peu). Ah ! Magnify, une bien belle option. Dans un premier temps, choisissez la taille du grossissement (sachant que fois 2 représente le plus petit grossissement). Une fois sous celle-ci, vous ne pourrez en aucun cas vous servir des options disponibles dans le menu général. Mais n'ayez crainte, on peut s'en sortir quand même et réussir à dessiner, rien qu'avec la loupe. une image plein écran. Avec de la patience, bien sûr. Mais revenons plutôt aux options disponibles. Tout d'abord, au premier coup d'oeil, on remarquera la présence de la fenêtre de travail. Puis, autour de celle-ci. deux potentiomètres nous serviront à nous déplacer dans tout le dessin (en cliquant sur leurs flèches, vous vous déplacerez de manière horizontale ou verticale). Il est aussi possible de se mouvoir dans le dessin en appuyant sur le joystick dans une direction voulue, tout en pressant la touche CONTROL, mais à condition de se trouver dans la fenêtre de travail. Je m'explique : si je veux faire scroller mon zoom vers la droite, il faut diriger le joystick à droite tout en laissant le doigt appuyé sur CONTROL.

Au-dessus de ces potentiomètres se trouve toutes les couleurs précédemment choisie dans la palette. Le fait qu'elles soient près de la zone de travail offre à la loupe une grande ergonomie. Vous avez également à votre disposition différentes tailles de grossissement, de fois 2 à fois 8. Ce dernier possède, de plus, la fonction grille, qui permet, tout comme son nom l'indique, de dessiner à l'écran une grille (étonnant, non !). En haut à gauche de la fenêtre se trouvent les coordonnées de votre pointeur. Eh bien, voilà, il ne me reste plus qu'à expliquer Undo (il efface les dernières actions), View (qui permet de voir tout le dessin sans revenir au menu) et enfin, Menu (retour au menu général). Maintenant, zoomez en fois 4 sur votre cercle.

### **OUAH ! J'AI LES BOULES**

Nous dessinerons dans un premier temps la boule pour vous faire plaisir. Tout d'abord, on établit le point lumineux visant à éclairer notre boule. Après avoir défini ce point, nous déterminerons les zones d'éclairage et de pénombre à même la boule (à force de répéter le mot boule, j'commence à les avoir). En regardant (attentivement) la bou-boule numéro 1 de la

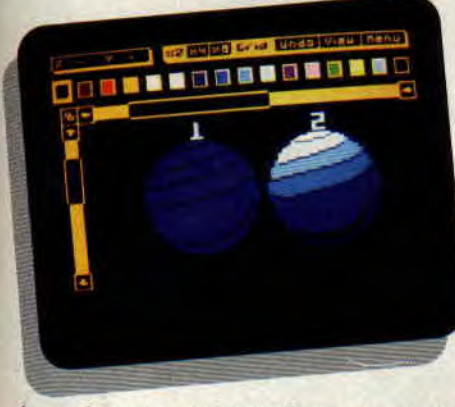

photo 1, vous comprendrez sûrement mieux. Et vous n'êtes absolument pas obligé d'éclairer la boule comme moi je l'ai fait, non mais !

Une fois terminé, il va falloir faire un joli dégradé avec nos bleus (boule 2 de la même photo 1). On pourrait la laisser comme ça, mais c'est trop simple pour vous, il vous faut du percutant, du splendide, de l'exceptionnel. Alors, avec un peu de patience, commencez par mélanger les zones d'ombre entre elles, pour ne pas avoir de dégradé trop frappant. Examinez donc la photo 2 et plus précisément la sphère 3.

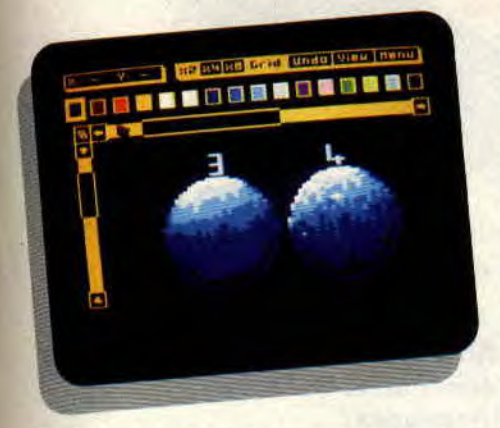

Enfin, ajoutez-moi un peu de pixel clair sur la circonférence et également à l'intérieur de la boule pour rendre l'effet d'éclairage plus intense, et peaufinez-moi donc cette dernière.

Un p'tit coup d'oeil sur la sphère 4 de la photo 2 pour apprécier son aspect définitif (splendide, n'est-il pas ?). L'aspect de cette boule est assez bizarre mais il m'a bien plu et, si vous ne l'aimez pas, alors tant pis pour vous (na et na !). Un dernier conseil, entraînez-vous à dessiner en pensant toujours d'où peut venir la lumière.

### **PERDS PAS LA BULLE**

Faites très attention maintenant, cela risque de se compliquer (mais oui, approchez-vous donc). Traçons comme tout à l'heure un cercle plein, de couleur numéro 1, grâce à Filled Circles. Deux grandes questions se posent : même point lumineux ou alors nouveaux ? Moi, personnellement, je choisis la solution number one (Haii! spique vain ouelle yne inglesh), mais vous savez, les goûts et les couleurs... Suivez bien la conversation et les dessins si vous voulez tout comprendre.

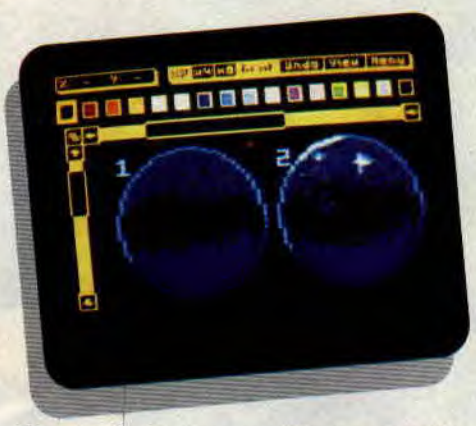

Photo 3 bulle 1, nous allons ensemble évider le centre de cette bulle pour l'alléger. En fait, nous la creuserons pour lui donner un aspect transparent et fragile. De même, nous ne garderons pas la couleur bleue numéro 1 pour l'intérieur de la bulle, mais un tramé de noir et de ce même bleu. Nous utiliserons celui-ci pour obtenir une couleur plus opaque, qui permettra de mieux le mélanger avec d'autres teintes, pour faire plus bulle.

Sur son contour, nous mettrons en évidence, à l'aide de la couleur 2, des reflets et autres choses. Ça commence à ressembler un peu à une bulle à présent, alors colorions par-ci, par-là les emplacements noirs à l'intérieur du tramé de notre bulle en bleu vif puis bleu ciel, turquoise pastel et enfin blanc, toujours pour représenter la lumière (photo 3 bulle 2).

Quelques pixels de couleur Il feront parfaitement l'affaire sur le pourtour. Commençons par ploter (non, c'est pas cochon, regardez votre manuel) l'image du damier sur la bulle en lui faisant épouser celle-ci (voir photo 4, bulle numéro 1). Colorez notre bébé damier avec les mêmes couleurs que son grand frère, c'est-à-dire avec le bleu ciel et le rouge vif. Si vous n'y arrivez pas, examinez la photo 4, bulle 2.

99

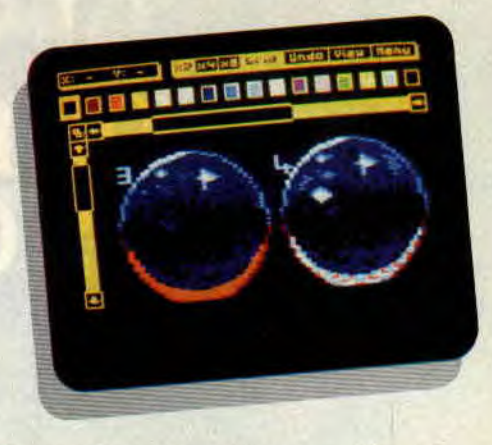

Nous arrivons à petits pas au début de la fin de notre article et il nous reste à faire les ombres correspondant à nos objets. Pour cela, nous utiliserons Ellipses du menu Shapes, puis, dans Set Inks, choisissez l'encre rouge et tracez une belle ellipse (décalée suivant l'orientation de la lumière). Rendez-vous sous Magnify de nouveau et remplissez avec du bleu (numéro 1) là où il y a du bleu ciel, et avec du rouge (encre 3) où il y avait du rouge vif.

### **FINI LE BOURRAGE DE CRANE**

Ben voilà, c'est fini, mais rassurezvous, je reviendrai le mois prochain si je ne succombe pas à une overdose de Melini. En attendant. admirez la photo 5, et continuez de remplir l'écran de votre CPC de bulles et de boules. Le mois prochain, nous verrons, grâce aux options de Windows, comment se simplifier la vie et l'existence.

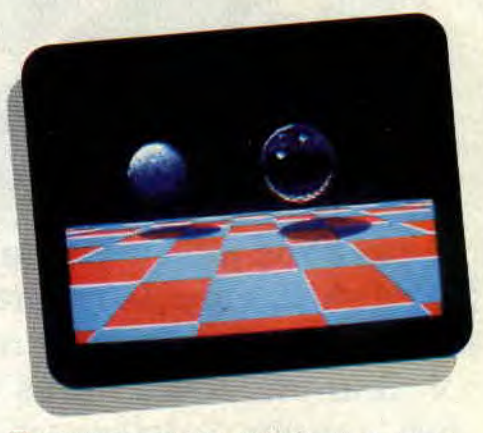

Envoyez-nous vos créations pour notre grand concours Ecran, faites-nous parvenir vos oeuvres d'art pour que nous puissions les contempler. Vous avez des questions à me poser sur tel ou tel sujet, ou des propositions à me faire ? Faites-les-moi parvenir, parce que je m'ennuie ferme dans ma contrée sauvage sans vos adorables lettres. A tchao, les amis et rendez-vous à Amstrad Expo.

*Lolo le Campagnard* 

### **THE NEW ZEALAND STORY**

**La Nouvelle-Zélande. Ses boomerangs, ses moutons et ses kiwis. Hormis ces clichés, que connaît-on de cette île des antipodes ? Dommage, car après avoir vu le film néo-zélandais**  *Bad Taste* **(monument d'humour gore et de paysages verdoyants), l'envie d'en savoir plus sur ce pays cousin de l'Australie me** titillait **le néo-cortex cervical. Du coup, ce jeu sympa tombait à pic, comme dirait mon pote Colt Silver.** 

*L'Histoire de la* Nouvelle-*Zélande,*  nouveauté Ocean, a pour héros Tiki le kiwi. Comme dans tout jeu d'arcade qui se respecte, il est opposé à un horrible Wally Walrus, sorte de morse craignos et glouton. Cet estomac sur pattes a en effet enlevé vingt compagnons de Tiki, qui va devoir pourfendre ce morse psychotique avant qu'il ne dévore tous ses potes.

### **STONBA POUR MOB VOLANTE!**

Kiti se déplace dans des pièces formées de plate-formes, d'escaliers, d'étendues d'eau grouillant d'ennemis (durée de plongée limitée), ou sur divers véhicules lui permettant de voler. Chaque niveau correspond à un sauvetage, et au bout du quatrième, apparaît une baleine tueuse. Mais avant d'atteindre les prisonniers. Kiti sera confronté à différents adversaires qui font tout pour lui mettre des boomerangs dans les pattes. Un véritable bestiaire néo-zélandais, avec lapins lanceurs de boomerangs (en tirant dessus, on fait un superbe retour à l'envoyeur, hé ! hé !), chauve-souris vampires ou grenouilles venimeuses.

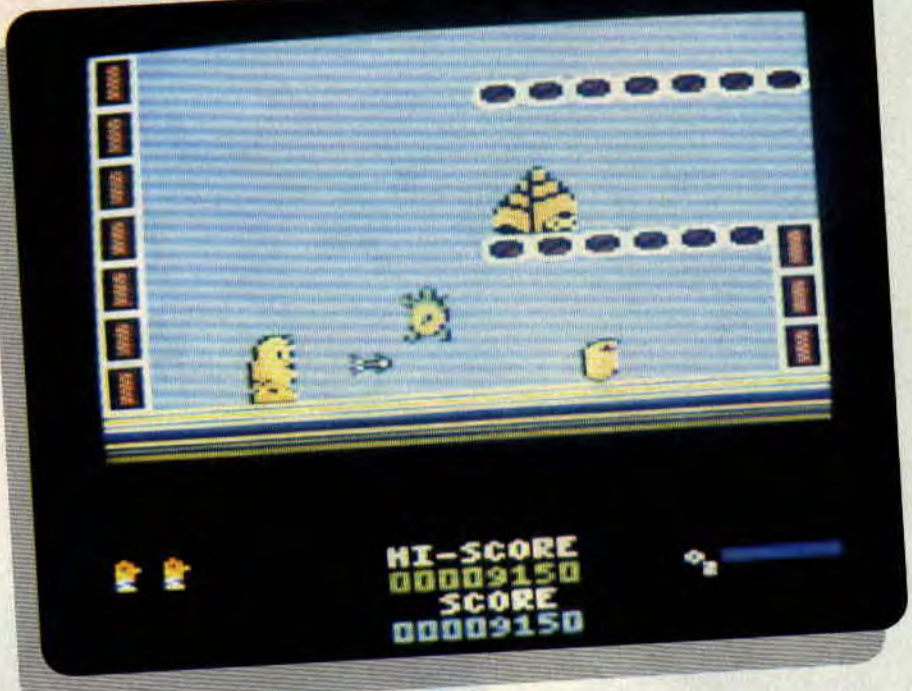

Il y en a d'autres, mais, désolé, les graphismes ne sont pas assez expressifs pour que je les reconnaisse. Bien sür (classique), les ennemis dégommés se transforment en options à ramasser. Cela va de la bombe donnant un tir plus intéressant que les flèches, de la vie, etc. Pour la mob et le ballon volants, on les obtient façon Kébra : en les piquant à leur possesseur.

### **DONNE-MOI TON CANARD!**

A partir du niveau 5. les labyrinthes se compliquent et les véhicules que peut utiliser Kiti se multiplient. On a ainsi droit à toute sorte d'"hélicoptères" surréalistes, comme des mobs-canards, et même, ô plaisir suprême du fan d'arcade, à une soucoupe d'acier équipée de lasers. Attention aussi aux oiseaux noirs largueurs de bombes. Bien que je sois sûr qu'un fidèle d'Amstrad *Cent Pour* Cent (et donc, as du joystick) peut se tirer des situations les plus dures sans sourciller.

### **J'AIME LE KIWI**

Et la réalisation, alors ? Tout d'abord, il faut savoir que N.Z. Story n'est pas ultra-rapide comme Skweek ou Bumpy. Même si le temps est compté et précieux (une créature invincible poursuit les plus longs), le soft demande simplement de l'attention. et une certaine pratique. Et on s'éclate, grâce à des niveaux bien étudiés et à des situations assez variées pour ne pas lasser. Autre intérêt pratique : le kiwi redémarre de l'endroit où il a été tué. Côté graphisme et animation. on a déjà vu mieux, mais c'est suffisant pour ne pas gâcher les qualités ludiques. Bref. si vous aimez le style, vous passerez un bon moment avec ce soft original.

### *Matt MURDOCK*

ì.

### *NEW ZEALAND STORY de OCEAN Distribué par SEMI K7: 99 F*

**D7**: 149 F

![](_page_49_Picture_15.jpeg)

### CA COMMENCE RIEN... elle EST SIMULATION HITS

amstradiens qui vont baver de plaisir. Loriciel nous offre en effet une compilation réunissant trois softs de simulation ayant pour dénominateur commun la vitesse. Turbo Cup vous projettera dans l'univers excitant des circuits automobiles, Space Racer dans une course du futur ultraviolente, et lancé à vitesse Mach 3, il vous faudra piloter une machine digne des moments les plus speeds de Star Wars. Alors, choisissez votre parcours, et en place.

Oui, je sais, si vous tâtez du CPC depuis un certain temps, ces jeux risquent de vous être familiers. OK, mais les bonnes compil. ont le mérite de faire redécouvrir des softs restés enfouis dans les méandres de notre subconscient. Et puis, tous les nouveaux amstradistes pourront ainsi découvrir quelques ancêtres microïdes...

### **TURBO CUP**

Pour les besoins de cet article, je suis allé fouiller pour vous dans les anciens numéros de Cent *Pour Cent.*  Turbo Cup avait ramassé, dans le n°9, un bon 75 %. Il faut dire que Lipfy (c'est lui qui testait) est un pro de la simulation automobile. Et, dans le genre, je trouve que ce soft vaut son pesant de cacahuètes. D'abord, la voiture pilotée est une Porsche 944. Et, croyez-moi, lancée à plus de deux cents kilomètres par heure, un sacré frisson nous parcourt l'échine. A part les choix de circuits ou de types de boîtes de vitesses (le mieux est de jouer en type mécanique), Turbo Cup plonge le joueur dans une course clas-

![](_page_50_Picture_5.jpeg)

Space Racer

![](_page_50_Picture_7.jpeg)

*Turbo Cup* 

sique, mais prenante, qui ravira sans problème les amateurs du genre.

### SPACE RACER

Amstrad Cent *Pour Cent n"* 5, je cite : ...un jeu en quatre couleurs dont l'intérêt n'est ni le scénario, ni la difliculté. Alors peut-être faudra-t-il se contenter de l'aspect arcade du jeu." Ainsi finissait la critique du soft Space Racer. Je trouve ces phrases un peu dures, surtout quand on sait que le jeu était noté 50 %. Après quelques recherches, j'ai appris que le texte était écrit par un journaliste qui n'a pas fait long feu à la rédaction. Je tiens donc à réhabiliter Space Racer, qui, sans atteindre des sommets himalayens, vaut son pesant de speed. Au volant d'une mob. volante, on zigzague entre des poteaux de forme étrange, et on peut même tirer sur les autres concurrents. Boum, zzzlash, c'est tout bête, mais ça détend les assoiffés d'arcade. Alors, au trou les intellos !

![](_page_50_Picture_12.jpeg)

 $Mach<sub>3</sub>$ 

### MACH 3

Mon préféré des trois. Un classique du genre, tellement rapide qu'on sent le vent cogner sur nos tempes. Oui, oui, même clans la salle de rédaction du journal, tous volets fermés. D'ailleurs. Lipfy lui avait donné 75 % dans le mythique n°1 d'Amstrad Cent pour Cent. Pas mal, quand on connaît l'animal Lipfy plutôt hermétique aux jeux d'arcade sans cervelle. Il faut dire que Mach 3 est digne des meilleurs moments de Star Wars, avec terrains minés, grappes de vaisseaux ennemis, changements de dimension, et tirs de météorites. Accrochez-vous au manche à balai, votre soucoupe vient d'atteindre la vitesse de la lumière ! Seuls reproches : les scénarios des trois softs manquent cruellement dans la boîte de Simulation Hits, et un ou deux jeux supplémentaires ne nous auraient pas fait de mal.

### *Matt MURDOCK*

![](_page_50_Picture_17.jpeg)

### HAMSTERS  $75%$ EN FOLIE

Quelle tête feriez-vous si je vous apprenais que vous venez de faire un héritage ? Waouh ! enfin riche ! Pas tout à fait, car la fortune, ça ne tombe pas tout cuit dans le bec, ça se construit, ça se mérite, comme disent ceux qui ont "réussi". Alors construisez, faites fructifier et devenez le Rockefeller... du hamster.

Votre grand-tante vous a légué son élevage de hamsters, qui représente dix mâles et dix femelles. Le marché du hamster étant en pleine expansion, il ne tient qu'à vous d'accroître les bénéfices liés a l'exploitation de l'élevage. Mais attention, il faudra pour cela tenir compte de nombreux facteurs économiques, tels que l'achat, la vente et la gestion des stocks.

### ECONOMISTES EN HERBE

Je précise tout d'abord que Hamsters en folie est un jeu de réflexion à but éducatif destiné aux 10-15 ans. Il ne s'agit pas de se lancer dans une étude appronfondie de l'analyse de Pareto et de la courbe qui en découle. On est là pour s'amuser, sans blague !

Votre but est de gérer votre élevage le mieux possible, afin de devenir le numéro un mondial du hamster. Les opérations que vous devrez effectuer relèvent pour la plupart de l'achat et de la vente : achat de nourriture, de cages ou de magasins, vente du produit de votre élevage et'du matériel en surplus. Mais ce n'est pas tout : vous devrez avoir toujours assez d'argent pour faire face aux dépenses prévues et imprévues, telles que les impôts, les frais de vétérinaire, etc. Enfin, les irré-

![](_page_51_Picture_6.jpeg)

ductibles qui ne comprennent rien aux lois des marchés pourront toujours relire Obélix et compagnie, en remplaçant le mot "menhir" par -hamster".

### HAMSTER JOVIAL ET MOI ITOU

Ce petit clin d'oeil à notre ami Gotlib me permet de vous dire que, pour que vos hamsters soient joviaux (oh ! oh !), il ne faut pas négliger certaines de leurs exigences. Ainsi, chacun d'eux qu'il soit mâle, femelle ou bébé - mange tous les mois un kilo de nourriture. Les hamsters ne peuvent être stockés à plus de vingt par cage, et à plus de mille par magasin, sous peine de les retrouver morts étouffés ou emportés par une épidémie (ce qui, au bout du compte, revient au même).

Le moment de jovialité extrême est certainement celui de l'accouplement. Chaque fois que vous décidez de passer au mois suivant, vous pouvez décider du nombre d'accouplements que vous désirez, sachant qu'un mâle et une femelle donnent naissance à dix petits. A vous de voir selon la place et le stock de nourriture dont vous dis-

![](_page_51_Picture_11.jpeg)

![](_page_51_Picture_12.jpeg)

posez. Vient ensuite le bilan mensuel, qui vous permet de juger vos résultats. Attention, en dessous des 40 % de réussite, c'est la faillite ! Hamsters en folie est un bon soft à tous points de vue ; que les plus grands se réjouissent, une version senior est prévue, avec un tas d'options supplémentaires.

Soizoc

### *HAMSTERS* EN *FOLIE de GENFRA77ON 5*  Disc : 225 F

![](_page_51_Picture_16.jpeg)

![](_page_52_Picture_0.jpeg)

**Une compil. de six jeux signée Elite. Présage de qualité ? La plupart du temps, oui. Mais cette fois, Elite n'a pas allié la quantité à la qualité. Résultat : de trop nombreuses vieilleries ressorties de derrière les fagots.** 

Allez, un premier jeu au hasard : Ghostbusters, le premier du nom. Malgré une musique aussi rythmée que celle du film, il est difficile de s'accrocher aux pérégrinations des chasseurs de fantômes. En effet, après avoir acheté puis équipé votre voiture, vous voilà patrouillant les rues, traquant ces fantômes à la gomme. Inutile de décrire les différentes scènes du jeu. elles sont sans intérêt et vous lassent rapid... rap... ron pschhh ! Vous voyez c'que j'veux dire.

Un deuxième, Aliens, par exemple, qui s'inspire du film du même nom. Je la sens mal encore, l'inspiration. Et y'a d'quoi ! Dirigeant les six membres chargés d'anéantir les Aliens, vous vous retrouvez dans un dédale de couloirs qui se différencient seulement par leurs couleurs. Très beau graphisme pour un aveugle. Les couloirs se suivent et se ressemblent, les Aliens que vous rencontrez ont tôt fait de vous liquider si vous tirez maladroitement sur leurs sales carcasses. Inutile de vous dire que je ne suis pas arrivé jusqu'à la chambre de la reine. Le deuxième somni-soft !

On va essayer d'en choisir un troisième pas trop pourrave : Wonderhoy. Je connais ce petit jeu depuis au moins un an et demi-deux ans, et j'y reviens quelquefois par plaisir. Ce gamin qui doit sauver sa dulcinée en se frayant un chemin à coups de hache me fait beaucoup penser à Ghosts'n Goblins (scrolling horizontal oblige). C'est le même genre de jeu, en fait, sauf que là, le marmot peut ramasser des bonus du style skate-board (dans la jungle ?) ou ange-gardien. C'est assez cool, quoi. Un bon p'tit jeu.

![](_page_52_Picture_5.jpeg)

![](_page_52_Picture_6.jpeg)

*(;1iosthusrer* 

### **SECUNDO**

On retourne à la médiocrité bas de gamme, ou plus simplement à la nullité : Back to the Future. Encore une adaptation de film ? Bah ! oui. Et ça ne leur réussit toujours pas, jugez-en. En touriste malencontreux dans le temps, vous devez à tout prix brancher votre père avec votre mère ou

![](_page_52_Picture_10.jpeg)

vice versa. L'important est qu'ils soient ensemble. Car le seul et unique but du jeu. c'est ça : qu'ils soient ENSEMBLE ! Vous dirigez un personnage en rouge qui évolue dans... Oh ! et puis c'est tellement naze que ce serait l'élever que d'en parler. Beuark ! Et l'hécatombe continue avec Quartet. Un jeu de meilleure qualité pourtant, comparé aux trois désastreuses adaptations de films. Vous choisissez entre quatre personnages celui dont la capacité vous attire le plus et... c'est parti (à noter. on peut jouer à deux quand même). Des décors simplets, une unique couleur d'ensemble, des sons qu'on n'entend pas (si : bip), des levels tous identiques et une animation moyenne. Génial, quoi.

Allez, le dernier pour finir en mocheté: Eidolon. Vous dirigez une machine à travers des grottes fractales (comme si vous y étiez donc) et devez récupérer trois bijoux gardés par des monstres. Une fois cela fait, vous tuerez le dragon du level pour passer au suivant. Passionnant comme le mouvement perpétuel !

Elite devrait vivre avec son époque, car sortir de pareilles antiquités des années plus tard, en 1989, ça craint. mais ça craint.., même pour une compil.

Chris, le casseur de softs qui méritent de l'être

*THE STORY SO FAR* **de** *ELITE*  Distribué par UBI SOFT K7: 149 F Disc: 169 F

![](_page_52_Picture_17.jpeg)

# **LES 4 SAISONS DE L'ECRIT**

**Lequel d'entre vous, chers lecteurs, n'a jamais rêvé de faire partie de la brillante équipe de la rédaction** *d'Amstrad Cent Pour Cent,* **ce qui présente, entre autres avantages, celui de pouvoir admirer Miss X à longueur de journées ? Mais voilà, avant d'y parvenir et de pouvoir savourer cette ultime récompense, il serait bon de savoir utiliser un traitement de texte et plus encore de maîtriser parfaitement la langue française...** 

Les 4 Saisons de l'écrit vous proposent à cet effet un outil fort agréable, sous la forme de deux logiciels indépendants, l'un pour les élèves du cours élémentaire et du cours moyen, et l'autre pour ceux de la sixième à la troisième. Moi, ce que j'aime bien avec les éducatifs de Génération 5, c'est qu'une large place est réservée à l'amusement. C'est ça, la Pédagogie.

### **SIFFLER EN TRAVAILLANT**

Avouez qu'il est tout de même plus agréable de travailler en musique que dans un silence monacal, non ? Pour vous donner pleine satisfaction, les programmeurs ont prévu un petit fond musical des plus charmants. Non, Sined, ce n'est pas du Métalcaca ! Sined est le seul à pouvoir hurler en travaillant, ce qui lui a valu de se faire virer de l'école... les mélomanes avertis reconnaîtront tout de suite de quoi il s'agit. Petit indice pour les au-

![](_page_53_Picture_5.jpeg)

tres : là encore, il est question de quatre saisons... Et si vous n'aimez pas, vous pouvez toujours couper le sifflet de votre CPC et allumer la radio.

### **LES PLUMES D'OR DE BERNARD PIVERT**

Permettez-moi de passer sur l'aspect traitement de texte du soft. Une initiation permet aux novices d'acquérir leurs lettres de noblesse en la matière et de répondre rapidement aux questions posées dans les trois séries d'épreuves. Bernard Pivert (?) vous pose en effet des questions de ponctuation, de cohérence du texte et de vocabulaire. A vous de répondre sans commettre d'erreurs pour engranger les points et remporter une Plume d'or dans chaque série. Ces plumes ne vous permettent pas d'aller danser le french-cancan aux Folies-Bergère. mais vous réservent une surprise...

### **APRES L'EFFORT, LE RECONFORT**

Alors là, chapeau ! Souvent. il arrive que l'on soit déçu par la fin d'un jeu, comme lorsque l'on s'est battu toute la nuit avec des extra-terrestres et qu'un simple "congratulations" vient saluer la destruction du dernier d'entre eux. Ici, vous ne regretterez pas de vous être donné du mal, car beaucoup de récompenses vous attendent, orchestrées par un Génie du Langage qui... Vous verrez bien !

Après Destination Maths (Cent Pour Cent mars 1989) et Hamsters en Folie, Les 4 Saisons de l'écrit sont la preuve

11  $\overline{A}$  **Nous DEUX** REPULSOR !**! JE VAS TE DÉMATÉRIALISER** *AC* **mow put. 5o** - **LflsErt cosm.QUEA** 

 $75%$ 

du soin que l'équipe de Génération 5 apporte à la réalisation de ses jeux éducatifs. Alors, travaillez dans la joie et la bonne humeur, et à bientôt dans nos rangs (où règnent également la joie et la bonne humeur).

**Soizoc** 

### *LES 4 SAISONS DE L'ECRIT de GENERATION 5 Disc: 225 F*

![](_page_53_Picture_16.jpeg)

*- r:* 

![](_page_54_Picture_0.jpeg)

**Les shoot-them-up, vous connaissez ? Ce genre de jeu est décidément inaliénablement indémodable. Le fait est que Gemini Wing fait partie de ces softs ayant pour doctrine : avance ou crève (l'un n'empêchant pas l'autre) ! Alors fi de fioritures, qu'un brave nous ouvre la voie à coup de rayons lasers...** 

### "Votre nom'?

- Brutus, m'sieur !

- Engagé ! Allez vous faire tuer pour la Terre. Ça sera jamais que la quarantedouzième fois.

### **C'EST PARTI!**

Vraoumm ! (virage sur l'aile droite). tac-a-tac-a-toun ! (tirs lasers ancienne génération), vrioummm ! (virage sur l'aile gauche), pschiii-cralahoummm ! (tir tridirectionnel et Aliens touchés). aaaahhhhh ! (Brutus qui crie en voyant le méchant tir qui lui arrive dessus), hracalacrishoumm ! (Brutus qui vient de s'écraser comme une m... mauviette). "Arrêtons de jouer bêtement à ce jeu stupide !" (Pierre qui a marre de se prendre sa dérouillée, comme à l'accoutumée - je dis ça seulement parce que ça rime).

### **ÇA, C'EST L'AMBIANCE**

Paçque l'jeu en lui-même... Mais n'allons pas trop vite en besogne. Expliquons-nous clairement...

Vous dirigez un avion qui. c'est drôlement original. survole un paysage suivant un scrolling vertical qui défile vers le bas (Non ? Siii !). Du jamais vu, hein ? En plus, tout un paquet d'ennemis de différentes sortes vous harcèlent et vous tirent dessus pour vous tuer (Re-non ? Re-siii !). Votre but est de franchir plusieurs niveaux (à la fin desquels se trouve à chaque fois un<br>n'HORRIBLE monstre) jusqu'au monstre) jusqu'au combat final.

Néanmoins, pour vous aider dans votre âpre lutte. de multiples bonus sont à votre disposition pour peu que vous éclatiez les Aliens qui les contiennent. Ces bonus sont indispensables pour avancer un tant soit peu au travers de

![](_page_54_Picture_11.jpeg)

ce déluge de feu et de kamikazes. Au fur et à mesure que vous les accumulerez, ceux-ci formeront une queue derrière votre coucou. Ne vous étonnez donc pas de vous retrouver avec une proéminence de taille là où auparavant il n'y avait qu'un timide aileron. Mais parlons un peu des bonus : vous avez le tir tridirectionnel, le cercle de la mort, le mur de feu (mon préféré), la vitesse accentuée, les missiles<br>chercheurs d'Aliens, le "nettoiechercheurs d'Aliens, le écran", l'extra-life, et enfin, des bonus points comme on en voit dans 90 % des jeux de ce genre. Je ne rentrerai pas dans les détails, leurs utilisations ne vous sembleront que trop claires si vous deviez un jour avoir ce soli entre les mains.

J'allais oublier l'aspect technique : le graphisme ressemble à ce que ferait une gosse de 5 ans, les sons se trouvent limités à leur plus simple expression (heureusement, il y a la musique de présentation). Quant à l'animation, elle est valable, sans plus (ni moins d'ailleurs).

![](_page_54_Picture_14.jpeg)

![](_page_54_Picture_15.jpeg)

![](_page_54_Picture_16.jpeg)

### **SOMME TOUTE**

Un jeu auquel on prend tout de même plaisir à jouer malgré le ton peu flatteur que j'ai utilisé tout au long de ces lignes. Et c'est ça le plus important. Dernière chose : la notice est en anglais, allemand et italien, mais pas en français !

*Chris, guerrier Gemini* 

*GEMINI WINGS de VIRGIN GAMES Prix : n.c.* 

![](_page_54_Picture_21.jpeg)

![](_page_54_Picture_552.jpeg)

![](_page_55_Picture_0.jpeg)

**Un jeu de tennis qui débarque en plein Flushing Meadow. Heureux présage ? Peutêtre. Toujours est-il que ce nouveau soft est là, et bien là, avec ses défauts, avec ses qualités...** 

Depuis l'âge de 5 ans, votre père vous a poussé à pratiquer ce noble sport qu'est le tennis. Treize années plus tard, vous êtes devenu un véritable as de la raquette. Les plus grands tournois du monde vous sont ouverts.

### **FRANCE, AUSTRALIE, USA, ANGLETERRE**

Sont les quatre pays qui proposent les plus prestigieux tournois (Ah ! la terre battue de Roland-Garros ou le gazon de Wimbledon !), et c'est là également que le soft révèle son premier défaut car il ne respecte pas la nature des terrains des différents pays, ou en tout cas, rien ne le laisse penser, un terrain désespérément vert vous accueillant à chaque fois.

Chaque pays correspond, et il vaut mieux le savoir, à un level différent.

Ainsi la France constitue un challenge assez facile par rapport à l'Angleterre. Mais trève de palabres inutiles, envolons-nous vers la victoire.., en simple ou en double. Eh oui. vous pouvez, avec un pote, participer à des matchs de double contre l'ordinateur. Première grande et novatrice qualité du soft.

### **ET SI ON SERVAIT ?**

La balle est en l'air, le joueur. dans un mouvement plein de grâce et de beauté, frappe violemment la balle et... Cette scène du service, vous l'admirerez d'un point de vue "spectateur", de derrière votre joueur. Votre adversaire se trouve plus loin sur le court, mais une fois la balle partie, zownm, on a une vue de haut qui permet de suivre la trajectoire de sa balle et le renvoi que le joueur d'en face ne manquera sûrement pas de faire. Si vous approchez trop du filet, son lob vous surprendra. mais vous lui revaudrez cela quand ce sera son tour de servir. Coups droits. revers, smashs, coups slicés, tous ces coups vous sont permis (ne rêvez pas au coup entre les jambes à la Noah, quand même...), mais il faut apprendre à les maitriser afin de devenir redoutable aussi bien en fond de court qu'au filet. Un scrolling latéral de "otanbaédeubazenhau" vous accompagnera lors des déplacements. plus

ou moins lents selon les levels, des deux protagonistes du match.

### **ET SI ON CRITIQUAIT?**

On commence par les qualités : un jeu de tennis qui innove de par le fait que l'on peut jouer à deux, possibilités de coups assez nombreuses, prise en compte de pratiquement toutes les fautes imaginables au tennis (toucher au corps. doubles fautes. sorties, bien sûr. etc.) et enfin, un divertissement auquel on accroche facilement.

Les défauts (aïe, aïe !) : animation peut-être un peu lente, couleurs fades, obligation de jouer un seul troisième set (le premier et le deuxième étant supposés être précédemment remportés par chacun des deux camps) et longévité réduite à cause de sa trop grande facilité (à moins que je ne sois un surdoué ? Je ne le serais que sur CPC alors.).

En tout cas un produit honorable. qui tire son épingle du jeu.

**Chris, tout court (de tennis)** 

### **PASSING SHOT de IMAGE WORKS Distribué par UB1 SOFT**  K7: 129 F **Disc: 169** F

![](_page_55_Picture_16.jpeg)

![](_page_56_Picture_0.jpeg)

![](_page_56_Picture_1.jpeg)

cherche peut-être à gérer les affaires du petit Maradona? *FOOTBALLER OF THE* YEAR de KIXX

![](_page_56_Picture_3.jpeg)

Attention, en voilà du budget qu'il est pas mal du tout! En plus, c'est un original. Il s'agit d'une petite course de off-shore. Vous devez éviter vos concurrents ainsi que les différentes mines qui traînent dans l'eau et, pour corser le tout, un hélicoptère s'amuse à larguer des mines de temps en temps. Vous pouvez aussi bien descendre vos adversaires en leur lançant des mines ramassées pendant le parcours. Ne me dites pas que l'inspecteur s'est rué sur cette machine ! Récu-

![](_page_56_Picture_5.jpeg)

Ah, quelle joie de vous retrouver encore ce moisci surtout que Budget et moi on a quelques informations à vous faire parvenir. La première, c'est que j'ai enfin retrouvé la trace de notre petit inspecteur et que, si les petits cochons ne le mangent pas, il devrait être de retour dans nos colonnes le mois prochain. Qu'est-ce que vous dites de ça ? On devrait me décerner le titre d'inspecteur des inspecteurs ! Au moins !

Si je me souviens bien, nous avions laissé l'inspecteur dans une drôle de mélasse, le mois dernier. Je ne vous

BUDGET 116

explique pas les efforts intellectuels qu'il m'a fallu produire pour découvrir le sens de tous ces indices. A ce propos, un petit hug s'est glissé dans les notes du dernier numéro. If fallait lire 70 % à la place de 40% pour la note de Storm Warrior. Encore pardon aux tans de ce jeu qu'est Jipy.

 $J_{\rm A}$ 

### FOOTBALLER OF THE YEAR

Tiens, j'ai comme l'impression que notre ami Budget cherche à effectuer une reconversion. A son âge, je ne sais pas s'il a une chance. Toujours est-il que, dans ce jeu, le but est de faire une brillante carrière dans le milieu du football : partir à 17 ans avec 5 000 livres en poche et réussir à être élu footballeur de l'année. A mon avis, il faut pour cela plutôt faire travailler sa tête que ses jambes. Savoir mener sa carrière n'est pas donné à tout le monde, même au meilleur joueur. Je me demande si Budget n'a pas des vues sur le management footballistique. Il

### **NSPECTEUR BUDGET**

### pérez également du fuel.

A noter, le jeu peut se jouer à deux joueurs, c'est alors un combat à mort pour arriver le premier. A la fin de chaque épreuve, un slalom vous permet de récupérer des points de bonus. Il y a même des courses de nuit ; votre visibilité sera réduite à un mince espace autour de votre bateau. A l'époque où une réglementation est demandée pour ce genre de bateau, quel plaisir de s'éclater... dans tous les sens du terme.

### *PRO POWERBOAT SIMULATOR de CODE MASTER*

![](_page_57_Picture_4.jpeg)

Si je comprends ce que veut nous dire Budget, il est reparti dans une nouvelle galère. Car Commando (eh oui, le célèbre commando !) est loin d'être un jeu de tout repos. C'est donc un gros morceau auquel s'attaque Budget. Armé d'une mitraillette et de six grenades à main. Budget s'en va à l'atta que des rebelles. Pour ceux qui vraiment n'ont pas entendu parler de ce jeu, je vais un peu vous décrire l'ambiance. Suivant un scrolling horizontal, votre personnage s'avance à l'assaut des défenses adverses. Ça canarde dans tous les sens. Tuez avant d'être descendu. vous n'avez pas le temps de réfléchir. Mais attention, les rebelles ont déjà fait des prisonniers, pas question de les descendre. Franchement, je ne donne pas cher de la peau de notre ami, quoique, pour les fans d'arcade, c'est le jeu à ne pas louper.

*COMMANDO de ENCORE* 

![](_page_57_Picture_7.jpeg)

Là, je dois vous avouer que je suis un peu perdu. Quel rapport cela peut-il avoir avec notre inspecteur ? J'ai beau demander un coup de main, parmi tous les membres de la rédaction, seul Sined m'est d'une quelconque aide. Il me prend à part et me dit dans le creux de l'oreille : "De tout façon, mon petit Lipfy, frappe d'abord et réfléchis ensuite." J'applique donc cette maxime barbare et me lance dans le combat.

Aux commandes de mon appareil de la guerre de 14, je suis confronté aux amis du Baron rouge. Je dispose aussi de quatre bombardiers. Le maniement est des plus rudimentaires. Suivant le cas, on tire le joystick pour monter, on le baisse pour descendre et inversement. Le sol en 3D défile sous les ailes de mon avion. Au détour d'une colline, les défenses adverses apparaissent. Je commande le largage des bombes du bombardier qui se trouve devant moi et que je suis chargé de protéger.

Malgré les graphismes qui ne sont pas trop moches, le jeu manque franchement d'intérêt. Mais comment se faisse que notre petit inspecteur nous envoie cet indice ? Une fois de plus, après un brain-storming comme on n'en rencontre que dans les salles de détraction informatique (euh...! rédaction est le terme exact), j'ai trouvé l'énigme. Budget sous-entend simplement qu'il va frapper un grand coup. Me voilà pas plus avancé pour autant. Passons à l'indice suivant. *DEEP STRIKE de ENCORE* 

![](_page_57_Picture_12.jpeg)

### **SIGMA 7**

Voilà que nous retrouvons Budget dans l'espace. Y'a pas à dire, cet homme ira très loin. Mais en reviendra-t-il ? Là est la question. Pour ce qui est du tir à gogo, on est servi. A bord du super-vaisseau de l'espace, détruisez les vagues de défenses Aliens. Puis, à bord d'un char de l'espace, vous êtes entraîné dans un énorme pacman, où, grâce à votre fulguro-canon, vous éclatez les monstres à roulettes qui tentent de vous barrer le passage. Ce n'est que le début, il vous faudra ensuite résoudre l'énigme d'un puzzle spatial. Un vrai shoot'em up avec un soupçon de stratégie, le tout sur un<br>scrolling en diagonale façon scrolling en diagonale façon Highway Encounter. Mais que devient notre inspecteur dans l'affaire ? *SIGMA 7 de ENCORE* 

**117** 

### **MASSACRE NINJA**

Voilà notre pauvre inspecteur transformé en Ninja pour son enquête. L'endroit dans lequel il se trouve n'est pas des plus réjouissants. Ça grouille de monstres tous plus horribles les uns que les autres. Pour le reste, c'est

![](_page_57_Picture_17.jpeg)

tout simplement une copie du célèbre Gauntlet. Je ne vois pas pourquoi notre ami Budget nous a sorti ça, je préfêre largement l'original. *MASSACRE NINJA de CODE MASTER* 

### **PRO SKATEBOARD SIMULATOR**

**70%** 

Toujours dans la série simulateur, nous sommes maintenant sur une planche à roulettes. Chacun des sept niveaux est divisé en deux parties. La première consiste à dévaler des pentes en ramassant des drapeaux, mais attention, certains d'entre eux vous obligeront à regrimper. Bien sûr, il ne faut pas sortir du chemin et tout ça dans un temps limité. Cela n'a rien d'une partie de plaisir, rien à voir avec

![](_page_58_Picture_0.jpeg)

les tranquilles descentes du Trocadéro. La seconde partie est un slalom à travers la campagne, où on doit éviter les obstacles naturels, comme l'eau ou les arbres. Je me demande s'il ne s'agit pas des dernières vacances de notre ami Budget. Peut-être a-t-il décidé de préparer le tour du monde en skate. Il est un peu fou, c't homme-là ! *PRO SKATEBOARD SIMULATOR de CODE MASTER* 

![](_page_58_Picture_2.jpeg)

### **PROFESSIONAL SKI SIMULATOR**

Avant de vous lancer sur les pistes, entraînez-vous donc sur ce petit simulateur, c'est en tout cas le conseil que semble nous donner Budget. Si vous voulez mon conseil, à moi, c'est de ne surtout pas vous entraîner avec ce soft : vous y perdrez tout ce que vous avez appris sur les pentes. Vous faites une descente entre les piquets avec un adversaire, soit un autre joueur, soit l'ordinateur. Mais dès que vous dispa-

![](_page_58_Picture_5.jpeg)

raissez de l'écran, votre course s'achéve. Les graphismes sont à peine plus détaillés que sur Minitel. Dans ces conditions, je préfère attendre cet hiver, même si je dois me casser une jambe.

*PROFESSIONAL SKI SIMULATOR de CODE MASTER* 

### **SAS COMBAT SIMULATOR**

On continue toujours dans les simulateurs, chez Code Master, bien que cette appellation ne soit pas du tout justifiée, en l'occurrence. Il s'agit d'un jeu de combat un peu dans le genre de Commando, en un peu plus varié. Après une phase de combat en vue aérienne, où il faut récupérer des bonus qui se transforment soit en Jeep, soit en tir rapide ou en vie supplémentaire. vous vous retrouvez, vue

![](_page_58_Picture_10.jpeg)

de côté, dans une phase de close combat. Là, vous devez aligner vos ennemis, mais ils ne viennent pas toujours de devant. Il faut des nerfs d'acier et des réflexes en béton si l'on veut s'en sortir indemne. Il y a quatre niveaux, tous plus durs les uns que les autres. Si la phase de combat avait été mieux réalisée, cela aurait pu faire un très bon soft.

*SAS COMBAT SIMULATOR de CODE MASTER* 

### **ATV SIMULATOR**

![](_page_58_Picture_14.jpeg)

Eh ! visiblement notre inspecteur à été très marqué par les simulateurs. Le voilà maintenant qui nous entraîne dans les pistes chaoteuses (presque chaotiques) à bord d'un de ces engins de mort que l'on appelle ATV. Vous savez, ce sont ces petits bolides à quatre roues mais que l'on pilote avec un

![](_page_58_Picture_16.jpeg)

guidon, et, quand cela est possible, les fesses collées à la selle. Seul contre le temps ou à deux joueurs, vous devez d'abord courir vers votre machine, sautez dessus et c'est parti. En général pas pour longtemps car le premier obstacle se profile déjà à l'horizon. Quand on n'a jamais pratiqué ce sport, les réactions de l'engin sont surprenantes. Vous devez lui faire faire des roues arrière pour l'empêcher de se planter dans le premier caillou venu, ce qui a pour effet immédiat de vous envoyer balader, après quelques sauts périlleux sur le sol poussiéreux. Mais dans ce genre de sport, il ne faut jamais abandonner. Alors, en réappuyant sur le bouton de feu, vous vous relevez et vous dirigez de nouveau vers cet infernal quatre-roues. Que vous franchissiez le désert, les grandes forêts ou les étendues de glace, les obstacles sont de plus en plus difficiles. Toujours est-il qu'une minute par parcours, ça passe très vite surtout lorsque les chutes sont nombreuses.

A deux, ne passez pas votre temps à regarder la partie d'écran de votre adversaire pour voir où il se trouve, ou vous risquez de vous prendre une gamelle. En tout cas, c'est un très bon Budget. Encore merci, inspecteur, pour vos trouvailles. Ajoutons pour clore le débat que la musique est de David Withaker, une pointure. Pour ceux qui trouveraient le jeu trop dur au départ, il est possible de choisir l'option lente, ce qui permet de mieux appréhender les obstacles. Une très bonne idée ! Mais que nous réserve encore l'inspecteur ? *ATb' SIMULATOR de CODE MASTER* 

![](_page_58_Picture_19.jpeg)

**BUDGET** 118

![](_page_59_Picture_0.jpeg)

nous vous en avions déjà parlé dans Amcharge du mois de septembre 1988. Il arrive maintenant en budget. Voilà une bonne nouvelle. Monty est une petite taupe qui vient de s'échapper de prison, mais elle doit encore trouver un bateau qui l'emmènera vers la liberté. Ce jeu aussi possède une bande sonore en béton. Pour tout vous dire, c'est Rob Hubbarb qui s'en était chargé. Si le jeu n'est pas tout récent, sa difficulté et l'attachement que l'on peut porter au personnage en fait un grand classique. Vous à qui aucun jeu d'arcade ne résiste, tentezmoi celui-là et vous m'en direz des nouvelles. Comme quoi, même en

informatique, il arrive que ce soit dans les vieux pots que l'on fasse les meilleures soupes.

*MONTY ON THE RUN de KIXX* 

![](_page_59_Picture_4.jpeg)

![](_page_59_Picture_5.jpeg)

Notre ami Budget - prendrait-il pour un chasseur de gem? A-t-il cru trouver en ce jeu la poule au trésor? Je ne le pense pas. Mais si ce n'est pas un super jeu, on peut quand même s'y divertir. Vous jouez le rôle d'un adorable ours dont le péché mignon n'est pas le miel mais les gems. Cela va l'entraîner dans des histoires pas possibles où il rencontrera toutes sortes de créatures plus noires les unes que les autres. Vous vous trouverez confronté, lors de votré quête, à des balles qui vous poursuivent, puis à des esprits d'arbres. Les premiers monstres sont faciles à éviter, il suffit de sauter par-dessus, mais les seconds vous glacent et vous en empêchent. La plus effrayante, c'est la sorcière Berthilda que vous ne pouvez détruire que lorsque vous portez le chapeau magique. Attention, celui-ci disparaîtra aussi vite qu'il est venu et alors, bonjour Berthilda ! Mais si vous êtes persévérant, vous pourrez certainement réus-

![](_page_59_Picture_7.jpeg)

sir à ramasser les gems des dix-huit tableaux et devenir plus riche que notre Budget.

*CRYSTAL CASTLES de KIXX* 

![](_page_59_Picture_10.jpeg)

Pour rester dans les jeux d'arcade, voici Zone Trooper. Rien d'exceptionnel dans ce jeu nais l'ensemble est tout à fait honorable. Ressemblant un peu à un Sorcery de l'espace, vous devez gérer vos trois réserves d'air, d'énergie et de puissance. Votre vaisseau s'est écrasé sur une planète pour le moins

![](_page_60_Picture_0.jpeg)

hostile et. si vous ne trouvez pas rapidement le plasma, vos amis mourront. Jetez-vous à corps perdu dans l'exploration de cette planète. Vous y serez même confronté à des ordinateurs. Sur votre petit Jet ou à pied dans le dédale des salles, le combat sera âpre. Cela m'étonne que notre petit Budget soit parti comme cela sans prendre de précaution. je suis sûr qu'il s'est fait cloner avant son départ. Tiens, qu'estce que je vous disais? La preuve, on le retrouve dans le jeu suivant et, pas de doute, quand on voit le titre du jeu, ça ne peut être que lui.

*ZONE TROOPER de GAMEBUSTERS* 

### **HOW TO BE A COMPLETE BASTARD**

Oserais-je vous traduire ce titre en français '? Ce n'est en tout cas pas très beau. Peut-être qu'en vous expliquant le but du jeu, vous pourrez vous faire une idée assez précise du titre. Le but est de devenir un parfait... non, vraiment, je n'arrive pas à le sortir. Enfin, bref, pour bien réussir dans ce jeu, il faut effectuer les plus horribles

![](_page_60_Picture_5.jpeg)

actions imaginables en société. D'ailleurs, je me demande bien ce que Budget pourra bien faire de ce jeu-là, car sur ce sujet, il n'a de leçon à recevoir de personne. Dommage que le soft soit complètement en anglais. *HOW TO BE A COMPLETE BASTARD de MASTERTRONIC* 

Brusquement j'entendis un coup sourd frappé à ma porte. Encore terrorisé par ce que je venais de voir, mon sang ne fit qu'un tour et je me retrouvais sous le bureau. Puis une voix que je connaissais bien dit : "Y'a quelqu'un ?" Quelle fut ma surprise de me retrouver face à notre inspecteur chéri ! Je n'avais peut-être pas retrouvé Budget mais, lui, m'avait trouvé. Car si tu ne vas pas à Budget, Budget viendra à toi ! C'était moi, c était lui, c'était nous. Il avait une barbe de trois jours, l'air d'un militaire en goguette, l'allure débraillée comme s'il sortait d'une poubelle. Nous avions enfin retrouvé notre inspecteur Budget.

*lipfy* 

Tous les budgets présentés ici sont disponibles chez DUCHET COMPUTERS, 51, Saint-George Road, Chepstow, NP 65 LA, ANGLETERRE (tél. 44.291.625.780).

# **LES DEUX DOIGTS DANS LA PRISE SPECIAL DANCE MUSIC**

**La dance music, ce n'est pas uniquement Kylie Minogue et ses tubes en série, ça part dans tous les sens. New-beat (fumées d'usine ou humour belge), la house (déjà riche de dizaines de subdivisions orgasmiques), l'électro, le funk, le rap (loupez pas Do the Right Thing, des Public Ennemy), le disco, la gogo, sans oublier les racines de la musique noire : soul et rythm'n blues. Pour une musique méprisée, c'est pas mal, non ? Bon, et pour tous les hard-rockeux qui m'écrivent, juré (je crache, oh, pardon Lipfy), le mois prochain, il y aura du métal en fusion dans "Les Deux Doigts" !** 

### **FILLES: PAULA ABDUL**

Ouf, les filles ne manquent pas dans la dance music. Et quelles meufs ! Madonna en tête, mais je ne vous ferai pas l'affront de vous rappeler le titre de son dernier album. Surtout que, honnêtement, je préfère ses outsiders, Neneh Cherry en tête, belle comme un camion, et **Paula Abdul,** qui a cassé la baraque avec son premier album et ses tubes violents (la rythmique) et mélodiques (les voix) *: Straight*  up, Forever you Girl, ou *Knocked out*  (Virgin). Il faut dire que cette ancienne pom-pom girl d'une équipe de basket avait déjà, avant de chanter, obtenu de nombreuses distinctions musicales ricaines pour son travail chorégraphique. Après avoir réglé les danses de gens aussi divers que George Michael. Janet Jackson, ZZ Top, ou de l'excellente vidéo Batdance de Prince, elle se préparerait à travailler pour Michael J., l'éleveur de singes. En tout cas, l'album est imparable, et tout public. Qu'on se le dise.

![](_page_61_Picture_5.jpeg)

**ANGLAIS: SIMPLY RED**  Simply Red est un groupe originaire de Manchester. Pourtant. emmené Paula Abdul : imparable

![](_page_61_Picture_7.jpeg)

*Simply Red : le slow d'enfer* 

par la chevelure rouge de Mick Hucknall, il joue une musique typiquement américaine, la soul. Le nouveau 45 tours (extrait de l'album A new Flame. Wea), est même une reprise du *II'you don't Know me by Now* de Melvin and the Blue Notes. et prouve que S.R. est avant tout un groupe excellent dans le registre ballade veloutée. Tube inévitable, beau â en pleurer.

### **HOUSE: INNER CITY**

Vous connaissez le réflexe de Pavlov ? Les intro d'Inner City me font exactement cet effet chien, genre jets de salive dès les premières notes de l'intro de *Good Lilo.* Normal, c'est classe au possible, la house de Detroit, inspirée par la new-wave anglaise, mais pulsant du feu de Zeus. Album indispensable (Virgin).

![](_page_61_Picture_12.jpeg)

*Inner City. techno-subliminal* 

### **STOCK AITKEN WATERMAN**

Imaginez trois des plus grands programmeurs de jeux micro (style David Whithaker + Raphaël Cecco + Philippe Pamard) se réunissant, et sortant hit sur hit ! Exactement ce qu'ont fait Stock Aitken et Waterman. nais version dance pop. Ces trois gus sont responsables des textes, musique et production de. entre autres, Samantha Fox, Bananarama, Rick Astley, Kylie

![](_page_61_Picture_16.jpeg)

Minogue, Jason Donovan... En avant la monnaie, et les formules usées jusqu'à la corde. Parallèlement, ils se permettent même de s'amuser, et de sortir leur propre 45 tours, Roadblock, une collaboration surréaliste avec les malades de jeux vidéo Sigue Sigue Spoutnick le retour réussi de Donna Summer (le nouveau *45* tours est *Don't Wanna get Hurt).* 

Pour finir, ils sont devenus fous, écrivant, à leur âge (ils doivent bien avoir la quarantaine), une chanson fustigeant les vieux groupes dinosaures du rock. La chanson est interprétée par les Reynolds Girls (très jeunes, très banales), et dit notamment : "Les vieux tubes, Rolling Stones, nous n'en voulons pas... Qui a besoin de Pink Floyd. Dire Straits, ce n'est pas notre musique, c'est ringard, pourquoi le DJ qui passe les disques à la radio est-il deux fois plus âgé que moi ?" Un véritable message subliminal pour tenter de recréer un conflit des généralions ! Fascinant !

![](_page_62_Picture_2.jpeg)

Donna Summer, produite par SAW

### **ELECTRO FRONT**

La musique de danse prend parfois les couleurs grises de l'industrie lour de. Vous connaissez sûrement le newheat (Confetti's and co), mais connaissez-vous son cousin l'électro-body music. Front *242* en tête '? Si les leaders de ce courant musical sont souvent européens, les Américains et Canadiens s'y sont mis en nous otfrant des disques irréprochables. Comme, par exemple, le dernier album de **Front Line Assembly** (Gas*hed Senses and Crossfire, PIAS), un* duo originaire de Vancouver qui devrait satisfaire tous les amateurs de sensations fortes. Riffs robotiques, voix d'irradiés et bruitages After Burner. C'est le son Airwolt. beaucoup moins influencé par la musique noire que par la house. En bref, une musique extrémiste très blanche, sorte de penchant électronique du hard-trash. **Chris and Cosey** sont, eux, les calmes du genre. En fait, dans leur univers urbain, la violence est remplacée par le sexe, avec de longues plages planantes dans lesquelles s'entrechoquent rifts synthétiques et gémissements sensuels. Le but est évident (devinez !) ; c'est toujours très beau, la qualité sonore est parfaite, et ça devrait reposer les accros de Titan ou Tetris. Au fait, l'album s'appelle *Trust.*  et est édité par les infatigables Play it again Sam.

### **SOLEIL: BABYLON FIGHTERS**

Le reggae, c'est aussi de la dance music. Au lieu de se trémousser dc bas en haut en criant ACIIID, on se dandine en se déhanchant jusqu'à la transe hypnotique. Je délire, mais les Babylon Fighters sont, eux, on ne peut plus sérieux, réussissant à prouver qu'un groupe français peut égaler les plus grands, même dans ce style typiquement jamaïcain. C'est tellement bien qu'il vous faut me croire sur parole, et vous jeter sur leur dernier album, *Position Crash* (Bondage - New Rose).

![](_page_62_Picture_9.jpeg)

### **JAZZY: SOUL TO SOUL**

Jazzie B., DJ londonnien à moitié hippie (c'est lui, sur la photo, regardez. avec les longues tresses), a réussi à décrocher un succès planétaire avec son premier disque, malgré une musi que souvent difficile d'accès. Sur l'album, on trouve ainsi de longs solos de flûte reposants, des raps positifs, du reggae, mais aussi les tubes sublimes chantés par Caron Wheeler. En fait, cette musique de danse est tellement cool et reposante qu'elle frise l'indécence. Musique de plaisir. donc, que j'écoute le soir après une journée passée sur le CPC, les yeux usés, l'esprit vidé par les quelque sept mille signes formant cette rubrique.

![](_page_62_Picture_12.jpeg)

### **TOP 5 DANCE AMSTRAD CENT POUR CENT**

<sup>1</sup>**- JAMES TAYLOR** *: Break out*  (Polydor).

La folie, la purée de tes morts ! Avec solo d'orgue en furie et cuivres galopant.<br>2 - LE PERI

*LE PERE NOEL EST UNE ORDURE* (Trema).

3 **- BABY FORD** *: Children o! the Revolution.* 

4 **- BORGHESIA** : She s *not Alone*  (PIAS).

Groupe yougoslave, Borghesia (ils sont de Ljuhlana), et pochette sublime.

**5 - MC 900 FT JESUS WITH DJ ZERO** (Gongs), rap industriel texan.

### **INVITES DIMITRI et PIERRE VALLS**

Tous les mois, "Les Deux Doigts" demandent à deux personnes les disques qu'ils écoutent le plus. Nous avons demandé leur playlisi à Dimitri, grand DJ maitre en dance music, dont il faut absolument écouter les bidouillages-mégamixjingles-folies-nouveautés sur NRJ. Ainsi qu'à P. Valls, rédac'chef du magazine que vous tenez en main. **DIMITRI** 

**<sup>1</sup>**- LlZA MINELLI with PET SHOP BOYS : Results (CBS). 2 - RIDE ON TIME *: Black Vox* 

(Carrere), de la house garage italienne qui cartonne en Angleter*re.* 

3 - THE CHIMES : 1.2,3 (import) CBS). produit par Soul to Soul. OTTIS DAY AND THE KNIGHTS : Something Dumb (MCA US import). 5 - WI IERE IS THE FIRE:: *1-Vet ii* 

### is. **PIERRE**

**<sup>1</sup>**- FINE YOUNG CANNIBALS: album (Barclay). 2 - NENEH CHERRY : album (Virgin), - PRINCE : *Batman (WEA).*  4 - RITA MITSUKO : *Marc ci Robert* (Virgin). 5 - MOTORIIFAD : intégrale.

![](_page_62_Picture_28.jpeg)

![](_page_63_Picture_0.jpeg)

**Ce mois-ci, votre magazine adoré vous propose une véritable fournée de dessinateurs vedettes, à l'occasion de la sortie du deuxième album de la série Frank Margerin présente. Certains de ces artistes seront d'ailleurs présents sur notre stand à Amstrad Expo. Encore une bonne raison de venir nous y rendre visite.** 

### **INVITES DU MOIS**

![](_page_63_Picture_3.jpeg)

Avant l'été, je vous ai présenté ici même le premier album compilation Frank *Margerin présente: la Fête.* Un album désopilant qui révélait de nombreux talents que nous avons invités ces derniers mois dans nos pages (Pic. Leconte et Zou), tout en publiant l'histoire de Margerin. Pour le second tome consacré au petit écran, nous avons carrément convié la plupart des artistes ayant participé à l'album. Font donc la fête avec nous Tramber (créateur du rat zonard Kébra avec Jano), Rosse et son compère Schlingo (dessinateur fou de héros tordus comme Désiré Guogueneau ou Akro la Dope), Farid Boudjellal (la famille Slimani, et leurs gags version harissa), Max (Spoty, bien connu des habitués du Cent *Pour Cent),* Mezzo (maître du dessin torturé et futur grand), ainsi que les poètes BD Petit-Roulet (album Soirs de *Paris)* et Edith. Une belle brochette, donc. Surtout si l'on y ajoute ceux qui illustrent notre cahier bichro depuis quelques mois : le Bérurier noir Alteau, l'ex-lecteur Yann Serra, l'Italien Emmanuel, ainsi que Coloniers. Mikaïa. et le Niçois fou. Mel. Et, cerise sur le gâteau, la BD de Dodo et Ben Radis. En passant, je vous rappelle aussi la sortie imminente (octobre) de la compilation de jeux *Cent Pour* Cent. Comme on sait que vous adorez les beaux dessins, Pyon réalisera la couverture, et Denis Sire le poster central représentant une Miss X on ne peut plus sexy. Je ne peux que vous conseiller de, déjà, vous la réserver.

Je finirai avec une grande nouvelle. Beaucoup d'entre vous (les plus malins) connaissent Aquablue. la fabuleuse BD de Cailletaux et Vatine, dont deux tomes sont déjà sortis aux éditions Delcourt. Eh bien, sachez, bande de petits vernis, qu'Amstrad Cent *Pour* Cent publiera en exclusivité le troisième volet de cette série phare de SF destroy (janvier 90). Ce sera beau à en faire pleurer tous les fans de softs d'arcade et d'aventure aux couleurs futuristes. Pour ma part, je me morfonds d'impatience. Attention, n'oubliez pas le club A 100 %, car les deux premiers albums d'Aquablue (entre autres merveilles) y seront en vente. Jy reviendrai en tout cas plus en détail dans les prochains numéros, d'autant plus que le scénariste, Cailletaux, est passionné et spécialiste de jeux micro.

### **AMSTRAD EXPO: LE DELIRE**

Cette année, les lecteurs qui viendront à Amstrad Expo seront gâtés. Pierre vous l'explique en détail ailleurs dans ce numéro, mais je rappelle aux étourdis que vous pourrez jouer à notre concours Margerin, sur place. en retrouvant les parties du dialogue sur différents stands de l'Expo. Avec cadeaux exceptionnels à la clé. notamment un mini-album inédit de Margerin présentant son prochain **bouquin** *(Lucien se met au vert)*. Les autres cadeaux ? Des tee-shirts Miss X, des albums de BD, des posters de Moebius signés, des jeux... je m'arrête là. car je vous sens vaciller. Alors. rendez-vous sur le stand Cent Pour Cent!

### **HEROINES**

### **GAZOLINE**

Après Kebra et Keubla. Jano a choisi de raconter les aventures d'une meuf! Et quelle meuf ! Energique, roulée comme une princesse, et sachant se servir de ses indéniables atouts pour se sortir des pires déboires. Le problème, c'est qu'elle tombe sur la planète Rouge, en proie à une invasion de Gnaps, sorte de Gremlins arrondis dévorant TOUT sur leur passage, chars et villes compris. A lire absolument car bourré d'action et de personnages détonnants, de clichés détournés, et d'humour aventureux.. Mais attention les petits. Gazoline est VRAIMENT SEXY!

### TORNADE

Même après avoir perdu ses pouvoirs (elle commandait les éléments), Tornade, alias Ororo, fonce et pourfend les anti-mutants, iroquois au vent. Sublime, d'une beauté à faire pâlir ses concurrentes sup'héroïnes. Et le scénariste fétiche des séries mutantes, Chris Claremont, doit l'aimer de tous les pores de sa peau pour la mettre autant en valeur dans les aventures des étranges X-Men (tdus les mois dans *Special Strange).* Au fait, pour ceux qui ont manqué certains épisodes clés, c'est le neutralisateur de Forge qui a détruit les pouvoirs de la déesse.

### **NATACHA**

Quelles formes (long hurlement canin) ! Ceux qui ne connaissent pas cette hôtesse de l'air justicière doivent immédiatement se plonger dans ses

91

![](_page_64_Picture_0.jpeg)

aventures signées Walthery, et publiées par les éditions Dupuis. Un exemple : un Trône pour Natacha, un polar efficace qui secoue les neurones et soulève le coeur, ou Double Vol. dans lequel l'hôtesse de l'air aux jambes de déesse détourne son propre avion (ces deux albums sont disponibles en poche chez J'ai lu. fortement conseillés). Natacha, on t'aime. **MISS HULK** 

Cousine de Bruce Banner, alias Hulk, elle est devenue toute verte et très très balèze, lorsque, après un accident, on lui fit une transfusion de sang de son cousin. Malgré sa taille et ses muscles imposants. Miss Hulk a un physique des plus ravageurs ("un beau brin de tile', comme dirait ce cher Ben Grimm). et les photographes se planquent pour la prendre en train de bronzer en maillot sur le toit du Baxter Building. Car Miss Hulk a fait partie des Quatre Fantastiques, sous la plume de John Byrne, et sa baston contre la Chose a détruit plus d'un immeuble new-yorkais (à guetter dans *Nova. Strange* and co. et, côté anecdotes, les plus veinards ont dù la voir fouetter Benny Hill, sur FR3, il y a peu de temps).

Miss Hulk défie la Chose.

![](_page_64_Picture_4.jpeg)

### **ELEKTRA**

Vous avez remarqué, les héroïnes sont rarement sauvages et destroy. Elektra est, elle, une véritable machine à tuer. Sorte de femme reptile qui tue si vite que même les caméras ne peuvent enregistrer les mouvements de son sabre meurtrier. Un sommet de la BD américaine qui ravira les malades d'arcade et de ninjas tout autant que ceux qui recherchent un souffle réellement original et révolutionnaire (trois tomes parus, par Sienkiewicz et Miller, éd. Delcourt. Lire aussi la Mort *d'Elektra,* éd. Glénat USA.).

![](_page_64_Picture_7.jpeg)

### SARAH

Sarah est mannequin, ce qui n'est pas courant pour une héroïne de BD. Un clochard fou, Paulo, est mort pour elle et. depuis ce fait divers qui a fait la une de la presse à sensation. Sarah a été promue au rang de mannequin star. Une BD originale signée Marc Hernu, et déjà trois albums parus (Glénat).

### **ROXALANE**

Attention, voilà une série bien osée. Les plus jeunes peuvent sauter ce paragraphe. Car Roxalane a un corps plus que parfait, et les auteurs de cette BD. Pavlovic et Galliano, n'hésitent pas à la déshabiller sans complexe tout au long de ces aventures d'heroïcfantasy pleines d'action, de chaleur et d'abominables scènes Gore. J'ai en tout cas adoré ce Gauntlet érotique en

125

![](_page_64_Picture_12.jpeg)

deux albums (les Quatre Chevaliers de Pierre, éd. Humanos). QUELQUES HEROINES DE PLUS

Je vous ai déjà parlé de Thorgal, et de sa compagne Aaricia. Eh bien, le dernier épisode de la série raconte l'enfance de la compagne de l'Enfant des étoiles. Ça s'appelle tout simplement Aaricia (par Rosinski et Van Hamme, éd. Lombard).

Un visage inoubliable pour une œuvre romanesque. La fille s'appelle Tennessee. et le héros Vic Valence. Pour les amoureux d'ambiances et de dialogues subtils (par Autheman, éd. Glénat).

Ça y est, les Closh sont au Top 50. Et c'est aussi drôle que quand ils galéraient pour y entrer. La chanteuse du groupe y gagne en groupies mâles, et l'album est excellent.

Pour les plus adultes d'entre vous, une machine à fantasmes : Creatura de Serpieri (éd. Dargaud). mettant en scène la on ne peut plus pulpeuse Druuna.

### RENDEZ-VOUS

Le premier festival de BD anglosaxonne à Villeneuve-d'Ascq (Nord) se déroulera du 2 au 8 novembre. Pour plus de renseignements, reportez-vous au n° 18 d'Amstrad Cent Pour Cent, ou minitelez 36 14 ICI VA. *Patrick GIORDANO* 

![](_page_64_Picture_20.jpeg)